UNIVERSIDADE DO ESTADO DE SANTA CATARINA CENTRO DE CIÊNCIAS TECNOLÓGICAS - CCT BACHARELADO EM ENGENHARIA ELÉTRICA

EDUARDO FALCHETTI SOVRANI

# PROJETO, CONSTRUÇÃO E CARACTERIZAÇÃO DE ANTENA PARA MEDIÇÃO DE EMISSÃO ELETROMAGNÉTICA

JOINVILLE 2016

# UNIVERSIDADE DO ESTADO DE SANTA CATARINA CENTRO DE CIÊNCIAS TECNOLÓGICAS - CCT BACHARELADO EM ENGENHARIA ELÉTRICA

## EDUARDO FALCHETTI SOVRANI

# PROJETO, CONSTRUÇÃO E CARACTERIZAÇÃO DE ANTENA PARA MEDIÇÃO DE EMISSÃO ELETROMAGNÉTICA

Trabalho de Conclusão de Curso submetido ao Bacharelado em Engenharia Elétrica do Centro de Ciências Tecnológicas da Universidade do Estado de Santa Catarina, para a obtenção do Grau de Engenheiro Eletricista.

Orientador: Dr. Airton Ramos

**JOINVILLE** 2016

## EDUARDO FALCHETTI SOVRANI

# PROJETO, CONSTRUÇÃO E CARACTERIZAÇÃO DE ANTENA PARA MEDIÇÃO DE EMISSÃO ELETROMAGNÉTICA

Trabalho de Conclusão de Curso apresentado ao curso de Engenharia Elétrica como requisito parcial para obtenção do título de Bacharel em Engenharia Elétrica.

Banca Examinadora

Orientador:

Dr. Airton Ramos UDESC

Membros:

Dr. Antônio Flávio Licarião Nogueira UDESC

Me. Joaquim Rangel Codeço UDESC

Joinville, 02 de 12 de 2016.

### AGRADECIMENTOS

Gostaria de ressaltar a importância de meus familiares, amigos, conhecidos e todas as pessoas que de alguma forma contribuíram para que fosse possível construir este trabalho e vencer os percalços da vida acadêmica. Sem o apoio, confiança e admiração dessas pessoas tenho certeza que muitas das minhas conquistas não poderiam ser comemoradas.

Aos meus pais Angelo Sovrani e Rosali Maria Falchetti Sovrani pela confiança, amor, dedicação e pelo exemplo de pessoas.

A todos os meus amigos, em especial Vilmar Ibanor Bertotti Junior e Bruno Bertoldi.

Ao grupo PET Elétrica UDESC pela oportunidade única de viver intensamente a graduação e formar amizades eternas.

Ao meu orientador Prof. Dr. Airton Ramos pelos ensinamentos e a todos os professores com quem pude compartilhar conhecimento e experiências.

A UDESC e seus servidores pela estrutura, materiais e estudo de qualidade, e não menos importante, a FURB, universidade a qual tive oportunidade de realizar parte do curso de graduação e fazer muitas amizades.

## RESUMO

SOVRANI, Eduardo Fachetti. Projeto, construção e caracterização de antena para medição de emissão eletromagnética. Trabalho de conclusão (Bacharelado em Engenharia Elétrica). Universidade do Estado de Santa Catarina. Joinville, 2016.

Os efeitos da interferência eletromagnética se tornaram cada vez mais evidentes com o avanço acelerado do desenvolvimento tecnológico, principalmente após a expansão da tecnologia digital, tornando necessário o estudo da compatibilidade eletromagnética para garantir o funcionamento dos equipamentos eletrônicos, principalmente em altas frequências. Uma forma de quantizar e qualificar os ruídos eletromagnéticos presentes em um determinado ambiente consiste na utilização de antenas de medição, que devem ser adequadamente projetadas para atuar em determinada faixa de frequências e caracterizadas para que suas medidas sejam corretamente interpretadas. O presente projeto compreende o estudo, projeto, construção e caracterização de antenas para medição de ruído eletromagnético.

Palavras-chave: antenas, interferência eletromagnética, compatibilidade eletromagnética, projeto.

## ABSTRACT

SOVRANI, Eduardo Falchetti. Project, construction and characterization of an antenna for measurement of electromagnetic emission. Bachelor thesis (Bachelor in Electrical Engineering). Santa Catarina State University, Joinville, 2016.

The effects of electromagnetic interference have become more evident with the accelerated technological development, mainly after the expansion of digital technology, making the study of electromagnetic compatibility necessary to maintain the operation of electronic equipments, especially in high frequencies. A way of quantifying and qualifying the electromagnetic noises in certain environment consists in the usage of measuring antennas, that must be properly projected to operate in a particular frequency range and characterized in order that their measurements are correctly interpreted. The current project comprehends the study, project, construction and characterization of antennas for the measurement of electromagnetic noises.

Keywords: antennas, electromagnetic interference, electromagnetic compatibility, project.

## LISTA DE FIGURAS

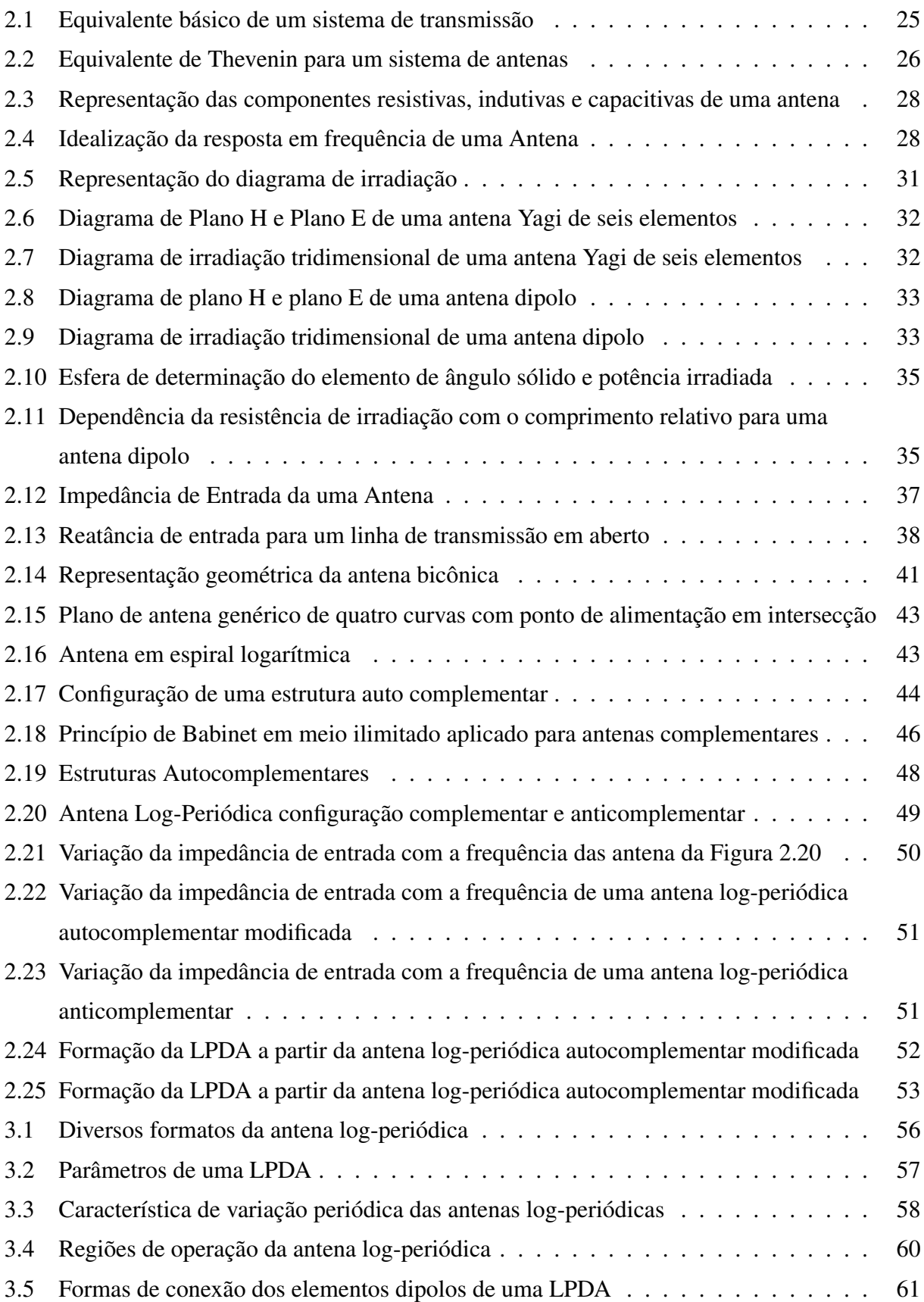

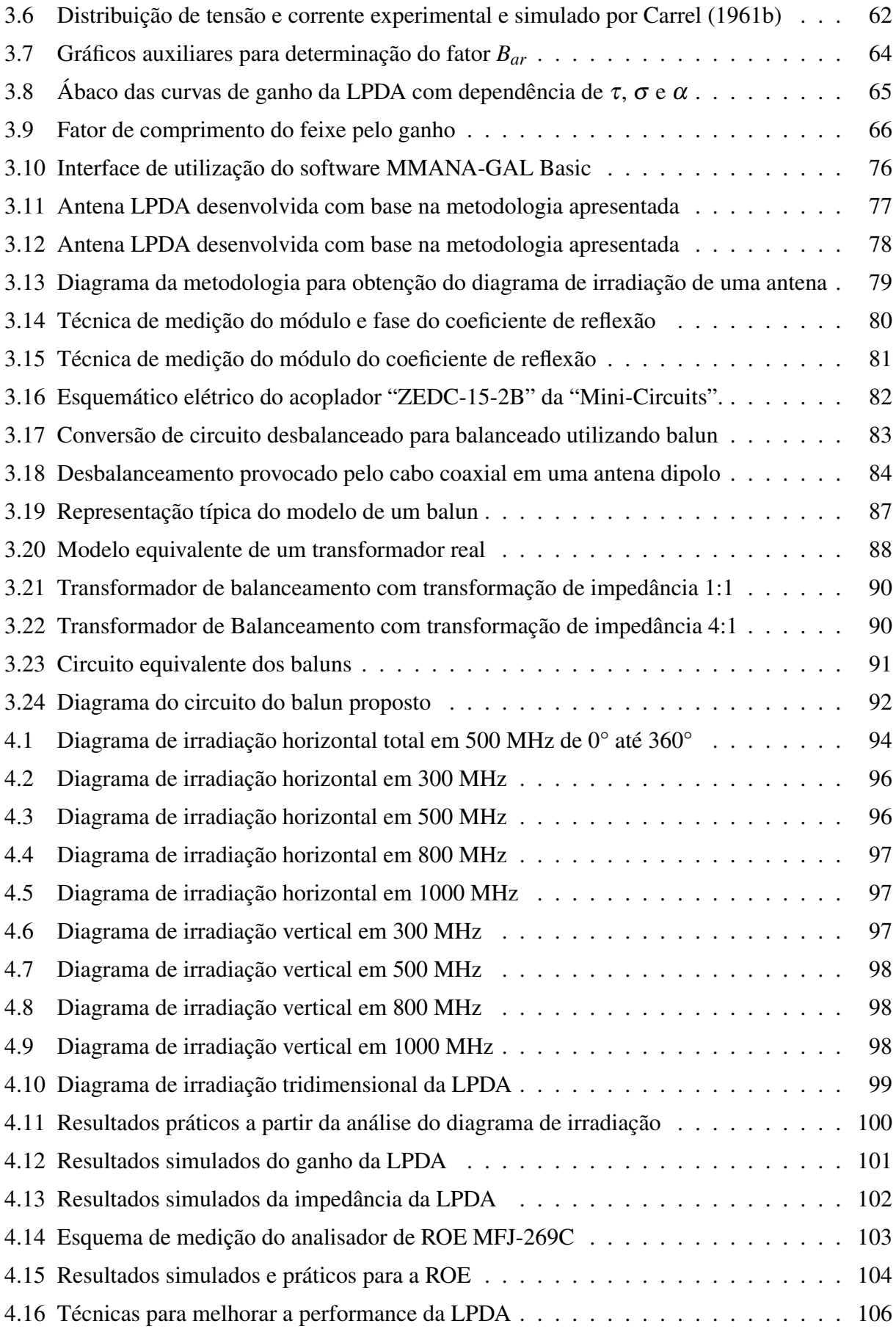

# LISTA DE TABELAS

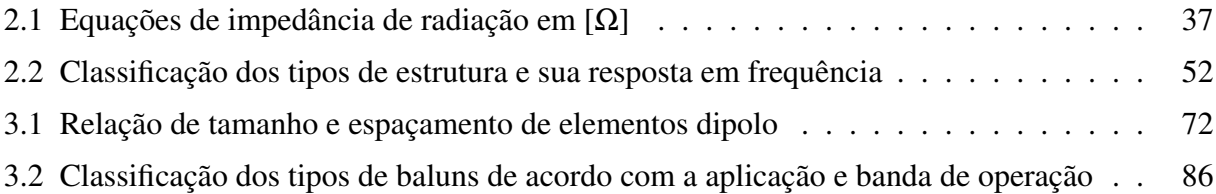

# LISTA DE ABREVIATURAS E SIGLAS

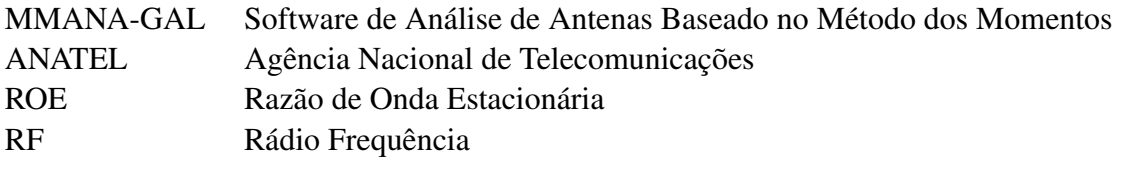

## LISTA DE ABREVIATURAS E SIGLAS ESTRANGEIRAS

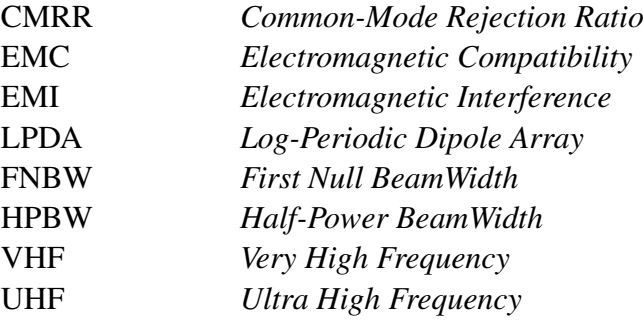

# LISTA DE SÍMBOLOS

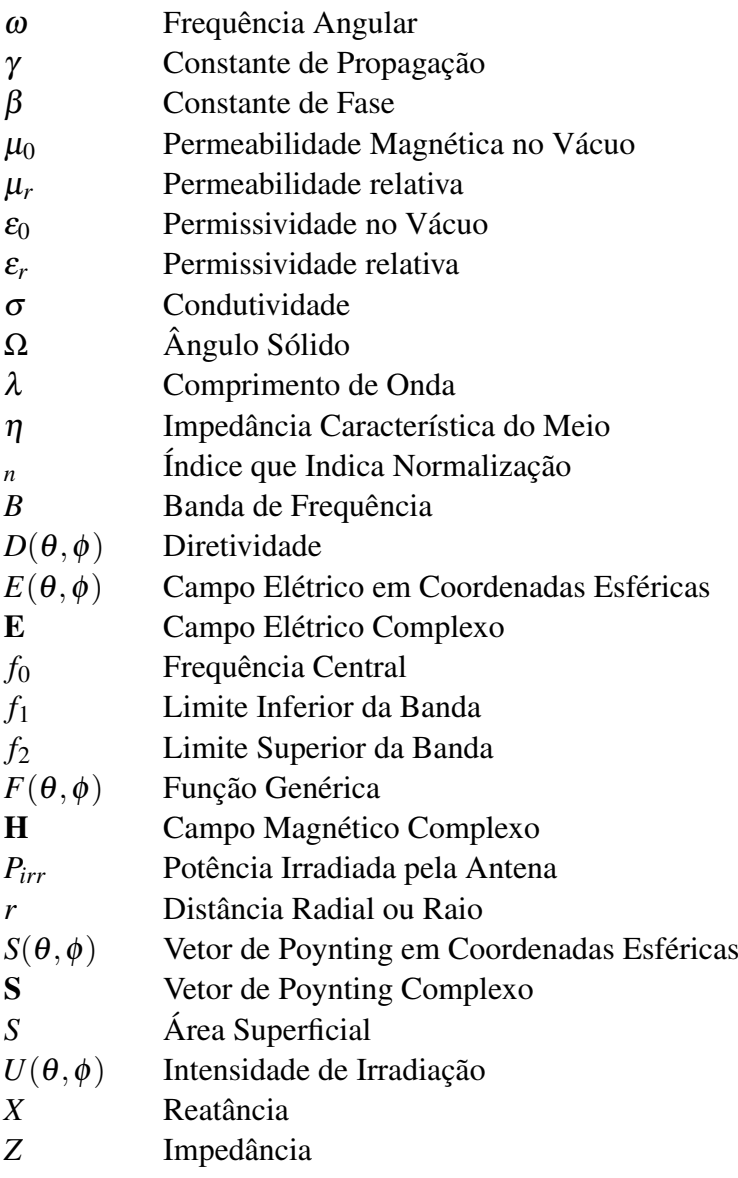

# SUMÁRIO

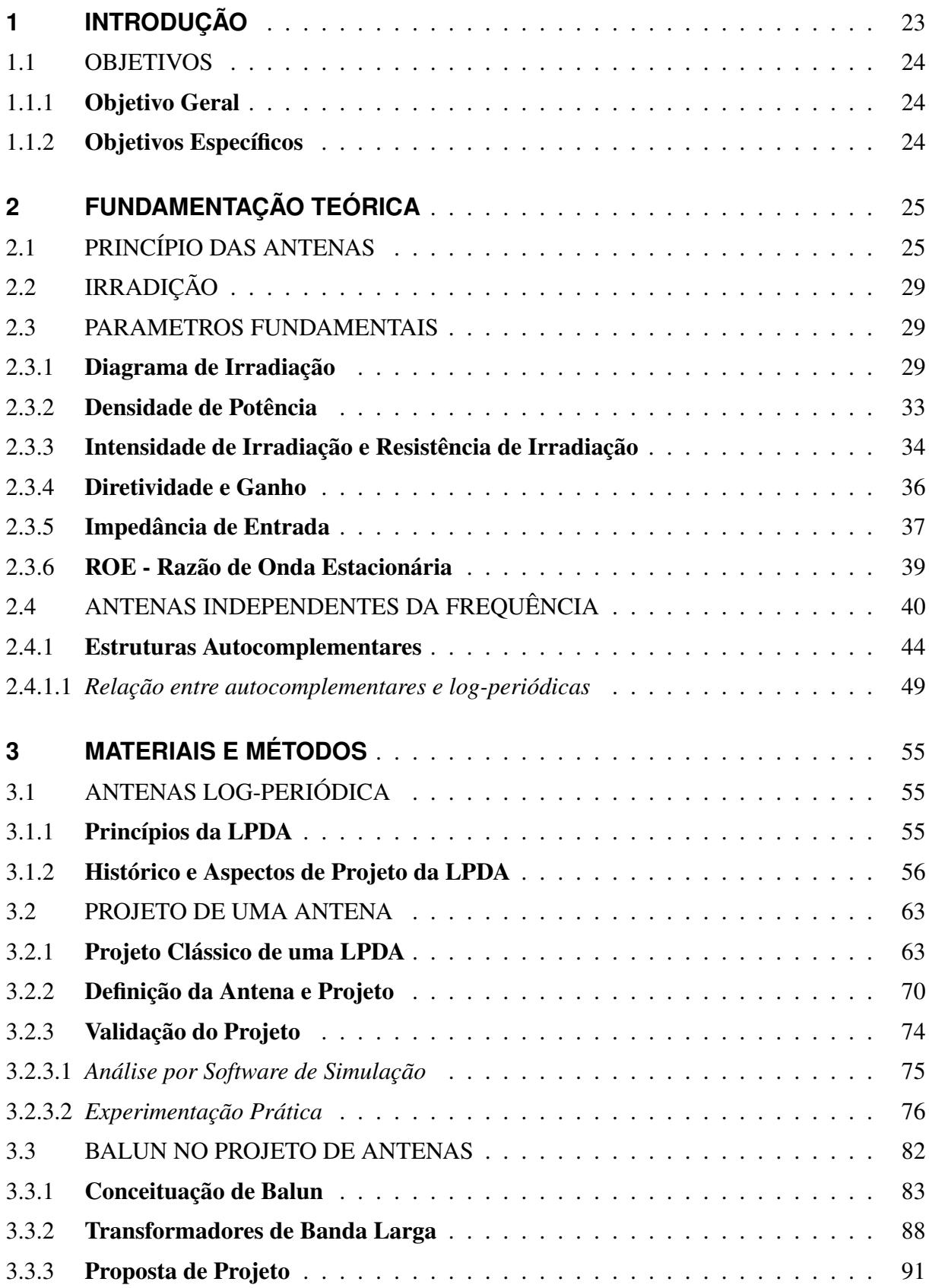

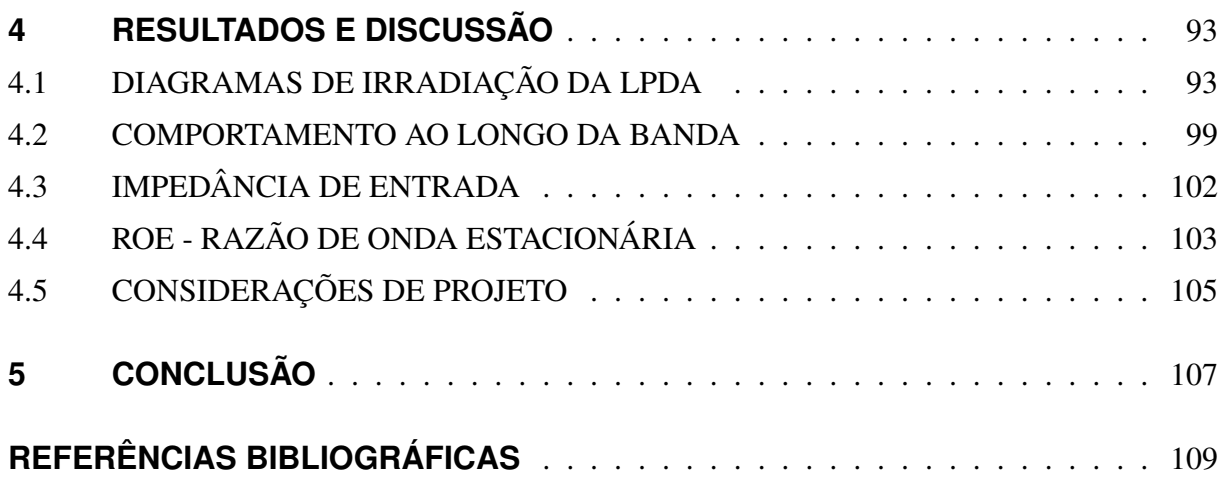

## <span id="page-24-0"></span>1 INTRODUÇÃO

O acelerado desenvolvimento tecnológico focado na produção industrial, militar e de bens de consumo, levaram à criação de equipamentos mais susceptíveis aos efeitos da EMI (electromagnetic interference / interferência eletromagnética) e com problemas de EMC (electromagnetic compatibility / compatibilidade eletromagnética), principalmente após a 2ª guerra mundial com o surgimento do transistor na década de 1950, dos CI's na década de 1960 e dos microprocessadores na década de 1970.

Os efeitos negativos da EMC ocorrem devido ao ruído eletromagnético ambiente em faixas de frequência tais que provocam interferência em equipamentos digitais, radares, sistemas de navegação, circuitos integrados, computadores e demais equipamentos eletrônicos. Esses efeitos podem ser provocados por fatores de causa natural, como relâmpagos em uma tempestade, porém os próprios sistemas eletrônicos podem causar interferência uns sobre os outros, emitindo ondas eletromagnéticas que interferem no ambiente e para onde elas se propaguem.

A tecnologia digital praticamente introduziu os conceitos de EMC, e para que problemas de EMI não interferissem no correto funcionamento dos sistemas eletrônicos diversas normas foram criadas pela FCC (Federal Communications Commission) nos EUA, pela IEC (International Electrotechnical Commission) e pela CISPR (International Special Committee on Radio Interference) regulamentando os limites de radiação eletromagnética que poderia ser emitida por um equipamento.

Os problemas de EMC basicamente são causados porque qualquer condutor pode atuar como uma antena, principalmente em circuitos de alta frequência, de modo que se percebe a notória necessidade do controle e medição desses efeitos, que basicamente são classificados em interferência irradiada e interferência conduzida. Estes são tratados em circuitos elétricos através de filtros de EMI, enquanto aqueles necessitam de cuidados especiais durante o projeto de um circuito para que seja isolado e não sobre influência de EMI e também não emita nenhum tipo de EMI. Para comprovar se um equipamento está irradiando alguma forma de onda, são realizados testes em uma câmara anecoica, um ambiente isolado de interferências externas, onde qualquer tipo de onda emitida será captada por uma antena.

As antenas são dispositivos recíprocos que apresentam as mesmas características de irradiação para quando estão atuando como dispositivo emissor ou receptor de ondas eletromagnéticas, e possuem diversas características de projeto as quais o presente trabalho pretende estudar para que seja possível construir e caracterizar uma antena de capar sinais com precisão ao longo de uma determinada banda do espectro de frequências.

O trabalho está dividido em quatro capítulos básicos que englobam todo o estudo e projeto realizado. São eles: Fundamentação teórica, materiais e métodos, análise dos resultados e discussões, e conclusão. O capítulo da fundamentação teórica visa relacionar o conteúdo da temática do trabalho, com conceitos que são utilizados no projeto de antenas. O capítulo de materiais e métodos apresenta o procedimento de projeto da antena, materiais e técnicas utilizadas em sua construção, simulação e validação dos resultados. Também são apresentados conceitos de balun e possíveis projetos. O capítulo de análise dos resultados e discussão apresenta os resultados obtidos e nas medições com a antena e conclusões críticas sobre os mesmos. Por fim, o capítulo de conclusão apresenta um panorama geral do trabalho desenvolvido e de possíveis trabalhos futuros.

#### <span id="page-25-0"></span>1.1 OBJETIVOS

### <span id="page-25-1"></span>1.1.1 Objetivo Geral

Estudar, projetar e construir uma antena do tipo log-periódica para a faixa de medição de 300 MHz a 1000 MHz, bem como realizar a caracterização da antena visando a sua utilização em um sistema de medição de ruído eletromagnético.

## <span id="page-25-2"></span>1.1.2 Objetivos Específicos

- Determinar a antena mais adequada para a faixa de medição pretendida;
- Usar uma técnica de projeto eficiente;
- Construir uma antena a partir de seu projeto e simulação;
- Realizar ensaios para obter a impedância, diagrama de irradiação e ganho;
- Realizar medições da emissão de equipamentos do laboratório.

## <span id="page-26-1"></span>2 FUNDAMENTAÇÃO TEÓRICA

## <span id="page-26-2"></span>2.1 PRINCÍPIO DAS ANTENAS

Uma antena pode ser entendida como um sistema que intercala dispositivos guia de onda ou linhas de transmissão e o espaço livre. Dependendo da aplicação desejada, o transporte de energia eletromagnética pode ocorrer de uma fonte de informação para ser irradiada na antena, ou da antena para um receptor, caracterizando as duas utilizações fundamentais das antenas, transmissoras e receptoras.

Um sistema de transmissão com antena pode ser representado através do equivalente de Thevenin, [Figura 2.1,](#page-26-0) composta por três partes fundamentais típicas, antena, linha de transmissão e a fonte ou receptor.

<span id="page-26-0"></span>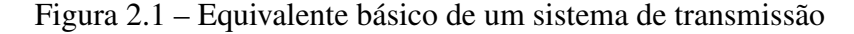

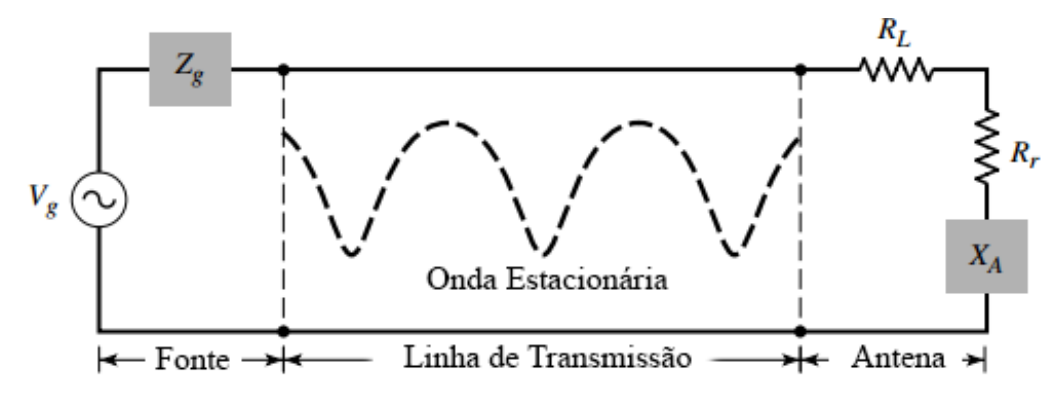

Fonte: Adaptado de [Balanis](#page-110-1) [\(2005\)](#page-110-1)

<span id="page-26-3"></span>A parte referente à antena pode ser representada como uma impedância conectada à linha de transmissão, tal impedância pode ser obtida pela razão de tensão e corrente produzida por ondas irradiadas sobre a antena. O equivalente de Thevenin revela alguns componentes fundamentais, cada qual produzindo um efeito específico, representados pela [Equação \(2.1\),](#page-26-3) e [Figura 2.2\(a\)](#page-27-1) e [Figura 2.2\(b\),](#page-27-2) destacando-se a existência de algumas diferenciações entre o modelo para antenas de recepção e transmissão, sendo a principal delas, a mudança no sentido do fluxo de corrente gerada por um gerador *Vg*, no caso das antenas de transmissão, e a *f em* (força eletromotriz) induzida, representada por *V<sup>T</sup>* em antenas de recepção.[\(BALANIS, 2005\)](#page-110-1).

Não diferente de todos os componentes eletrônicos, fios e demais meios de condução, uma antena possui perdas ôhmicas que apesar de pequenas interferem em seu funcionamento e, são representadas através da resistência *RL*. Entende-se *R<sup>L</sup>* como uma resistência que modela a dissipação de potência na antena. Da mesma forma como ocorre em capacitores e indutores, a antena também pode armazenar energia e devolver para a fonte de excitação, essa reatância é representada por *XA*. A resistência de radiação *R<sup>r</sup>* deve ser compreendida pois trata-se de um elemento fictício cuja potência dissipada é igual à potência irradiada pela antena, cujo valor é dependente da geometria da antena. Segundo [Mcdonald](#page-111-0) [\(2007\)](#page-111-0) a adoção da resistência de radiação e demais componentes para modelar a antena, como na [Figura 2.2,](#page-27-0) provém da interpretação do fenômeno de reação da radiação, também conhecido como força de Abraham-Lorentz devido à condução dos elétrons na antena. De acordo com [Machado](#page-111-1) [\(2013\)](#page-111-1), quando uma partícula é acelerada por uma força externa de resultante não nula, ela sofre uma variação de energia cinética. O trabalho sofrido pela partícula deveria ser igual à variação de energia cinética, porém em partículas carregadas parte da energia também é transformada em radiação, e como consequência desse efeito, ocorre uma variação da força resultante na partícula, devido a uma força exercida pela radiação sobre a partícula em movimento que a gerou. Tal fenômeno tem implicações sobre a teoria eletromagnética clássica, porém não é o foco de estudo desse trabalho.

<span id="page-27-1"></span><span id="page-27-0"></span>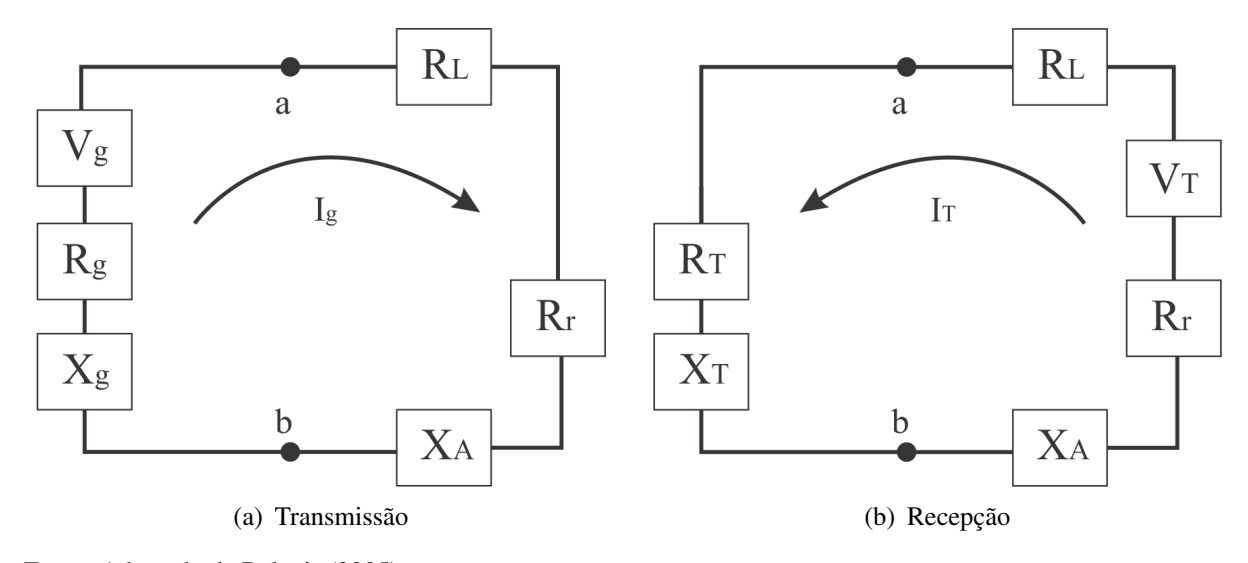

Figura 2.2 – Equivalente de Thevenin para um sistema de antenas

A potência entregue por um gerador a um sistema de transmissão está diretamente relacionada aos valores das impedâncias do sistema e do próprio gerador, respectivamente *RL*, *R<sup>r</sup>* e *X<sup>A</sup>* e, *R<sup>g</sup>* e *Xg*, de modo que, parte dessa potência é entregue para a antena, e parte fica retida sobre as impedâncias do gerador. Uma parcela da potência entregue à antena é dissipada devido às perdas, enquanto que o restante é irradiado na forma de ondas eletromagnéticas. Para que

<span id="page-27-2"></span>Fonte: Adaptado de [Balanis](#page-110-1) [\(2005\)](#page-110-1).

a potência irradiada seja máxima deve ocorrer o casamento de impedância entre fonte/carga, linha de transmissão e antena. [\(BALANIS, 2005\)](#page-110-1).

Considerando que a linha de transmissão seja ideal, o casamento de impedância ocorre na seguinte situação específica para modelo da antena de transmissão:

$$
R_r + R_L = R_g.
$$
  
\n
$$
X_A = -X_g
$$
 [Ω] (2.2)

<span id="page-28-0"></span>Para o modelo da antena de recepção:

$$
R_r + R_L = R_T.
$$
  
\n
$$
X_A = -X_T
$$
 [Ω] (2.3)

Para antenas de recepção, de acordo com o foco ao qual o presente trabalho é direcionado, toma-se o equacionamento do circuito da [Figura 2.2,](#page-27-0) onde a potência entregue aos elementos *R<sup>T</sup>* , *R<sup>r</sup>* , *R<sup>L</sup>* para a condição de casamento de impedância apresentada na [Equação \(2.3\)](#page-28-0) é dada por:

$$
P_{R_T} = \frac{|V_T|^2}{8} \left( \frac{R_T}{(R_r + R_L)^2} \right) = \frac{|V_T|^2}{8} \left( \frac{1}{R_r + R_L} \right) = \frac{|V_T|^2}{8R_T}.
$$
 [W] (2.4)

$$
P_{R_r} = \frac{|V_T|^2}{2} \left( \frac{R_r}{4(R_r + R_L)^2} \right) = \frac{|V_T|^2}{8} \left( \frac{R_r}{(R_r + R_L)^2} \right) \quad \text{[W]} \quad (2.5)
$$

$$
P_{R_L} = \frac{|V_T|^2}{8} \left( \frac{R_L}{(R_r + R_L)^2} \right)
$$
 [W] (2.6)

E a potência complexa absorvida devido à indução das ondas eletromagnéticas em *V<sup>T</sup>* é dada por:

$$
P_{V_T} = \frac{1}{2} V_T I_T^* = \frac{1}{2} V_T \left( \frac{V_T^*}{2(R_r + R_L)} \right) = \frac{|V_T|^2}{4} \left( \frac{1}{R_r + R_L} \right). \quad [W] \quad (2.7)
$$

Para considerações gerais de projeto, uma antena tem comportamento semelhante ao de um circuito ressonante série, [Figura 2.3,](#page-29-0) cuja faixa de operação para uma determinada largura de banda é definida para operação próxima à frequência de ressonância, apresentando comportamento praticamente resistivo, anulando as componentes capacitivas e indutivas, como pode ser visualizado na [Figura 2.4.](#page-29-1)

Antenas que apresentam comportamento resistivo são mais facilmente casadas com linhas de transmissão, essenciais para transmissão e recepção de um sinal. Sistemas casados possuem maior eficiência, ou seja, maior potência com poucas perdas devido a reflexões entre

interfaces de impedância diferentes, uma vez que ondas refletidas causam por consequência o surgimento de ondas estacionárias, fenômeno responsável pelo acumulo de energia nas linhas de transmissão e perda de potência do sinal. [\(CARVALHO; BADINHAN, 2011\)](#page-110-2).

Figura 2.3 – Representação das componentes resistivas, indutivas e capacitivas de uma antena

<span id="page-29-0"></span>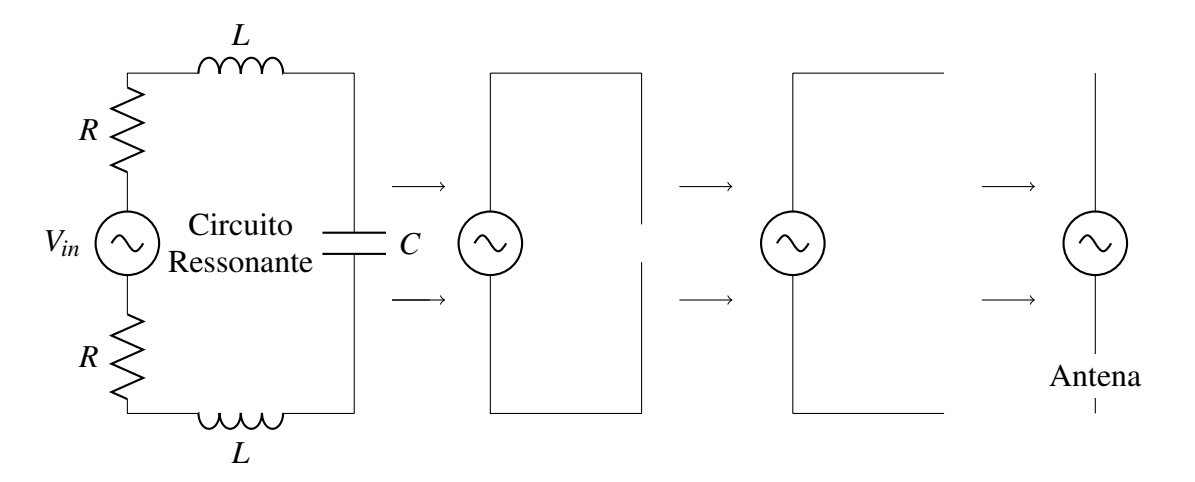

Fonte: Adaptado de [Carvalho e Badinhan](#page-110-2) [\(2011\)](#page-110-2)

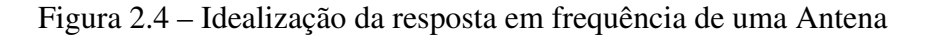

<span id="page-29-1"></span>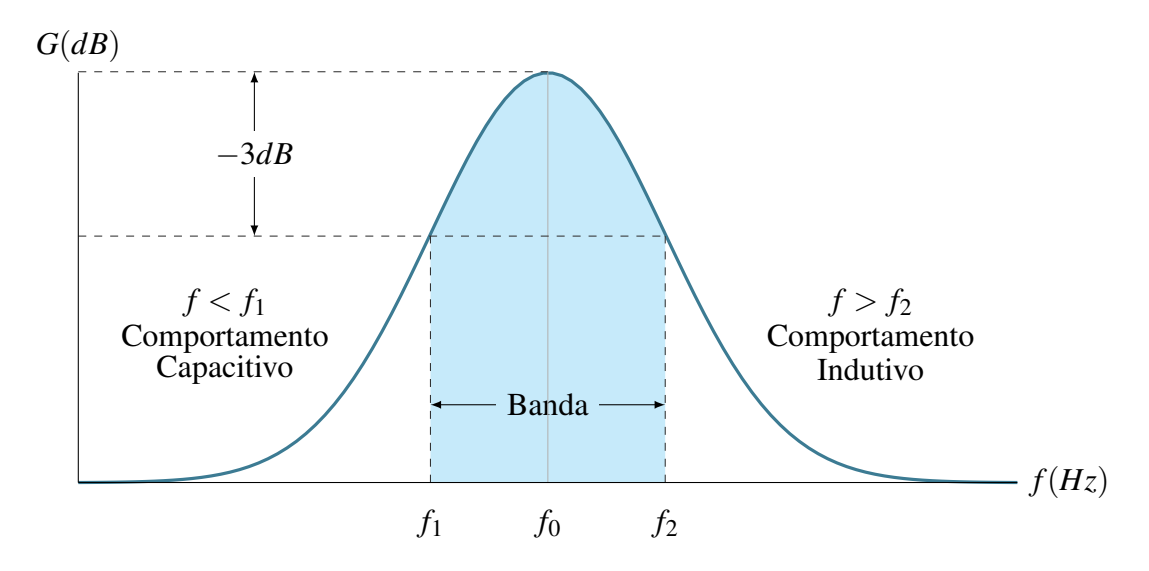

Fonte: Adaptado de [Carvalho e Badinhan](#page-110-2) [\(2011\)](#page-110-2)

Diversos aspectos devem ser levados em consideração ao projetar sistemas de irradiação, dentre eles destacam-se o diagrama de diretividade e irradiação pelos quais é possível extrair informações de intensidade de campo e potência em determinada direção, a resistência de radiação que pode quantificar a potência total irradiada, a potência devido a perdas ôhmicas, o rendimento, a impedância de entrada, a largura de banda e a frequência de ressonância. De modo geral os sistemas de antenas começam a apresentar respostas satisfatórias em termos de irradiação quando suas estruturas atingem um tamanho que pode ser comparado ao comprimento de onda do sinal a ser transmitido ou recebido. [\(RAMO; WHINNERY; DUZER, 1981\)](#page-112-0).

### <span id="page-30-0"></span>2.2 IRRADIÇÃO

As antenas são estruturas projetadas especificamente para irradiar e receber energia eletromagnética da maneira mais eficiente possível em direções específicas, para qual as cargas e as correntes devem ter uma determinada distribuição. Caso não seja possível projetar equipamentos transmissores ou receptores com boa eficiência, a comunicação sem fio através de ondas eletromagnéticas torna-se impraticável. [\(CHENG, 1989\)](#page-110-3).

Para irradiar energia eletromagnética por meio de antenas, estruturas básicas podem ser empregadas, desde um simples fio, conhecido como dipolo, estruturas em loop, guias de onda com extremidades abertas, estruturas mais complexas como matriz de elementos-dipolo até refletores.

Os problemas da engenharia de irradiação, geralmente ligados à transmissão e recepção de ondas, têm solução exata através da análise das equações de Maxwell, porém diversos parâmetros devem ser considerados, como condições de fronteira, incluindo fontes de excitação e região no infinito, além de efeitos de acoplamentos, plano de terra e a complexidade de geométrica, que impossibilitam soluções exatas. Métodos aproximados para solução destes problemas podem ser empregados com considerada precisão, principalmente para problemas de diretividade e potência de irradiação em grande distância, pois em posições distantes da antena pequenas variações da corrente de excitação não provocam variações significativas no campo irradiado. [\(RAMO; WHINNERY; DUZER, 1981\)](#page-112-0).

#### <span id="page-30-1"></span>2.3 PARAMETROS FUNDAMENTAIS

### <span id="page-30-2"></span>2.3.1 Diagrama de Irradiação

As propriedades de irradiação de uma antena são definidas através de funções matemáticas e representações gráficas em duas ou três dimensões. Os diagramas de irradiação constituem uma poderosa ferramenta gráfica para análise de antenas. São projeções normalizadas que dependem apenas das coordenadas esféricas θ e φ. Apesar da variação da intensidade de campo irradiada ocorrer de maneira inversa à distância radial, os diagramas de irradiação são independentes desta, pois são normalizados. Os principais tipos de gráficos são o diagrama de campo e diagrama de potência, normalmente normalizados em torno de seu maior valor, de modo que a máxima variação seja a unidade. O diagrama de potência frequentemente é construído em escala de decibéis (dB) e/ou logarítmica, para acentuar valores baixos. Segundo [Kraus](#page-111-2) [\(1950\)](#page-111-2), em termos gerais para uma representação completa dos padrões de radiação três gráficos são necessários, um gráfico da variação da intensidade normalizada de campo para a componente θ e outro para a componente φ, ambos com distância constante, e um gráfico da variação de fase.

Matematicamente pode ser expresso da seguinte maneira:

$$
E_{\theta}(\theta,\phi)_n = \frac{E_{\theta}(\theta,\phi)}{E_{\theta}(\theta,\phi)_{max}}.
$$
 [Vm<sup>-1</sup>] (2.8)

$$
E_{\phi}(\theta,\phi)_n = \frac{E_{\phi}(\theta,\phi)}{E_{\phi}(\theta,\phi)_{max}} \quad \text{[Vm}^{-1}\text{]} \quad (2.9)
$$

$$
P(\theta, \phi)_n = \frac{S(\theta, \phi)}{S(\theta, \phi)_{max}} \quad \text{[Wm}^{-2]} \quad (2.10)
$$

$$
dB = 10\log(P(\theta, \phi)_n) \tag{2.11}
$$

*Onde:*

*E*<sup>θ</sup> (θ,φ) *= Componente* θ *do campo elétrico;*  $E_{\phi}(\theta, \phi)$  = *Componente*  $\phi$  *do campo elétrico; S*<sup>φ</sup> (θ,φ) *= Vetor de Poynting ou densidade de potência; O Índice "n" indica que a componente está normalizada.*

Para representação bidimensional a polarização das antenas lineares deve ser indicada, vertical ou horizontal, e o diagrama vertical ou diagrama no plano E, construído para a coordenada θ com φ constante, e o diagrama horizontal ou diagrama de plano H, construído para a coordenada φ com θ = 90°, devem ser construídos de forma independentes.[\(SADIKU, 19 de](#page-112-1) [março de 2012\)](#page-112-1).

Muitas das propriedades importantes para projetar antenas podem ser retiradas dos diagramas de irradiação, demonstrando sua importância na determinação de características, tais quais, largura lóbulo de meia potência (HPBW – *Half Power BeamWidth* - Largura de Feixe de Meia Potência), largura de lóbulo de primeiros nulos (FNBW – *First Null BeamWidth* - Largura de Feixe de Primeiro Nulo), eficiência, diretividade, ganho, abertura efetiva e demais medidas que podem ser analisadas de forma quantitativa ou qualitativa pelos diagramas. Essas observações estão representadas na [Figura 2.5.](#page-32-0)

Os diagramas de irradiação podem ser classificados de acordos com seus lóbulos, que também expressam características importantes da antena, como mostrado na [Figura 2.5.](#page-32-0) O "lóbulo maior" indica a direção de maior intensidade de radiação e geralmente é representado com ângulo azimutal nulo, e em alguns casos podem existir mais de um lóbulo maior. Todos os lóbulos restantes são classificados como "lóbulos menores". Os "lóbulos laterais" são adjacentes ao lóbulo maior, e o "lóbulo oposto" localizado a 180° do lóbulo maior.

<span id="page-32-0"></span>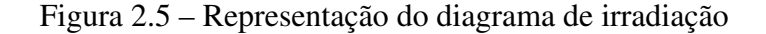

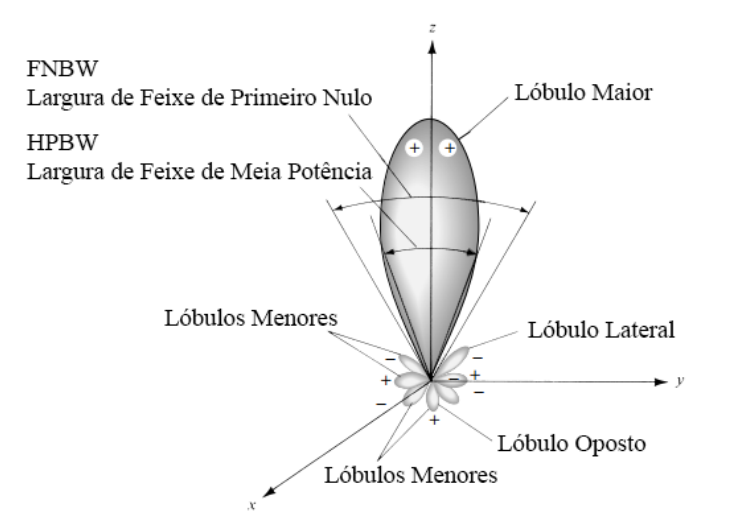

Fonte: Adaptado de [Balanis](#page-110-1) [\(2005\)](#page-110-1)

Ainda é possível determinar se uma antena é direcional ou omnidirecional pelo formato do diagrama de irradiação. Direcional significa que a intensidade de irradiação será mais forte em determinada direção, essencial para diversos sistemas de comunicação como recepção de rádio e televisão. São exemplos antenas parabólicas, comunicação via satélite e aplicação para detecção por radar. Antenas omnidirecionais irradiam para todas as direções, mais detalhadamente, apresentam característica não direcional no plano H ou no plano E. São exemplos transmissão de sinais de rede wireless, sistemas que utilizam antena dipolo ou monopolo, como radiodifusão comercial.

A [Figura 2.6](#page-33-0) até à [Figura 2.9](#page-34-1) apresentam alguns exemplos clássicos de diagrama de irradiação simulados através do software livre MMANA-GAL, desenvolvido por [Mori, Schewelew](#page-111-3) [e Gontcharenko](#page-111-3) [\(2011\)](#page-111-3). O comportamento diretivo de uma antena Yagi de 6 elementos pode ser simulado, para a qual obtêm-se os resultados na [Figura 2.6](#page-33-0) e [Figura 2.7.](#page-33-1) A [Figura 2.6](#page-33-0) apresenta os diagramas do plano E e plano H, enquanto que a [Figura 2.7](#page-33-1) representa o diagrama de irradiação em espaço tridimensional. Em ambas as figuras é possível perceber claramente que a antena Yagi é direcional, apresenta lóbulos laterais e um lóbulo oposto, característica de projeto. Parâmetros como frequência de simulação, ganho e ROE podem ser observados na [Figura 2.6.](#page-33-0) Para a [Figura 2.8](#page-34-0) e [Figura 2.9](#page-34-1) os mesmos resultados em termos de gráficos foram obtidos, porém para uma antena dipolo, a qual não apresenta lóbulos e tem característica omnidirecional.

<span id="page-33-0"></span>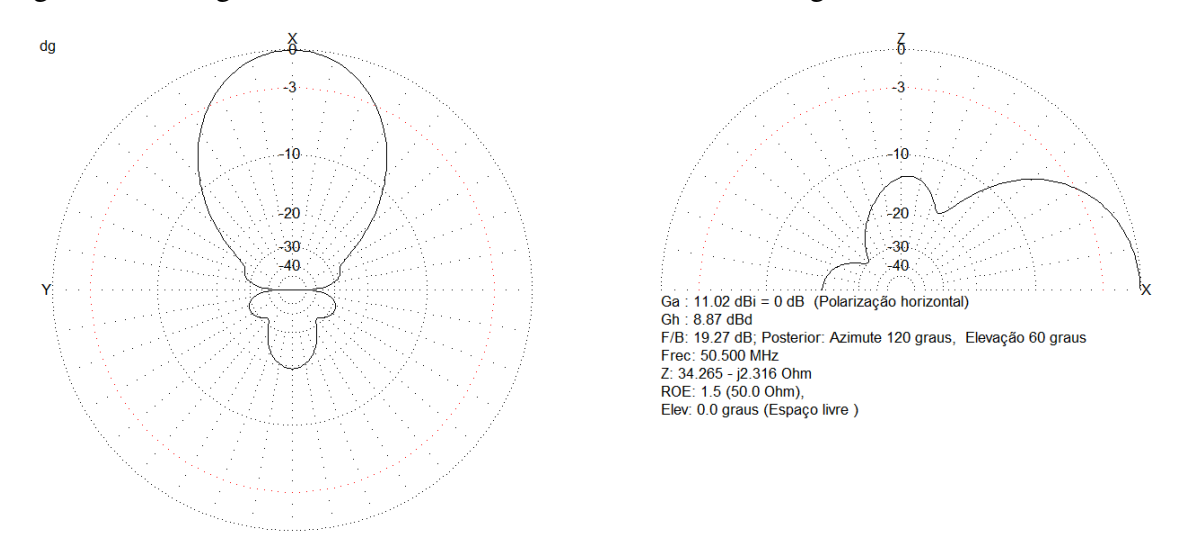

Figura 2.6 – Diagrama de Plano H e Plano E de uma antena Yagi de seis elementos

Fonte: Produção do próprio autor.

<span id="page-33-1"></span>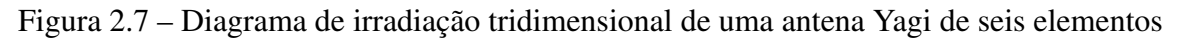

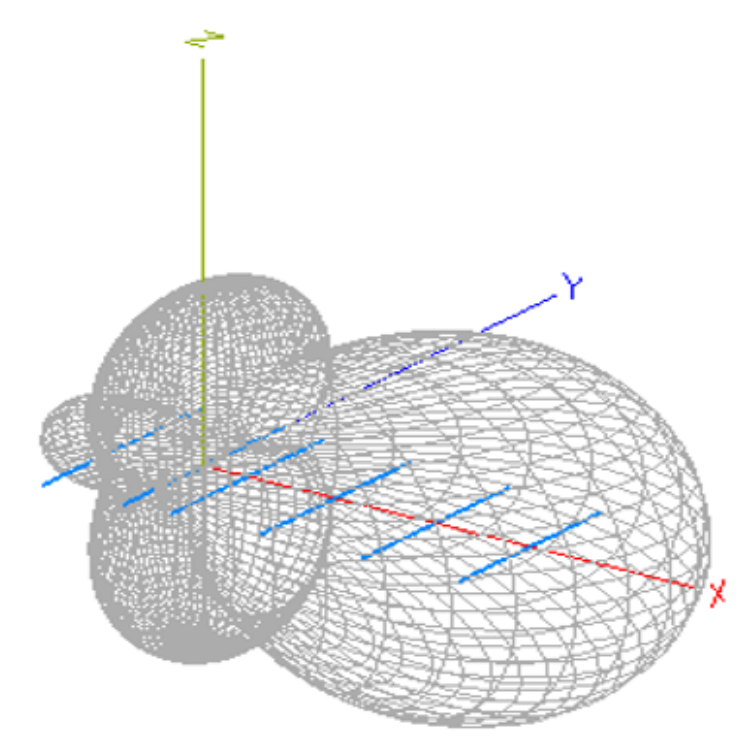

Fonte: Produção do próprio autor.

<span id="page-34-0"></span>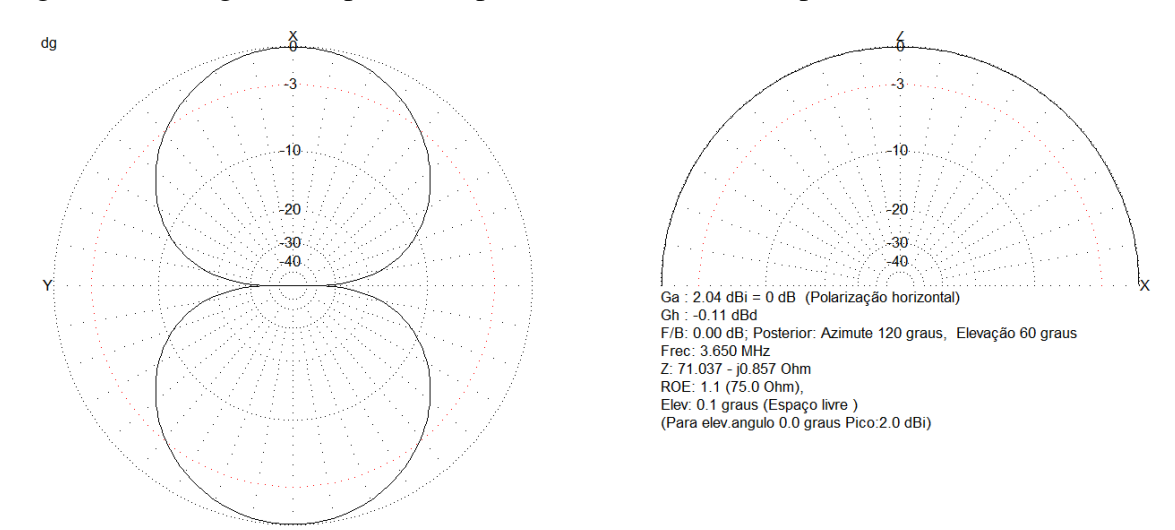

Figura 2.8 – Diagrama de plano H e plano E de uma antena dipolo

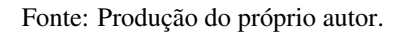

<span id="page-34-1"></span>Figura 2.9 – Diagrama de irradiação tridimensional de uma antena dipolo

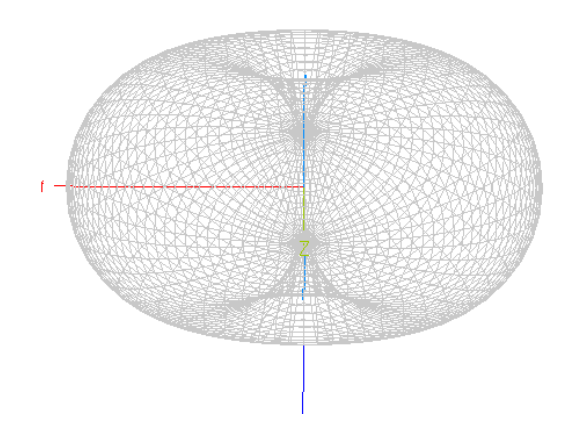

Fonte: Produção do próprio autor.

### <span id="page-34-2"></span>2.3.2 Densidade de Potência

<span id="page-34-3"></span>Segundo [Ramos](#page-112-2) [\(2016\)](#page-112-2) o teorema de Poyting complexo pode ser representado em notação fasorial de acordo com a [Equação \(2.12\),](#page-34-3) que representa a relação entre as componentes de densidade de potência (*P*ˆ), campo elétrico (*E*ˆ) e campo magnético (*H*ˆ). O Teorema de *Poyting* também pode ser entendido como a densidade de potência média transportada por uma onda eletromagnética.

$$
\hat{P} = \frac{1}{2}\hat{E} \times \hat{H}^*
$$
 [W/m<sup>2</sup>] (2.12)

A potência total através de uma superfície fechada pode ser obtida através da integração da componente normal do Vetor de *Poynting*, [Equação \(2.12\),](#page-34-3) sobre a superfície, da qual resultam duas componentes, uma real e a outra imaginária. Segundo [Balanis](#page-110-1) [\(2005\)](#page-110-1) o estudo de antenas leva em consideração os efeitos de campos distantes, portanto a parte reativa deve ser desconsiderada. Nos arredores de uma antena existe a predominância de potência reativa armazenada pelos campos elétrico e magnético. À medida que nos afastamos essas componentes perdem força e a potência ativa passa a predominar. A parte real da [Equação \(2.12\)](#page-34-3) representa a potência ativa consumida na forma de perdas ohmicas e a potência que é fornecida pela fonte e efetivamente irradiada. Essas considerações explicam o motivo que levam a maioria dos autores a dividirem o estudo de antenas em regiões de acordo com a distância radial a partir da antena.

Outra interpretação pode ser desenvolvida através do teorema de Poynting que descreve o balanço de energia dos campos no espaço, [Equação \(2.13\).](#page-35-1) Ao realizar a adaptação para a forma integral e acrescentar a contribuição da fonte, as mesmas considerações realizadas para a [Equação \(2.12\)](#page-34-3) podem ser tomadas como base. A potência dissipada devido à perda por calor em uma antena pode ser desprezada da parte real devido à sua pequena influência, restando apenas a potência do gerador, como mostrado na [Equação \(2.14\).](#page-35-2) [\(RAMOS, 2016\)](#page-112-2).

<span id="page-35-1"></span>
$$
\oint_{S} \vec{P}_{S} \cdot \vec{d}_{S} = -\oint_{V} P_{diss} d_{V} - j2\omega \oint_{V} (\omega_{m} - \omega_{e}) d_{V} + P_{g}
$$
\n(2.13)

$$
P_{irradiada} = P_{irr} = \oint_{S} \vec{P}_{S} \cdot \vec{d}_{S} = P_{g}
$$
 [W] (2.14)

#### <span id="page-35-2"></span><span id="page-35-0"></span>2.3.3 Intensidade de Irradiação e Resistência de Irradiação

<span id="page-35-3"></span>Definida como o fluxo de energia por unidade de ângulo sólido por unidade de tempo, ou simplesmente potência irradiada por unidade de ângulo sólido, em determinada direção, que pode ser obtida através da seguinte relação:

$$
U(\theta, \phi) = \frac{dP_{irr}}{d\Omega} = \frac{r^2 dP_{irr}}{dS} = r^2 S_{rad}
$$
 [W/sr] (2.15)

*Onde:*

$$
S_{rad} = \frac{dP_{irr}}{dS} = Densidade de Potência [W/m2];
$$
  

$$
d\Omega = Diferencial de ângulo sólido [sr];
$$
  

$$
dS = Diferencial de área da superfície que envolve o irradiador [m2].
$$

Segundo [Fontana](#page-111-4) [\(2013\)](#page-111-4) a potência diferencial por ângulo sólido, representada na [Equa](#page-35-3)[ção \(2.15\),](#page-35-3) tem sempre o mesmo valor em uma determinada direção do espaço, independendo
35

da distância ao irradiador, pois para campos distantes os campos magnético e elétrico são inteiramente transversais com direção de propagação radial do vetor de Poynting.

Figura 2.10 – Esfera de determinação do elemento de ângulo sólido e potência irradiada

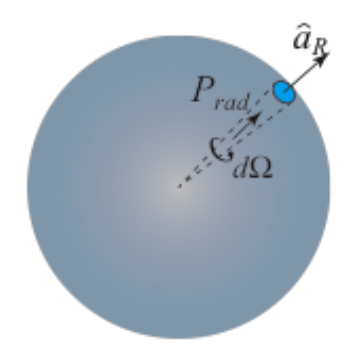

Fonte: Reprodução de [Fontana](#page-111-0) [\(2013\)](#page-111-0)

O conceito de medida para ângulos sólidos é muito importante para compreender como os cálculos das propriedades fundamentais das antenas são realizados. Segundo [Walter](#page-112-0) [\(1990\)](#page-112-0) define-se o ângulo plano, radiano, como a razão entre o arco e o raio de uma circunferência, o ângulo sólido pode ser entendido como um equivalente tridimensional do radiano, definido pela razão entre o elemento de área da superfície de uma esfera pelo seu raio ao quadrado. O ângulo sólido pode ser calculado em sua forma diferencial como apresentado na [Equação \(2.16\)](#page-36-0) e possui unidade dimensional de esferorradiano [sr].

$$
\Omega = \frac{A}{r^2} \Rightarrow d\Omega = \frac{dA}{r^2} = \sin(\theta) d\theta d\phi
$$
 [sr] (2.16)

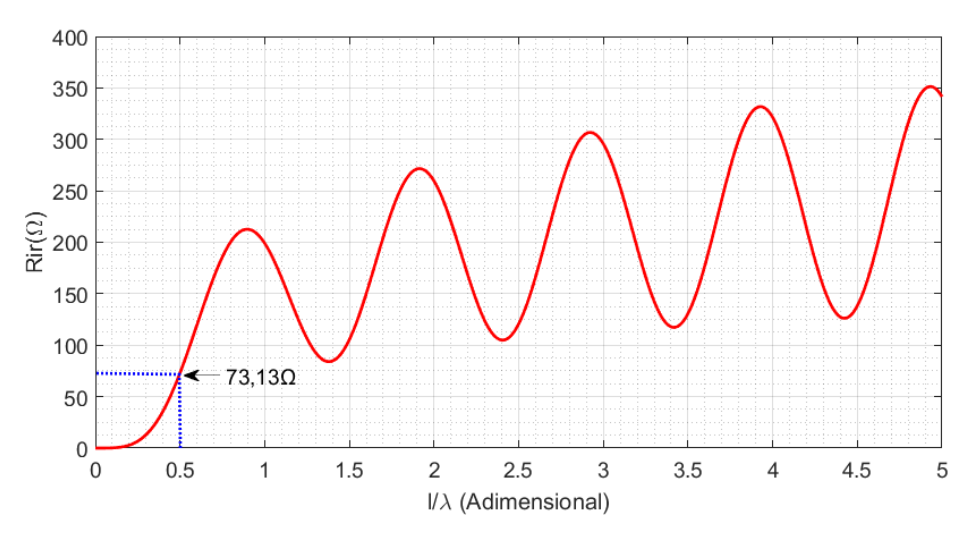

<span id="page-36-1"></span><span id="page-36-0"></span>Figura 2.11 – Dependência da resistência de irradiação com o comprimento relativo para uma antena dipolo

Fonte: Produção do próprio autor

Assim como comentado na Sessão [2.1,](#page-26-0) a resistência de radiação é um elemento fictício que consome a mesma potência irradiada pela antena, pois nem toda potência fornecida pela fonte de alimentação pode ser fisicamente irradiada. Desse modo a emissão eletromagnética da antena tem relação direta com a resistência de irradiação e depende fundamentalmente de sua geometria. Esse aspécto pode ser observado na [Figura 2.11.](#page-36-1) Para o caso a resistência de irradiação varia em uma antena dipolo dependendo da relação de comprimento relativo, relação entre comprimento do dipolo e comprimento de onda. Está destacado o meio comprimento de onda, que resulta em uma resistência (*Rir* = 73,13Ω), cuja aplicação comercial é feita em larga escala, devido algumas características, como o fácil casamento de impedância.

## 2.3.4 Diretividade e Ganho

Define-se como a relação entre à intensidade de irradiação em uma dada direção a partir da antena com a intensidade de radiação média para todas as direções, de modo que, a diretividade de uma fonte não isotrópica é igual a razão de sua intensidade de radiação numa determinada direção em relação a uma fonte isotrópica, expressa pela [Equação \(2.17\).](#page-37-0) Quando a direção não é especificada a direção de máxima intensidade de radiação é tomada como referência. Vale ressaltar que para uma fonte isotrópica *U*<sup>0</sup> não depende dos ângulos ω e φ. [\(BALANIS, 2005\)](#page-110-0).

$$
D(\theta, \phi) = \frac{U(\theta, \phi)}{U_{\text{medio}}} \Rightarrow \frac{U(\theta, \phi)_{\text{max}}}{U_o} \quad \text{[adimensional]} \quad (2.17)
$$

<span id="page-37-0"></span>Uma expressão mais simples para *Umedio* pode ser desenvolvida:

$$
U_{\text{medio}} = \frac{\int_0^{\pi} \int_0^{2\pi} U(\theta, \phi) \sin(\theta) d\theta d\phi}{\int_0^{\pi} \int_0^{2\pi} \sin(\theta) d\theta d\phi}.
$$
 [W/sr] (2.18)

$$
U_{\text{medio}} = \frac{\int_{4\pi} U(\theta, \phi) d\Omega}{4\pi} = \frac{P_{irr}}{4\pi} \quad \text{[W/sr]} \quad (2.19)
$$

$$
D(\theta, \phi) = \frac{4\pi U(\theta, \phi)_{max}}{P_{irr}}
$$
 [adimensional] (2.20)

Em antenas práticas de disposição geométrica mais complexas, os projetos analíticos demandam aproximações, pois as equações analíticas não podem ser desenvolvidas. Nesses casos existe a necessidade da realização de simulações numéricas para obter as características fundamentais das antenas.

## 2.3.5 Impedância de Entrada

A impedância de entrada de uma antena é definida como a impedância percebida pela estrutura a qual a antena esteja diretamente ligada, como linhas de transmissão, estruturas de acoplamento e balanceamento, assim como Baluns. Dessa característica dependem diversos parâmetros da antena que influem em sua eficiência. É muito importante que a antena e o gerador estejam casados para que a transferência de potência não seja afetada pela ROE (Razão de Onda Estacionária). A [Figura 2.12](#page-38-0) representa a impedância de entrada *Z<sup>I</sup>* .

<span id="page-38-0"></span>Figura 2.12 – Impedância de Entrada da uma Antena

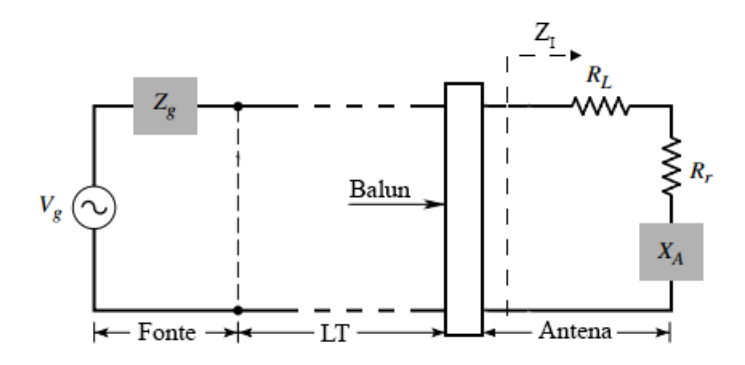

Fonte: Produção do Próprio Autor

Segundo [Balanis](#page-110-0) [\(2005\)](#page-110-0) consegue-se representar a impedância de entrada da antena como a impedância da própria antena descrita pela [Equação \(2.1\)](#page-26-1) ou pela razão entre tensão e corrente nos terminais da antena, porém para casos práticos nem sempre essa consideração pode ser tomada, pois a existência de objetos próximos, antenas e proximidade do solo influem de modo a incluir impedâncias parasitas, além de modificar demais parâmetros, como o diagrama de irradiação.

Para calcular a resistência de radiação da [Equação \(2.1\)](#page-26-1) para alguns casos teóricos e práticos basta realizar uma integração do Vetor de Poynting, [Equação \(2.12\),](#page-34-0) através de uma superfície esférica ao considerar o campo distante. Os resultados apresentados nas equações da Tabela [2.1](#page-38-1) são exemplos da impedância de radiação.

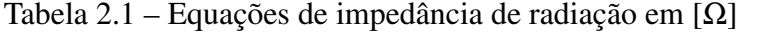

<span id="page-38-1"></span>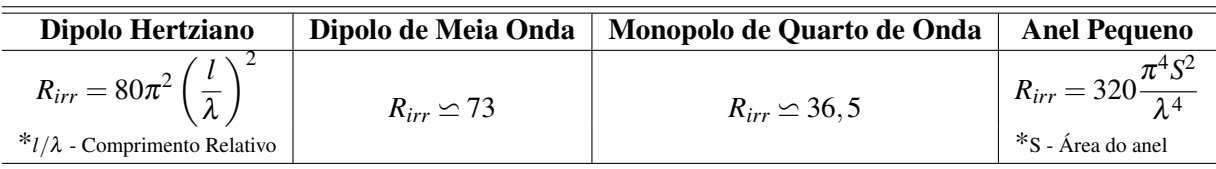

Fonte: Produção do Próprio Autor

Nota: Meio de propagação considerado - Espaço livre,  $\eta = 120\pi$ 

O dipolo hertziano é um elemento consideravelmente pequeno, em geral menor que  $\lambda/10$ , portanto a resistência de radiação também é muito pequena e a potência irradiada no espaço é baixa, dificultando o casamento com linhas de transmissão práticas. O dipolo de meia onda em comparação ao dipolo hertziano irradia ao espaço considerável potência, pois sua resistência de radiação é maior, fato que facilita o casamento em linhas de transmissão práticas. Para o monopólio de um quarto de onda a potência irradiada é metade da potência de um dipolo de meia onda, portando sua resistência de radiação também é a metade, como pode ser observado na Tabela [2.1.](#page-38-1) [\(SADIKU, 19 de março de 2012\)](#page-112-1)

Para calcular a parte reativa da [Equação \(2.1\)](#page-26-1) também seria necessário realizar uma integração do Vetor de Poynting sobre uma superfície, porém próximo a antena, de modo que a parte reativa da antena fosse grande o suficiente para ser considerada e os campos considerados não serão mais transversais. Segundo [Esteves](#page-110-1) [\(1980\)](#page-110-1) dependendo do tipo de antena esses cálculos podem ser tornar muito complexos e sua solução será dada por meio de simulação numérica ou, para o caso mais simples da antena dipolo, pode-se considerar um simples fio e utilizar o tratamento matemático das linhas de transmissão, mas apenas para antenas pequenas que se aproximam do comportamento de linhas de transmissão em aberto. A [Equação \(2.21\)](#page-40-0) e à [Figura 2.13](#page-39-0) representam este comportamento. O parâmetro βl pode ser expandido para  $\frac{2\pi}{\lambda}l$ , onde <sup>2</sup>*<sup>l</sup>* λ é conhecido como comprimento elétrico. Sua variação causa mudança na impedância de entrada da antena, podendo apresentar comportamento reativo indutivo ou reativo capacitivo. O gráfico da [Figura 2.13](#page-39-0) mostra que a antena de meio comprimento de onda é a menor antena que apresenta reatância nula, explicando o fato de ser extremamente utilizada na prática, pois várias parametros, como ROE e dissipação de potência tornam-se mais eficientes ao casar a impedância da antena com a linha de transmissão.

<span id="page-39-0"></span>Figura 2.13 – Reatância de entrada para um linha de transmissão em aberto

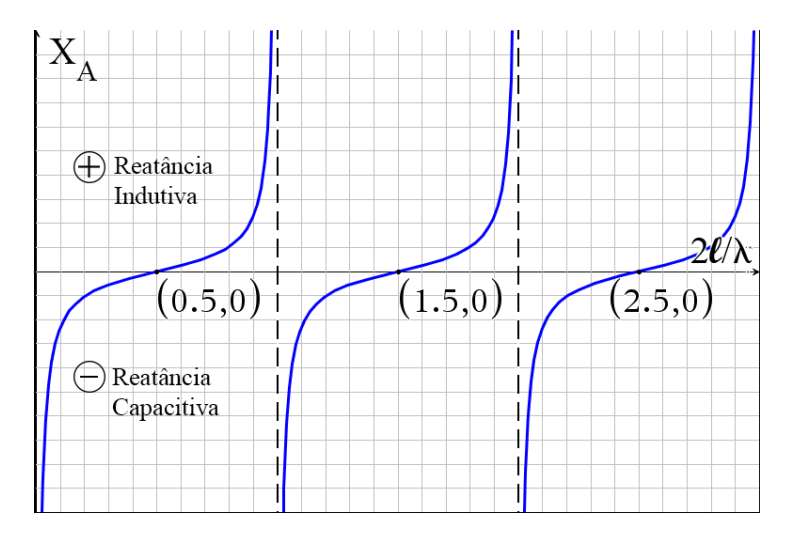

Fonte: Adaptado de [Esteves](#page-110-1) [\(1980\)](#page-110-1)

$$
X_A = -Z_0 \coth \beta l \tag{2.21}
$$

# <span id="page-40-0"></span>2.3.6 ROE - Razão de Onda Estacionária

Para quantificar a eficiência de uma antena que influenciam diretamente no ganho, diretividade, potência irradiada e demais parâmetros, leva-se em conta as perdas de potência através de condutores e dielétricos imperfeitos e as reflexões das ondas de tensão e corrente nos terminais das antenas. De acordo com [Balanis](#page-110-0) [\(2005\)](#page-110-0) isso é devido à dificuldade em determinar separadamente as perdas em condutores e dielétricos, esse parâmetro geralmente é determinado experimentalmente e é conhecido como eficiência de irradiação. Por sua vez as perdas por reflexão ocorrem porque a antena não consegue absorver toda a energia fornecida através da linha de transmissão pois a linha e a antena não têm um bom casamento de impedância, de modo que, acontece o fenômeno da reflexão, ondas contendo energia não absorvida retornam pela linha de transmissão.

Segundo [Sadiku](#page-112-1) [\(19 de março de 2012\)](#page-112-1) define-se o coeficiente de reflexão pela razão entre as ondas de tensão ou corrente refletidas, pelas ondas incidentes na antena. No caso mais ideal o coeficiente de reflexão será nulo pois não existem ondas refletidas. Existe uma diferença de sinal entre os coeficientes de tensão e corrente, de modo que, são iguais em módulo. Essa medida pode ser realizada em qualquer ponto. Consideramos a [Equação \(2.22\)](#page-40-1) simplificada para reflexão no ponto de conexão de uma antena:

<span id="page-40-1"></span>
$$
\Gamma = \frac{Z_{in} - Z_o}{Z_{in} + Z_o} \qquad 0 \le \Gamma \le 1. \qquad (2.22)
$$

*Onde:*

*Zin = Impedância de entrada da antena; Z<sup>o</sup> = Impedância característica da linha de tranmissão.*

A ROE (Razão de onda estacionária) está diretamente ligada com ao conceito de reflexão de onda em uma linha de transmissão e pode ser entendida como uma expressão da não uniformidade do campo eletromagnético em uma linha de transmissão. Quanto mais descasada uma linha de transmissão estiver em relação a uma antena, maior será a reflexão de onda e maior a ROE. Em [Sadiku](#page-112-1) [\(19 de março de 2012\)](#page-112-1) é matematicamente representada pela razão entre a máxima e mínima tensão de uma onda estacionária, e pode ser escrita em termos da reflexão de onda, como segue na [Equação \(2.23\):](#page-40-2)

<span id="page-40-2"></span>
$$
ROE = \frac{V_{max}}{V_{min}} = \frac{I_{max}}{I_{min}} = \frac{1 + |\Gamma_C|}{1 - |\Gamma_C|}.
$$
 (2.23)

A ROE é uma medida muito utilizada por radioamadores e exemplifica a relação de casamento de impedância ante transmissor ou receptor e uma antena. Quanto maior for o valor da ROE pior será a qualidade do sinal. Um efeito bastante conhecido é o ECO.

# <span id="page-41-0"></span>2.4 ANTENAS INDEPENDENTES DA FREQUÊNCIA

O surgimento de sistemas de comunicação em banda larga exigiram melhor aproveitamento do espectro eletromagnético nos projetos de antenas transmissoras e receptoras para que fosse possível lidar simultaneamente com diversos sinais. Antenas mais simples, compostas de radiadores tradicionais, seriam ideais se conseguissem funcionar em um amplo espectro de frequências, porém seus projetos apenas contemplam uma faixa estreita, o que não atende as demandas mais atuais dos sistemas de comunicação. Essa característica era amplamente observada nas antenas produzidas antes da década de 1950, pois aspectos magnéticos e elétricos não eram atendidas a partir de um único irradiador simples, mantendo-se dentro de uma banda 2:1. A partir da década de 1950 o avanço tecnológico exigiu que novos projetos fossem idealizados para atender bandas de até 40:1. As antenas construídas com essa característica operam em banda larga e passaram a ser conhecidas como "independentes da frequência", pois conseguiam manter suas características de impedância, diretividade, reflexão e ganho, praticamente invariantes dentro dessa faixa. [\(BALANIS, 2005\)](#page-110-0).

As antenas introduzidas pelo avanço tecnológico trabalham nas faixas de Mega à Giga Hz, aplicadas em sistemas de comunicação específicos, como televisão. Segundo [Rumsey](#page-112-2) [\(1957\)](#page-112-2) a partir de um projeto já idealizado para determinada faixa de frequência é possível deslocar a banda de operação de maneira inversa a um fator de escala aplicado sobre as dimensões físicas da antena, sem que suas características de projeto, como impedância, diretividade e ganho sejam alteradas. Para que essa condição seja cumprida a mudança de escala deve ser proporcional a alteração do comprimento de onda e a antena construída por materiais condutores quase perfeitos e dielétricos. A distribuição de corrente em uma antena constitui uma das propriedades que impõem limites sobre a frequência de operação, sobre a condição de diminuição brusca de amplitude em frequências muito aquém dos parâmetros de projeto.

[Rumsey](#page-112-2) [\(1957\)](#page-112-2) propôs em seu trabalho uma abordagem geral analítica para antenas independentes da frequência. Em geometrias cujas especificações poderiam ser realizadas inteiramente por ângulos essas seriam independentes da frequência, como a antena biconica da [Figura 2.14.](#page-42-0) Existe uma ampla gama de antenas e formatos geométricos possíveis que podem ser concebidos apenas a partir de especificações de ângulos, cujas dimensões se estendem ao infinito a fim de não existir nenhuma dependência de comprimento, pois inviabilizariam a

execução de projetos práticos. Uma questão a ser solucionado é diferenciar o desempenho de estruturas finitas de infinitas, para que estas possam ser truncadas de maneira adequada.

<span id="page-42-0"></span>Figura 2.14 – Representação geométrica da antena bicônica

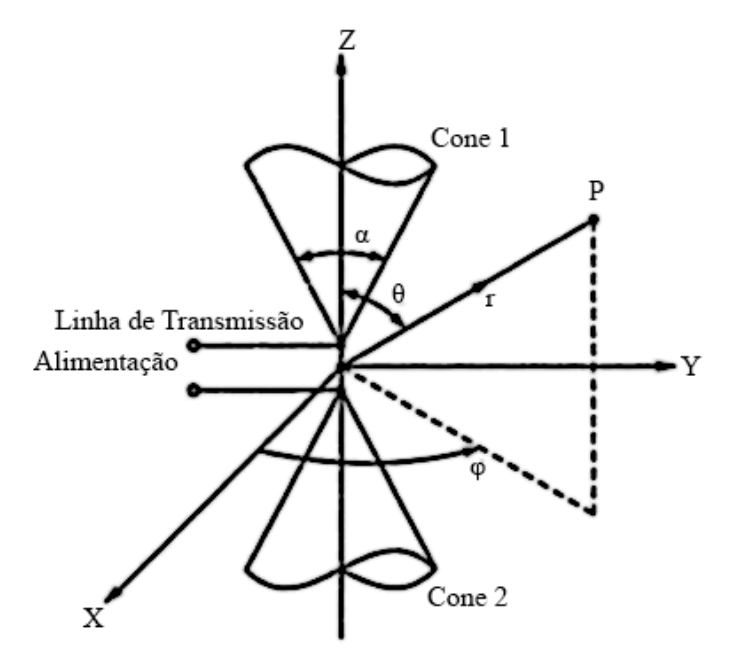

Fonte: Adaptado de [Balanis](#page-110-0) [\(2005\)](#page-110-0)

Um dos problemas apontados por [Rumsey](#page-112-2) [\(1957\)](#page-112-2) no método dos ângulos é a variação no diagrama de irradiação em algumas estruturas ao alterar parâmetros sem cautela, porém existem muitos formatos diferentes que podem ser explorados e a experiência mostra que a elevação da frequência, torna tanto a impedância quanto o diagrama de irradiação mais constantes.

Para representar uma abordagem analítica, [Rumsey](#page-112-2) [\(1957\)](#page-112-2) considera todos os formatos de antenas que são especificadas apenas através de ângulos em espaço bidimensional, ou seja, projetadas em uma curva plana e são representados por uma função expressa na [Equação \(2.36\).](#page-45-0) Para esta análise os terminais de alimentação da antena devem ficar fixados em um ponto, por conveniência na origem do sistema, e não devem ser movimentados independente da variação da frequência ou da escala da antena, de modo que existe restrição para translação. Quando a forma da antena representada na [Figura 2.15](#page-44-0) sofrer modificação de escala em um fator *K*, o formato deve coincidir com o antigo através da operação de rotação na coordenada polar θ por uma fator *C*. A forma analítica de representar essas considerações está apresentada na [Equação \(2.24\)](#page-42-1) onde, *r* representa o raio, θ o ângulo polar, *K* o fator de escala e *C* o ângulo de rotação. Vale destacar que *K* e *C* são dependentes entre si, porém não dependem de *r* ou de θ, que estão representados na [Figura 2.15.](#page-44-0)

<span id="page-42-1"></span>
$$
Kr(\theta) = r(\theta + C) \tag{2.24}
$$

A seguir é apresentado um breve desenvolvimento realizado por [Rumsey](#page-112-2) [\(1957\)](#page-112-2) a partir da [Equação \(2.24\),](#page-42-1) de modo a encontrar relações que representem planos que compõem o formato da antena independente da frequência, em função de coordenadas polares e ajustável através dos parâmetros de escala e rotação.

Como a função *r*(θ) depende diretamente da variação do ângulo polar θ e o parâmetro *K* da variação angular *K*, tomam-se duas derivadas:

<span id="page-43-1"></span>
$$
r(\theta)\frac{dK}{dC} = \frac{\partial r(\theta + C)}{\partial C}.
$$
 (2.25)

$$
K\frac{dr(\theta)}{d\theta} = \frac{\partial r(\theta + C)}{\partial \theta}
$$
 (2.26)

<span id="page-43-2"></span><span id="page-43-0"></span>Aplicando conceitos de derivadas na [Equação \(2.26\),](#page-43-0) pela regra da cadeia, e levando em consideração que *K* e *C* são dependentes entre si, mas independentes de θ:

$$
\frac{\partial r(\theta + C)}{\partial C} = \frac{\partial r(\theta + C)}{\partial \theta} = \frac{dr(\theta + C)}{d(\theta + C)}
$$
(2.27)

Tomando a igualdade entre à [Equação \(2.25\)](#page-43-1) e [Equação \(2.26\),](#page-43-0) com base no resultado da [Equação \(2.27\):](#page-43-2)

$$
r(\theta)\frac{dK}{dC} = K\frac{dr(\theta)}{d\theta}.
$$
\n(2.28)

$$
\frac{dr}{d\theta} = \frac{1}{K} \frac{dK}{dC} r \tag{2.29}
$$

$$
\frac{dr}{d\theta} = ar \tag{2.30}
$$

O Parametro *a* é definido como:

$$
a = \frac{1}{K} \frac{dK}{dC}.
$$
\n(2.31)

A solução da equação diferencial não é apresentada, porém é de fácil resolução. Da qual surgem os termos constantes  $r_0$  e  $\theta_0$ , gerando duas funções:

<span id="page-43-4"></span><span id="page-43-3"></span>*l*

$$
r = r_0 e^{a\theta}.\tag{2.32}
$$

$$
r_0 = e^{a\theta_0} \tag{2.33}
$$

A solução é apresentada como:

$$
r = e^{a(\theta + \theta_0)}.\tag{2.34}
$$

$$
\theta + \theta_0 = \ln r^{\frac{1}{a}} \tag{2.35}
$$

<span id="page-44-0"></span>Figura 2.15 – Plano de antena genérico de quatro curvas com ponto de alimentação em intersecção

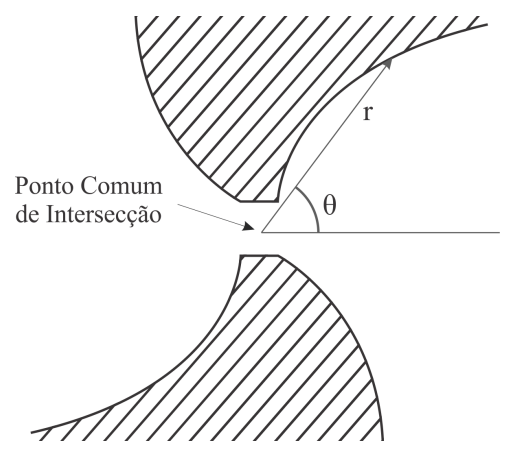

Fonte: Adaptado de [Rumsey](#page-112-2) [\(1957\)](#page-112-2)

A [Equação \(2.34\)](#page-43-3) e [Equação \(2.35\)](#page-43-4) podem ser facilmente reconhecidas como uma espiral logarítmica e apresentam dois parâmetros fundamentais, *a*, conhecido como a taxa de expansão e  $\theta_0$ , que define a orientação. Na [Figura 2.16](#page-44-1) pode-se observar a forma mais pura de uma antena independente da frequência, em formato de espiral logarítmica. A [Figura 2.15](#page-44-0) utilizada como exemplo para o equacionamento e mesmo a [Figura 2.16](#page-44-1) apresentam quatro curvas planares que compõem a antena espiral logarítmica, deve-se tomar cuidado ao selecionar os parâmetros de  $a \in \theta_0$ , para que não ocorra superposição de curvas e por consequência gere um curto circuito. Uma regra básica sugere escolher quatro ou mais valores de  $\theta_0$  para um mesmo *a*, se *a* mudar pode ocorrer superposição.

<span id="page-44-1"></span>Figura 2.16 – Antena em espiral logarítmica

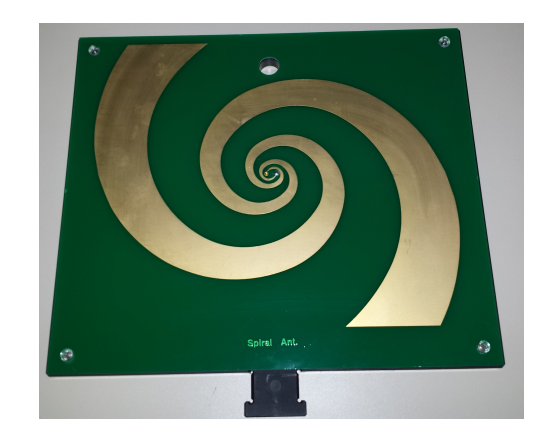

Fonte: Produção do Próprio Autor

Uma superfície que segue a [Equação \(2.35\)](#page-43-4) e [Equação \(2.34\)](#page-43-3) deve apresentar desempenho igual para qualquer comprimento de onda se suas dimensões foram estendidas ao infinito porém, como essa prática não é viável, cabe ao projetista limitar a superfície dentro da banda de interesse. O maior problema deste método é encontrar superfícies que sejam dependentes

apenas da mudança de ângulos. Esse problema é explorado mais a fundo por [Rumsey](#page-112-2) [\(1957\)](#page-112-2) e por [Elliott](#page-110-2) [\(1962\)](#page-110-2) expandido para sistemas de coordenadas tridimensional. Tal demonstração é muito longa e cansativa de modo que será omitida deste trabalho, consideramos seu resultado na [Equação \(2.36\).](#page-45-0)

<span id="page-45-0"></span>
$$
r = F(\theta, \phi) = e^{a\phi} f(\theta)
$$
 (2.36)

As curvas representadas pela [Equação \(2.36\)](#page-45-0) podem ser quaisquer, e geralmente são de complicada interpretação, pois podem ser aperiódicas, apresentando diferentes valores de *r* com o incremento de  $\theta$ , ou seja, de 0 até  $2\pi$  radianos a função da curva apresenta determinados valores, porém de  $2\pi$  até  $\theta$  radianos esses valores mudam.

De acordo com [Rumsey](#page-112-2) [\(1957](#page-112-2) apud [MAST, 1958\)](#page-111-1) a análise inicial dos padrões de campos de longa distância apresenta resultados analíticas muito próximos dos resultados práticos e mostra que a energia se acumula quase que inteiramente na primeira ressonância da antena, sendo dissipada na forma de radiação.

## 2.4.1 Estruturas Autocomplementares

Segundo [Das e Chowdhury](#page-110-3) [\(1995\)](#page-110-3) as estruturas autocomplementares possuem impedância de entrada constante, independente da frequência de operação ou da forma da estrutura. Essa propriedade muito atrativa para projetos foi descoberta por [Mushiake](#page-111-2) [\(1992\)](#page-111-2).

<span id="page-45-1"></span>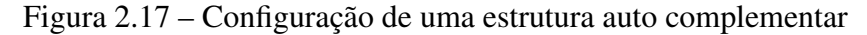

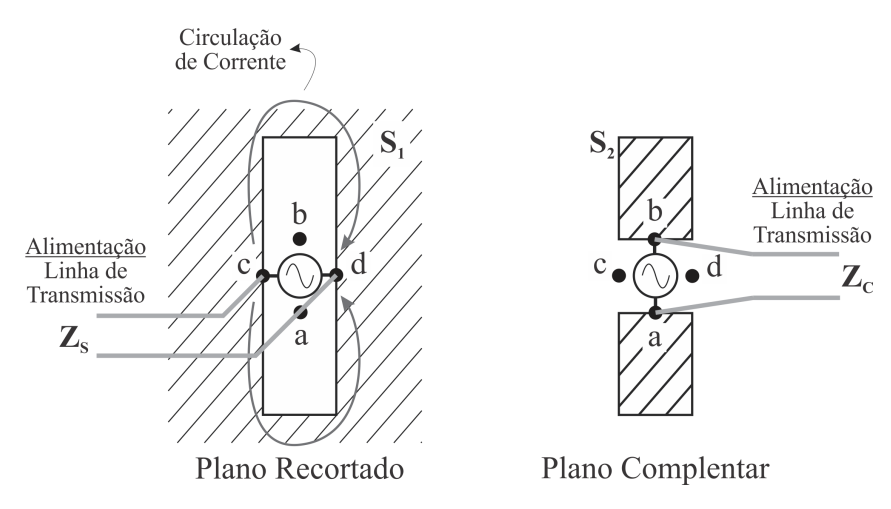

Fonte: Adaptado de [Das e Chowdhury](#page-110-3) [\(1995\)](#page-110-3).

Para conceituar uma estrutura auto complementar recorre-se a [Figura 2.17,](#page-45-1) representando um plano condutor de área *S*<sup>1</sup> e um segundo plano condutor de área *S*<sup>2</sup> no formato de um dipolo recortado do plano *S*1. As estruturas *S*<sup>1</sup> e *S*<sup>2</sup> são complementares se a consideração de que a união de ambas forma um plano condutor infinito completo, ou seja, sem aberturas ou

deformações, de acordo com [Das e Chowdhury](#page-110-3) [\(1995\)](#page-110-3). Ambas as estruturas são alimentadas apenas por uma fonte, porém, o conceito pode ser estendido para múltiplas fontes e para o espaço tridimensional.

Antes de prosseguir vale lembrar uma relação básica da teoria eletromagnética para ondas de campos. Em [Sadiku](#page-112-1) [\(19 de março de 2012\)](#page-112-1) define-se a relação entre campo elétrico e campo magnético como uma grandeza complexa conhecida como impedância intrínseca do meio, cuja unidade é dada em Ω, sendo que para um meio dielétrico perfeito (condutividade nula) a relação da [Equação \(2.39\)](#page-46-0) é válida.

Segundo [Anguera e Pérez](#page-110-4) [\(2008\)](#page-110-4) o interesse prático da engenharia nesse tipo de antena deve-se a relação existente entre a impedância com o campo de irradiação de principalmente na possibilidade de substituir o plano recortado ou seu complementar, [Figura 2.17,](#page-45-1) de características metálica, condutor e infinito pelo ar, ou vice-versa. Essa propriedade pode ser explicada pelo princípio de Babinet. [Balanis](#page-110-0) [\(2005\)](#page-110-0) exemplifica que esse princípio tem origem na óptica física e inicialmente não considerada os efeitos provocados pela polarização, o que é de fato, indispensável dentro da teoria de antenas. Para tal [Booker](#page-110-5) [\(1946\)](#page-110-5) complementou a teoria de Babinet em seu trabalho.

$$
|H| = \frac{|E|}{\eta}.
$$
 [A/m] (2.37)

$$
\eta = \frac{j\omega\mu}{\gamma} = \sqrt{\frac{j\omega\mu}{\sigma + j\omega\mu\varepsilon}} = \sqrt{\frac{\mu}{\varepsilon}} = \sqrt{\frac{\mu_r\mu_0}{\varepsilon_r\varepsilon_0}} = \sqrt{\frac{\mu_0}{\varepsilon_0}}\sqrt{\frac{\mu_r}{\varepsilon_r}} \qquad [\Omega] \quad (2.38)
$$

<span id="page-46-0"></span>
$$
\eta = 120\pi \sqrt{\frac{\mu_r}{\varepsilon_r}} \tag{2.39}
$$

Para compreender o fenômeno, segundo [Balanis](#page-110-0) [\(2005\)](#page-110-0) e conforme representado na [Fi](#page-47-0)[gura 2.18,](#page-47-0) o teorema de Babinet diz que o campo em um ponto *P* devido a uma fonte de campo em um meio sem barreiras, [Figura 2.18\(a\),](#page-47-1) é igual a soma do campo no ponto *P* para quando o meio apresenta uma estrutura, [Figura 2.18\(b\),](#page-47-2) com o campo no ponto *P* para quando o meio apresenta o complemento dessa estrutura, [Figura 2.18\(c\).](#page-47-3) O campo produzido na [Figura 2.18\(a\)](#page-47-1) pode ser obtido para a condição:

- 1. Fonte de campo elétrico *J* irradiando, em um meio de impedância intrínseca η, em um plano condutor perfeito com uma determina abertura, produzindo um campo *H<sup>e</sup>* e *E<sup>e</sup>* em no ponto *P*, como representado na [Figura 2.18\(b\).](#page-47-2)[\(BALANIS, 2005\)](#page-110-0);
- 2. Fonte de campo Magnético *M* irradiando, em um meio de impedância intrínseca η*d*, em um plano condutor perfeito complementar a (1.), produzindo um campo *H<sup>d</sup>* e *E<sup>d</sup>* no ponto *P*, como representado na [Figura 2.18\(c\).](#page-47-3)[\(BALANIS, 2005\)](#page-110-0);

<span id="page-47-2"></span><span id="page-47-1"></span><span id="page-47-0"></span>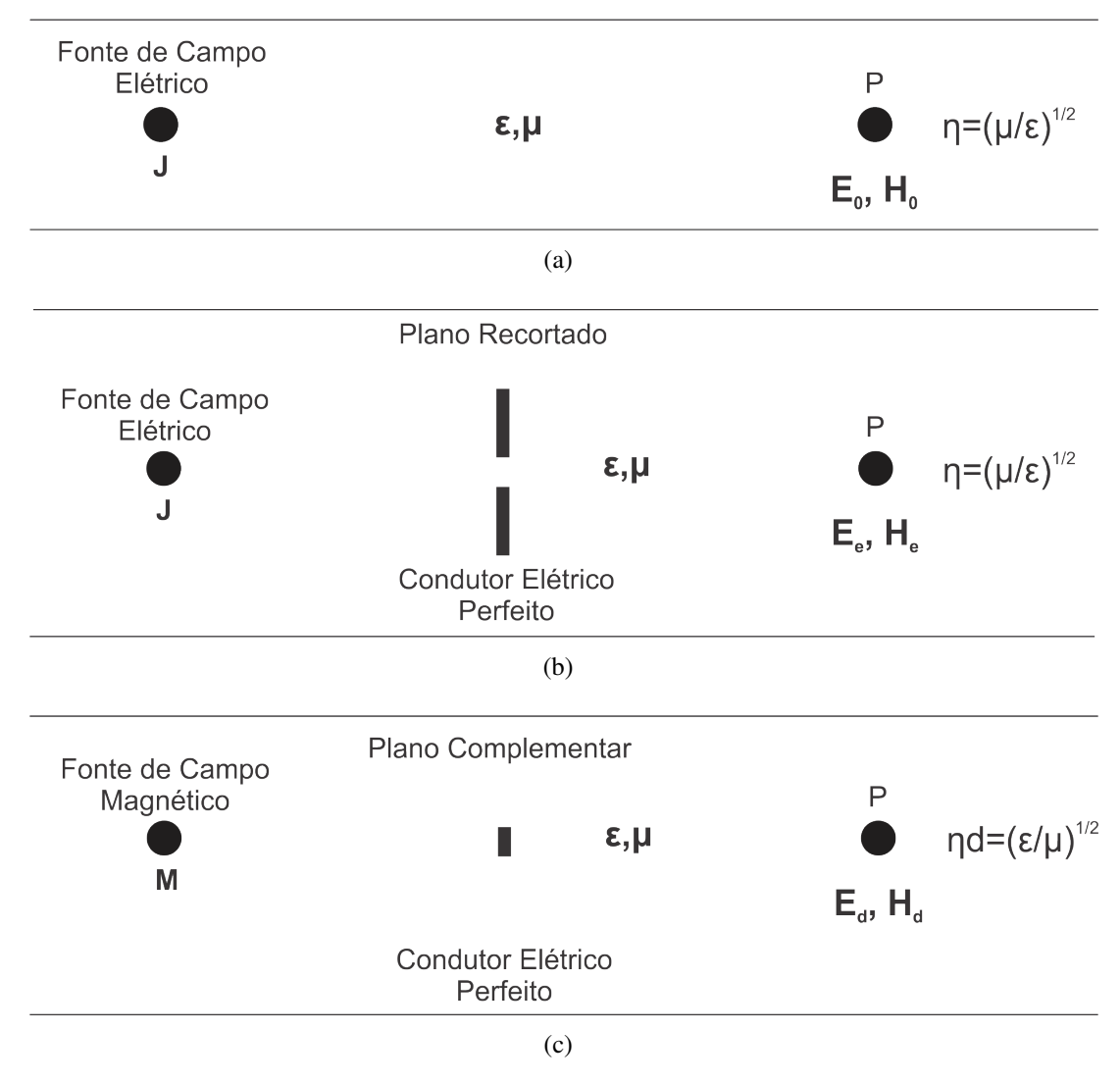

Figura 2.18 – Princípio de Babinet em meio ilimitado aplicado para antenas complementares

<span id="page-47-3"></span>Fonte: Adaptado de [Balanis](#page-110-0) [\(2005\)](#page-110-0).

A escolha de uma fonte de campo magnético *M* na condição apresentada anteriormente em (2) se torna óbvia pela maior facilidade prática da realização de (1) e (2). Para realizar a soma dos campos, bem como compreender η*<sup>d</sup>* (Impedância intrínseca do meio na forma dual) é necessário aplicar a forma dual das grandezas eletromagnéticas, como demonstrado em [Balanis](#page-110-0) [\(2005\)](#page-110-0), tomando a forma de:

$$
E_0 = E_e + H_d.
$$
 (2.40)

$$
H_0 = H_e - E_d \tag{2.41}
$$

Por meio das propriedades magnéticas e elétricas dos planos da [Figura 2.17,](#page-45-1) é possível encontrar a relação entre as impedâncias das duas estruturas, tanto do plano recortado, chamada de *Z<sup>s</sup>* , quando do plano complementar, chamado *Zc*. A análise completa e dedução matemática pode ser encontrada no trabalho de [Mushiake](#page-111-2) [\(1992\)](#page-111-2), segundo o qual as propriedades elétricas e magnéticas das estruturas da [Figura 2.17](#page-45-1) são trocadas entre si, ou seja, considerando essa ilustração, definimos que o plano cortado apresenta os campos magnético e elétrico *H*<sup>1</sup> e *E*<sup>1</sup> respectivamente, enquanto que o pano complementar apresenta os campos magnético e elétrico *H*<sup>2</sup> e *E*<sup>2</sup> respectivamente. Esses campos são ditos trocados pois a distribuição de *H*<sup>1</sup> é igual a distribuição de *E*<sup>2</sup> e a distribuição de *E*<sup>1</sup> é igual a distribuição de *H*2. Isso se deve a relação de dualidade entre essas estruturas, de modo que:

$$
E_2 = \mp H_1. \tag{2.42}
$$

$$
H_2 = \pm \gamma E \tag{2.43}
$$

As impedâncias *Z<sup>s</sup>* e *Z<sup>c</sup>* podem ser expressas pela razão entre a tensão de entrada e a corrente de entradas dos terminais das linhas de alimentação das estruturas, assim como demonstrados na [Figura 2.17.](#page-45-1) A tensão pode ser encontrada pela integral de linha do campo elétrico e a corrente pela lei de Ampere, [Equação \(2.44\)](#page-48-0) e [Equação \(2.45\),](#page-48-1) de acordo com os caminhos indicados na mesma ilustração. [\(DAS; CHOWDHURY, 1995\)](#page-110-3).

<span id="page-48-1"></span><span id="page-48-0"></span>
$$
Z_s = \frac{\int_b^a E_1 \cdot dl}{2 \int_c^d H_1 \cdot dl}
$$
 [Ω] (2.44)  

$$
Z_c = \frac{\int_c^d E_2 \cdot dl}{2 \int_a^b H_2 \cdot dl}
$$
 [Ω] (2.45)

A combinação da [Equação \(2.44\)](#page-48-0) e [Equação \(2.45\)](#page-48-1) resulta em:

$$
Z_s Z_c = \frac{1}{4\gamma} = \left(\frac{\eta}{2}\right)^2.
$$
 [Ω<sup>2</sup>] (2.46)

Uma abordagem alternativa daquela apresentada por [Mushiake](#page-111-2) [\(1992\)](#page-111-2) toma como analogia o modelo da linha de transmissão e pode ser encontrado em [Kraus](#page-111-3) [\(1950\)](#page-111-3).

[Mushiake](#page-111-2) [\(1992\)](#page-111-2) foi um importante personagem no desenvolvimento das antenas autocomplementares, iniciando as primeiras pesquisas nesse campo, do qual originou os trabalhos de [Rumsey](#page-112-2) [\(1957\)](#page-112-2) nas antenas log-periódicas com a finalidade de desenvolver antenas independentes da frequência em banda larga.

Segundo [Mushiake](#page-111-2) [\(1992\)](#page-111-2) um resultado obtido em relação a impedância constante das antenas complementares indica que cada plano possui uma impedância de 188.4Ω. Considerando para isso que a antena esteja no vácuo, tem-se o valor apresentado a partir da [Equação \(2.39\)](#page-46-0) para  $\mu_r = 1$  e  $\varepsilon_r = 1$ . Como as antenas auto complementares apresentam impedância igual, a partir da [Equação \(2.39\)](#page-46-0) também obtém-se que  $Z = Z_s = Z_c = \frac{\eta}{2}$  $\frac{\eta}{2}$ .

<span id="page-49-1"></span>Figura 2.19 – Estruturas Autocomplementares

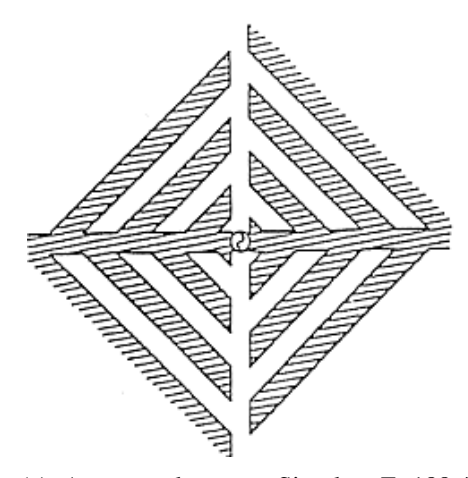

(a) Autocomplementar Simples, Z=188,4 Ω

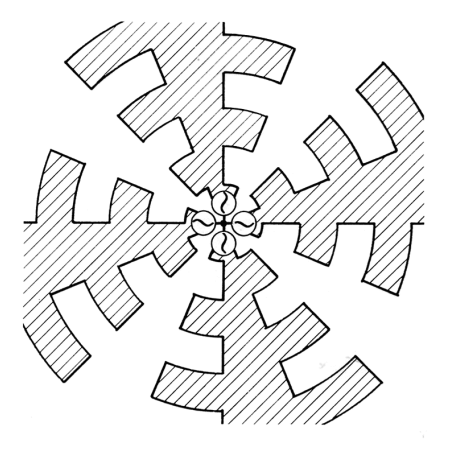

<span id="page-49-3"></span>(c) Alimentação de 4 terminais, Z=133,2 Ω

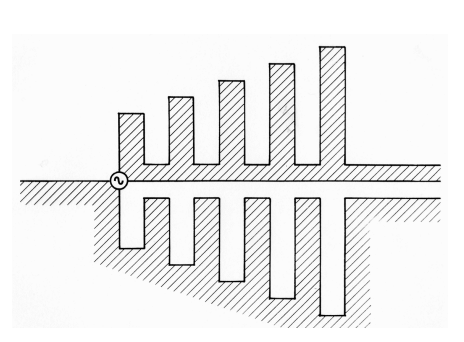

<span id="page-49-2"></span>(b) Autocomplementar Simples, Z=188,4 Ω

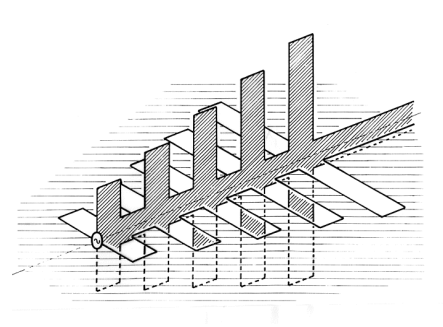

<span id="page-49-4"></span><span id="page-49-0"></span>(d) Estrutura tridimensional, Z=94,2  $\Omega$ 

Fonte: Adaptado de [Mushiake](#page-111-2) [\(1992\)](#page-111-2).

A [Equação \(2.47\)](#page-49-0) prova o fato da impedância ser constante em antenas autocomplementares. [Mushiake](#page-111-2) [\(1992\)](#page-111-2) mostra outras estruturas desenvolvidas que apresentam impedância constante para mais de um ponto de alimentação, ao longo do espaço tridimensional ou estruturas empilhadas, representadas na [Figura 2.19\(a\),](#page-49-1) [Figura 2.19\(b\),](#page-49-2) [Figura 2.19\(c\)](#page-49-3) e [Figura 2.19\(d\).](#page-49-4) Fica a critério do leitor pesquisar especificações das demais antenas autocomplementares citadas pois não serão apresentadas neste trabalho.

$$
Z = \frac{\eta}{2} = \frac{120\pi}{2} = 60\pi \cong 188,4
$$
 [Ω] (2.47)

O desenvolvimento das antenas autocomplementares deve seguir determinados critérios de projeto: As estruturas devem ser truncadas de modo adequado para que a banda de operação da antena fique dentro dos critérios do projeto e apresente "folga", pois próximo a banda de início de término de operação, características como o ganho podem apresentar descontinuidade; Substituição de condutores planares por condutores tubulares; Utilização de um plano de terra; Deformações em estruturas planares, como curvas leves não alteram de maneira significativa as características de irradiação.[\(MUSHIAKE, 1992\)](#page-111-2).

#### <span id="page-50-1"></span>2.4.1.1 *Relação entre autocomplementares e log-periódicas*

[Das e Chowdhury](#page-110-3) [\(1995\)](#page-110-3) cita que as primeiras log-periódicas podem ser entendidas como uma forma derivada das antenas autocomplementares, que utilizam elementos dipolo, as LPDA (Log-Periodic Dipole Array), com a finalidade de trabalhar em banda larga, porém deve-se ter em mente que a propriedade de ser log periódica não garante independência da frequência, principalmente em relação a impedância de entrada. Para que isso aconteça as características das antenas auto complementares devem ser respeitadas.

<span id="page-50-0"></span>Figura 2.20 – Antena Log-Periódica configuração complementar e anticomplementar

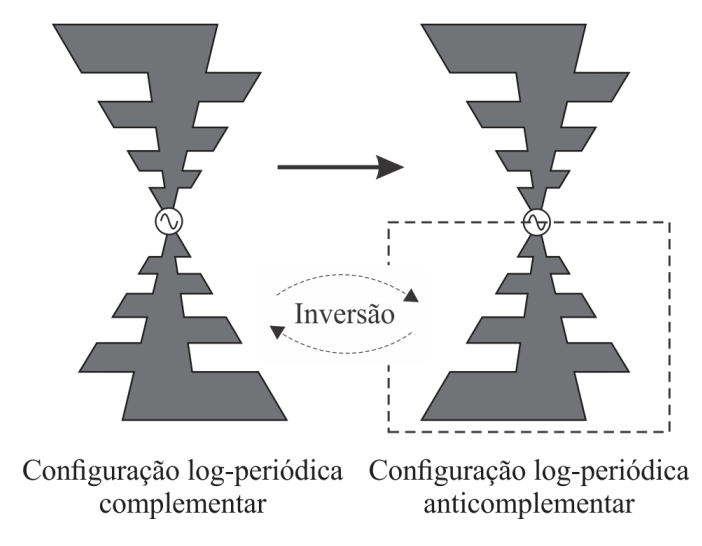

Fonte: Produção do próprio autor.

Segundo [Mushiake](#page-111-4) [\(2004\)](#page-111-4) um teste realizado em antenas log-periódicas com a finalidade de verificar a propriedade de invariabilidade da independência na frequência apresentou resultados sobre seu comportamento. Duas estruturas log-periódicas idênticas foram dispostas de maneira complementar, [Figura 2.21,](#page-51-0) e de maneira anticomplementar, apenas invertendo uma das estruturas, [Figura 2.21,](#page-51-0) cujos resultados de medições da impedância de entrada das antenas ao longo de uma faixa de frequência conclui que as antenas log-periódicas dispostas de forma anticomplementar não são independentes da frequência. Esse argumento explica o fato das antenas log-periódicas práticas mais funcionais de banda larga serem projetadas a partir dos princípios de antenas autocomplementares.

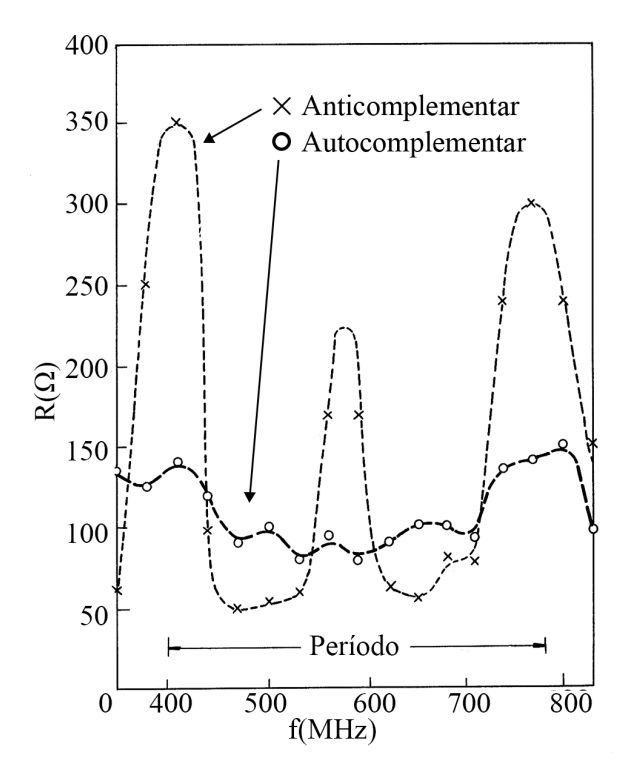

<span id="page-51-0"></span>Figura 2.21 – Variação da impedância de entrada com a frequência das antena da [Figura 2.20](#page-50-0)

Fonte: Adaptado de [Mushiake](#page-111-4) [\(2004\)](#page-111-4).

A [Figura 2.22](#page-52-0) representa uma antena log-periódica modificada em forma trapezoidal, sendo que as duas superfícies da antena podem ser simétricas ou não em relação ao ponto de alimentação, se a condição de simetria não for satisfeita, a antena será anticomplementar, se for satisfeita, será autocomplementar. [Nakano](#page-111-5) [\(2006\)](#page-111-5) também realizou experimentos com a finalidade de medir a impedância de entrada, que podem ser observados na [Figura 2.22](#page-52-0) e [Fi](#page-52-1)[gura 2.23,](#page-52-1) para uma variação da resistência de entrada em um range de frequência de 2 GHz. Para o primeiro caso, configuração autocomplementar atuando em banda larga com resistência de entrada praticamente constante, no segundo caso, em configuração anticomplementar, a antena não funciona adequadamente para banda larga, apresentando muitos picos de ressonância na resistência de entrada. [\(NAKANO, 2006\)](#page-111-5).

Comparando a [Figura 2.21](#page-51-0) e [Figura 2.22\(b\),](#page-52-2) resultado de experimentação de [Mushiake](#page-111-4) [\(2004\)](#page-111-4) e [Nakano](#page-111-5) [\(2006\)](#page-111-5) respectivamente, ambos apresentaram resultados muito semelhantes e comparáveis, a respeito da impedância de entrada constante, porém enquanto o resultado da [Figura 2.21](#page-51-0) tende para valores de 100 Ω da parte real da impedância, na [Figura 2.22\(b\),](#page-52-2) esses valores giram em torno de 200 Ω.

<span id="page-52-3"></span><span id="page-52-0"></span>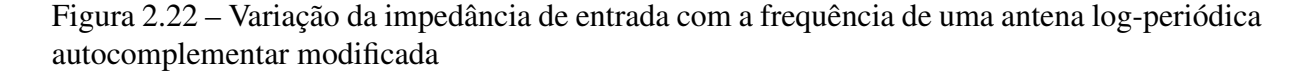

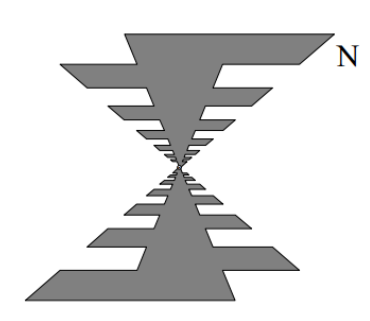

(a) Antena Log-periódica autocomplementar modificada

Fonte: Adaptado de [Nakano](#page-111-5) [\(2006\)](#page-111-5).

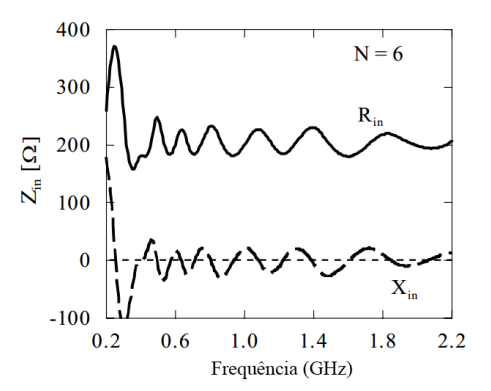

<span id="page-52-2"></span>(b) Impedância de entrada da antena da [Fi](#page-52-3)[gura 2.22\(a\)](#page-52-3)

<span id="page-52-1"></span>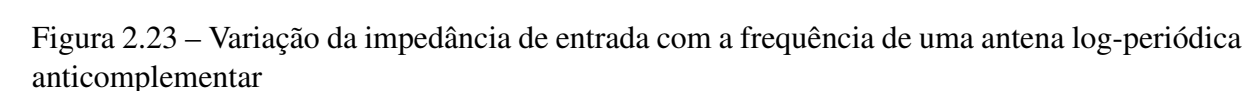

<span id="page-52-4"></span> $\overline{\mathbf{x}}$ 

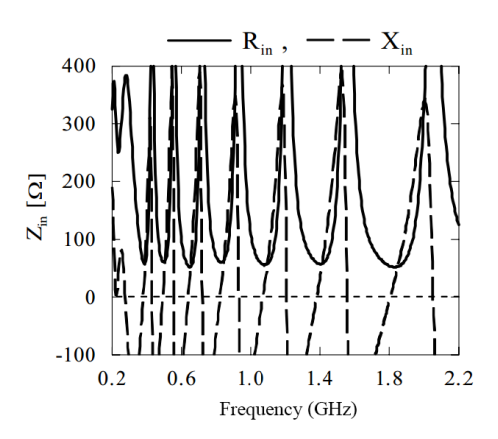

(a) Autocomplementar modificada (b) Impedância de entrada da antena da [Fi](#page-52-4)[gura 2.23\(a\)](#page-52-4)

Fonte: Adaptado de [Nakano](#page-111-5) [\(2006\)](#page-111-5).

As LPDAs práticas atuais são claramente modificações das antenas log-periódicas autocomplementares, basta comparar a [Figura 2.20](#page-50-0) e [Figura 2.24.](#page-53-0) As primeiras modificações nas antenas log-periódicas sugeridas por Rumsey compunha a substituição das ranhuras vista na [Figura 2.22\(a\)](#page-52-3) por dipolos conectados por meio de uma haste central. Com a finalidade de facilitar a construção, é possível substituir as hastes centrais de cada plano por fios que interligam os dipolos de maneira alternada, produzindo o mesmo efeito da forma construtiva anterior.

<span id="page-53-0"></span>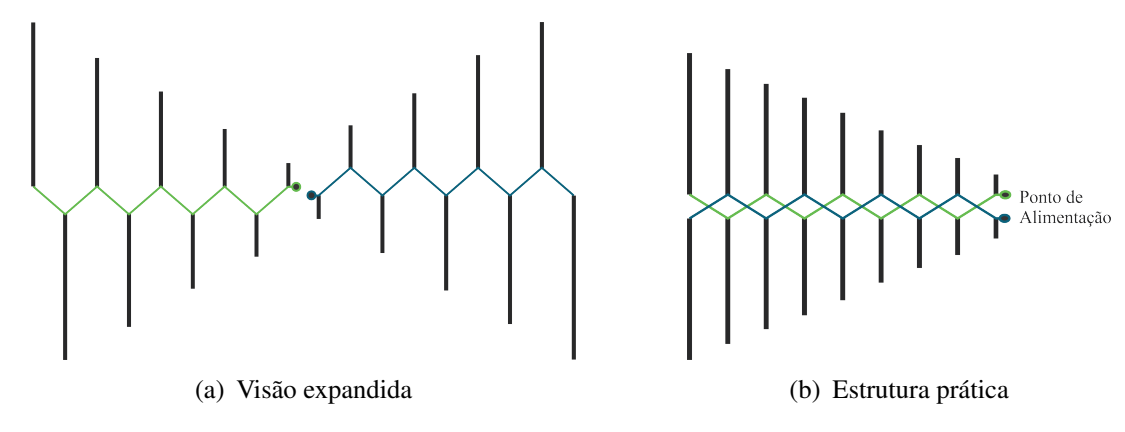

Figura 2.24 – Formação da LPDA a partir da antena log-periódica autocomplementar modificada

Fonte: Produção do próprio autor.

Os resultados obtidos por [Nakano](#page-111-5) [\(2006\)](#page-111-5) para testes da resistência de entrada nas LPDAs na estrutura mais atuais, apresentados na [Figura 2.25](#page-54-0) apresentam o mesmo comportamento das log-periódicas originais, comprovando as propriedades de impedância constante herdadas das propriedades das antenas autocomplementares. A [Figura 2.25\(a\)](#page-54-1) está em configuração autocomplementar e, portanto, apresenta resposta de impedância constante, visto na [Figura 2.25\(b\),](#page-54-2) enquanto que a [Figura 2.25\(c\)](#page-54-3) em configuração anticomplementar possui múltiplas ressonâncias, visto na [Figura 2.25\(d\).](#page-54-4)

<span id="page-53-1"></span>

| <b>Geometria</b> | <b>Exemplos</b> | Resposta em Frequência |             |                         |                       |
|------------------|-----------------|------------------------|-------------|-------------------------|-----------------------|
|                  |                 | Estruturas Infinitas   |             | Estruturas finitas      |                       |
|                  |                 | Impedância             | Campos      | Impedância              | Padrão do campo       |
| Uniforme         | <b>Bicônica</b> | Constante              | Constante   | Variável                | Variável              |
|                  | <b>Bifilar</b>  |                        |             |                         |                       |
|                  | Discone         |                        |             |                         |                       |
| Log-Espiral      | Planar          | $LP^+$                 | $L_{\rm P}$ | $FI - 50-120 \Omega$    | FI – Bidirecional     |
|                  | Cônica          | LP                     | $L_{\rm P}$ | $FI - 100 - 140 \Omega$ | $FI - Unidirectional$ |
| Log-Periódica    | Planar LP       | $LP^+$                 | LP          | LP – 100-200 $\Omega$   | FI – Bidirecional     |
|                  | Não planar      | LP                     | LP          | LP – 70-165 $\Omega$    | $FI - Unidirectional$ |
|                  | Dipolo LP       | LP                     | LP          | $FI - 50-200 \Omega$    | $FI - Unidirectional$ |
|                  | $Zig$ -zap $LP$ | LP                     | LP          | LP                      | $FI - Unidirectional$ |
|                  | Outros          | LP                     | LP          | $LP$ ou $V$             | $LP$ ou $V$           |

Tabela 2.2 – Classificação dos tipos de estrutura e sua resposta em frequência

Fonte: Adaptado de [Carrel](#page-110-6) [\(1961b\)](#page-110-6)

Nota: LP - Log-Periódica; FI - Independente da Frequência; V - Variável; + Impedância de entrada constante devido a propriedades autocomplementares

A Tabela [2.2](#page-53-1) foi apresentada e discutida no trabalho de [Carrel](#page-110-6) [\(1961b\)](#page-110-6) como uma tentativa de classificar as principais estruturas de antenas relacionadas com as log-periódicas e relaciona desde autocomplementares até log-periódicas de formatos diversos não abordados neste trabalho. Em suma, existem diversas estruturas que apresentam apenas características elétricas log-periódicas, porém, existem muito mais estruturas com características log-periódicas geométricas que não tem o mesmo desempenho para serem independentes da frequência ou mesmo performance elétrica log-periódica.

<span id="page-54-1"></span><span id="page-54-0"></span>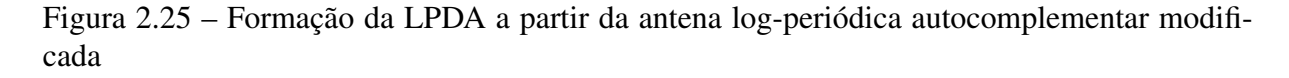

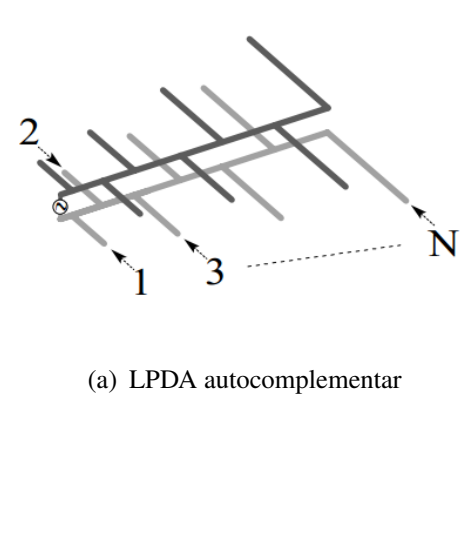

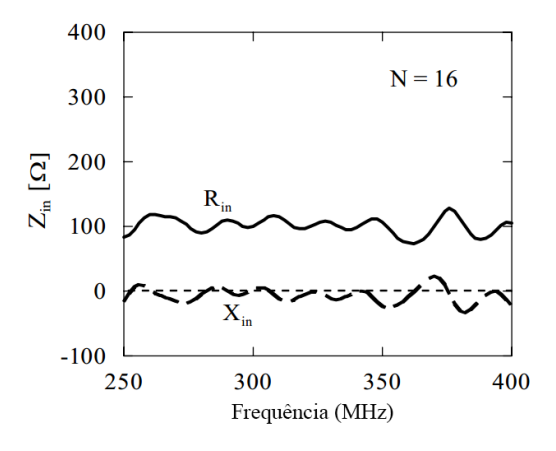

(a) LPDA autocomplementar (b) Variação da impedância de entrada da LPDA autocomplementar

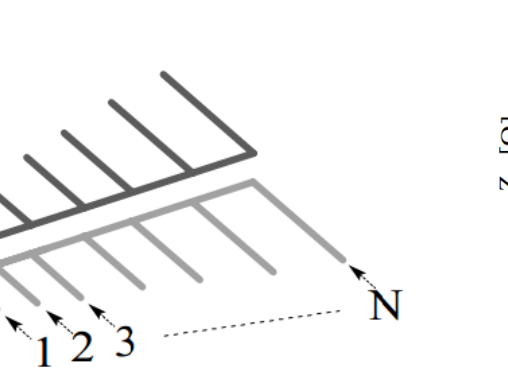

<span id="page-54-3"></span>

Fonte: Adaptado de [Nakano](#page-111-5) [\(2006\)](#page-111-5).

<span id="page-54-4"></span><span id="page-54-2"></span>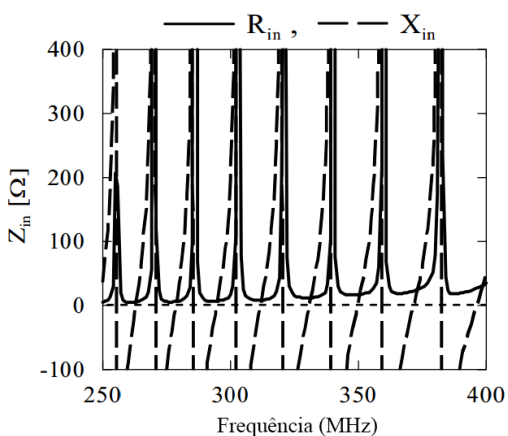

(c) LPDA anticomplementar (d) Variação da impedância de entrada da LPDA anticomplementar

# 3 MATERIAIS E MÉTODOS

## <span id="page-56-3"></span>3.1 ANTENAS LOG-PERIÓDICA

## 3.1.1 Princípios da LPDA

As antenas log periódicas são caracterizadas em [Franco e Castro](#page-111-6) [\(2015\)](#page-111-6) por serem estruturas construídas de tal modo que suas características de radiação e impedância variem periodicamente com o logaritmo da frequência, e são classificadas como antenas independentes da frequência porque essas variações são pequenas na prática. De acordo com as definições expostas para antenas independentes da frequência na Seção [2.4,](#page-41-0) em relação a transformações escalares e rotações sobre uma estrutura, para um fator de escala *K* as propriedades de frequência também sofrem alteração nesse mesmo fator, ou seja, para uma antena operando em uma frequência *f*<sup>0</sup> sua nova frequência de operação será:

<span id="page-56-2"></span><span id="page-56-1"></span><span id="page-56-0"></span>
$$
f_1 = Kf_0 \tag{3.1}
$$

Antenas que são construídas de acordo esse princípio apresentam um comportamento que varia periodicamente de acordo com o logaritmo da frequência, em um período também determinado pelo logaritmo do fator *K*. Essas observações partem dos trabalhos de [DuHamel e Berry](#page-110-7) [\(1960\)](#page-110-7) e originam-se de experimentação prática e de análise teórica, para a qual conclui-se que as propriedades de ROE, diretividade, impedância de entrada e demais características variam com essa periodicidade logarítmica, de modo que, tomando o logaritmo da [Equação \(3.1\):](#page-56-0)

$$
log(f_{n+1}) = log(Kf_n) = log(f_n) + log(K)
$$
 para  $K > 1$  (3.2)

$$
\log(f_{n+1}) = \log\left(\frac{f_n}{K}\right) = \log(f_n) + \log\left(\frac{1}{K}\right) \qquad \text{para } K < 1 \tag{3.3}
$$

Uma das principais características da [Equação \(3.2\)](#page-56-1) e [Equação \(3.3\)](#page-56-2) observadas em [Franco](#page-111-6) [e Castro](#page-111-6) [\(2015\)](#page-111-6) está ligada com o período de variação, assim como pode ser visto na [Figura 3.3.](#page-59-0) Para valores de  $K > 1$  o logaritmo da constante K, que é  $(\log(K))$ , representa um período de variação para determinada característica, menor do que se a mesma característica estivesse atrelada ao período *K*, pois  $K > log(K)$ , mantendo mais constantes as características da antena. Para quando *K* próximo de 1 a periodicidade tente para valores muito baixos. De acordo com [Franco e Castro](#page-111-6) [\(2015\)](#page-111-6) para  $K < 1$  a periodicidade se altera para  $\log(\frac{1}{K})$  $\frac{1}{K}$ ), pois ela não pode assumir valores negativos. Segundo [Carrel](#page-110-8) [\(1961a\)](#page-110-8), normalmente na prática são utilizados valores

entre 0.1 ≤ *K* ≤ 0.98 para melhores condições de projeto em termos de dimensão e números de elementos, que serão explanados melhor posteriormente.

As antenas log-periódicas apresentam muitos formados diferentes desenvolvidos por diversos pesquisadores, principalmente decorrente dos trabalhos de [Rumsey](#page-112-2) [\(1957\)](#page-112-2). A imagem abaixo apresenta os modelos de antena log-periódicas mais conhecidos e algumas variações.

<span id="page-57-1"></span><span id="page-57-0"></span>Figura 3.1 – Diversos formatos da antena log-periódica

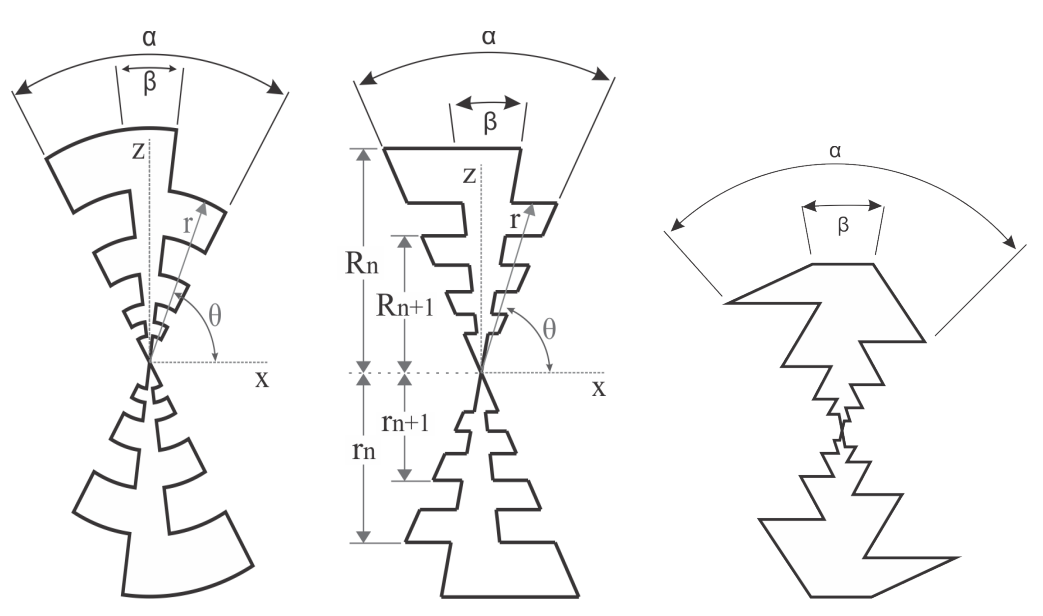

(a) Antena log-periódica circular planar

<span id="page-57-2"></span>(b) Antena log-periódica dentada trapezoidal planar

(c) Antena log-periódica dentada triangular planar

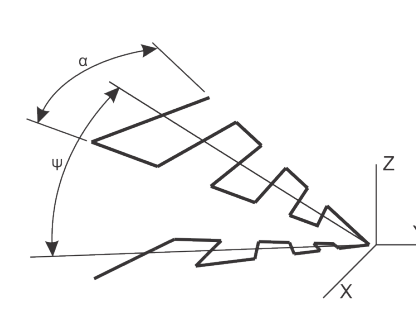

(d) Antena log-periódica trapezoidal dentada filamentar

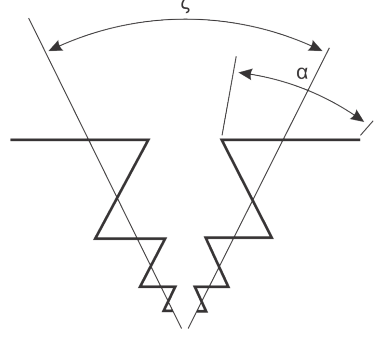

(e) Antena log-periódica triangular dentada filamentar

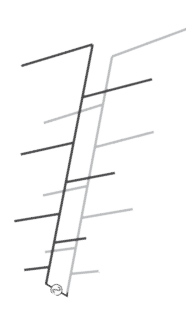

(f) Antena LPDA

Fonte: Adaptado de [Franco e Castro](#page-111-6) [\(2015\)](#page-111-6).

## 3.1.2 Histórico e Aspectos de Projeto da LPDA

[DuHamel e Berry](#page-110-7) [\(1960\)](#page-110-7) e [Isbell](#page-111-7) [\(1959\)](#page-111-7) foram os pioneiros no estudo da antena logperiódica e seu desenvolvimento a partir dos conceitos de antenas independentes da frequência, apesar de não possuir puramente essa propriedade, tendo sua estrutura geométrica projetada para que suas características de impedância de entrada e diagramas de irradiação variem conforme uma função periódica do logaritmo da frequência. A antena log-periódica faz parte de um grupo de antenas linearmente polarizadas e independente da frequência.

A [Figura 3.2](#page-58-0) mostra o formato mais comum adotado para construção de antenas logperiódicas com arrays de dipolos (LPDA). Modelos de construção planares, [Figura 3.1\(a\),](#page-57-0) dificilmente são utilizados devido a dificuldades construtivas, principalmente para radiodifusão, mas podem ser empregadas em outras aplicações, como em circuitos impressos. Para a logperiódica planar original, sua estrutura é inteiramente preenchida, ou seja, um plano metálico recortado, uma alternativa seria a construção com a utilização de fios, como representado na [Figura 3.1\(a\).](#page-57-0) As correntes ficam fortemente concentradas na superfície externa dos condutores em alta frequência, possibilitando a construção de antenas log-periódicas apenas com fios finos, sem alterar as características elétricas essenciais para o funcionamento. Essas observações foram estudadas por [DuHamel e Berry](#page-110-7) [\(1960\)](#page-110-7) e geraram grande expectativa pois possibilitava a construção de antenas mais leves e de montagem prática.

<span id="page-58-0"></span>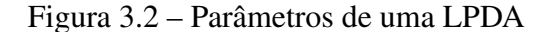

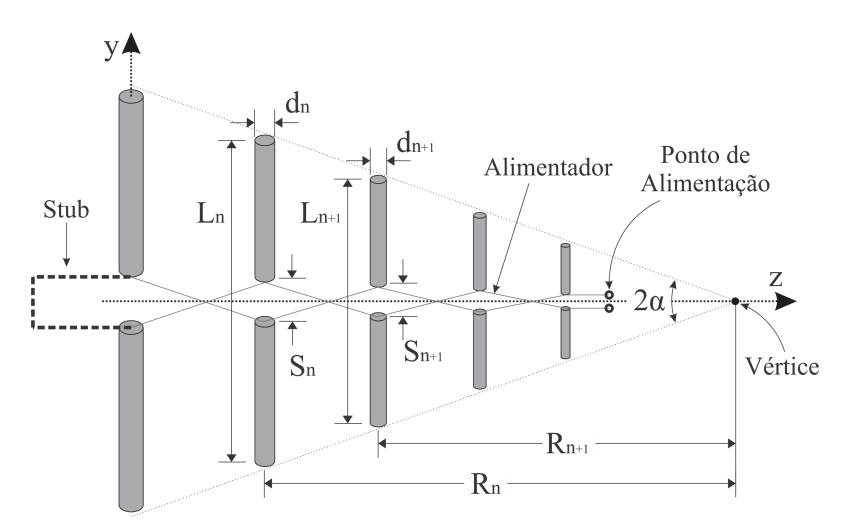

Fonte: Produção do próprio autor

Em coordenada esférica a estrutura planar deve ser função de log(*r*). Um exemplo básico apresentado por [Balanis](#page-110-0) [\(2005\)](#page-110-0) sugere a [Equação \(3.4\)](#page-58-1) e [Equação \(3.5\).](#page-58-2) Como trata-se de uma função seno é fácil descobrir que sua periodicidade muda sempre que a frequência radial, representado pelo termo do logaritmo neperiano, for  $\frac{2\pi}{b}$ .

<span id="page-58-2"></span><span id="page-58-1"></span>
$$
\theta = f(b \log(r))\tag{3.4}
$$

$$
\theta = \theta_0 \sin\left(b \log\left(\frac{r}{r_0}\right)\right) \tag{3.5}
$$

Supondo que seja conhecida a função que descreve o entorno da superfície de uma antena log-periódica genérica, ou mesmo de algumas das antenas apresentadas na [Figura 3.1.](#page-57-1) Segundo [Franco e Castro](#page-111-6) [\(2015\)](#page-111-6) para as superfícies planares tomando em coordenadas esféricas, é possível construir um gráfico de  $\theta \times \log(r)$ , no qual o comportamento log-periódico das dimensões ocorre em um período de log $(\frac{1}{k})$  $\frac{1}{K}$ ). Tomando a [Figura 3.1\(b\)](#page-57-2) o gráfico de  $\theta \times \log(r)$  é ilustrado na [Figura 3.3\(a\).](#page-59-1)

<span id="page-59-1"></span><span id="page-59-0"></span>Figura 3.3 – Característica de variação periódica das antenas log-periódicas

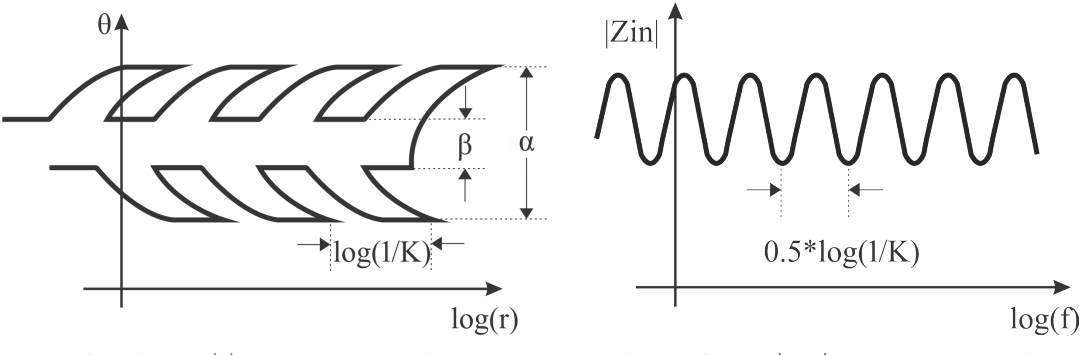

(a) Gráfico  $\theta \times \log(r)$  da estrutura da [Figura 3.1\(a\)](#page-57-0) (b) Gráfico de  $|Z_N| \times \log f$  característico Fonte: Adaptado de [Franco e Castro](#page-111-6) [\(2015\)](#page-111-6).

Para a [Figura 3.1\(b\)](#page-57-2) a lei de formação obedece o período *log*( 1  $\frac{1}{K}$ ), para qual as dimensões são dadas principalmente em função dos ângulos  $\alpha$  e  $\beta$  e da [Equação \(3.6\)](#page-59-2) e [Equação \(3.7\).](#page-59-3) A [Equação \(3.6\)](#page-59-2) denota um termo não linear, √τ, pois relaciona distâncias diferentes,  $R_n$  e  $r_n$ . [\(FRANCO; CASTRO, 2015\)](#page-111-6).

<span id="page-59-4"></span>
$$
r_n = \sqrt{\tau} R_n \tag{3.6}
$$

<span id="page-59-3"></span><span id="page-59-2"></span>
$$
\tau = \frac{R_{n+1}}{R_n} \tag{3.7}
$$

O fato da antena da [Figura 3.1\(b\)](#page-57-2) ter relações não lineares resulta na relação da [Equa](#page-59-2)[ção \(3.6\),](#page-59-2) o que explica o fato do período do módulo da impedância de entrada variar em 1  $\frac{1}{2}log(\frac{1}{K})$  $\frac{1}{K}$ ) na [Figura 3.3\(b\).](#page-59-4) Essas estruturas são interessantes pois quanto maior for número de elementos, menor será a periodicidade da variação das características da antena. Segundo [\(RUMSEY, 1957\)](#page-112-2) a relação  $f_{n+1} = K f_n$  basicamente diz que a antena deve apresentar o mesmo comportamento e características nas frequências múltiplas de *K*, dentro da banda de projeto. Considerando a simbologia da [Figura 3.2,](#page-58-0) por exemplo, para uma frequência *f<sup>n</sup>* a distribuição de corrente estará localizada na região do dipolos *n*, na frequência *fn*+<sup>1</sup> a distribuição de corrente está localizada na região do dipolo *n* + 1, caracterizando o deslocamento da região ativa, que será explanada mais adiante. Essas características também são válidas para demais propriedades como a ROE e são melhores detalhadas no trabalho de [Carrel](#page-110-6) [\(1961b\)](#page-110-6).

Considerando a representação da [Figura 3.2,](#page-58-0) cada dipolo da estrutura pode ser identificado de acordo com um índice *n* que varia de 1 ao número de dipolos da estrutura. Esse tipo de estrutura foi apresentado por [Isbell](#page-111-7) [\(1959\)](#page-111-7), muito popular e predominante dos projetos práticos é caracterizada por apresentar dipolos lado a lado, paralelos, em uma configuração coplanar. A lei de formação da estrutura segue as relações da [Equação \(3.8\).](#page-60-0)

$$
\tau = K = \frac{R_n}{R_{n+1}} = \frac{l_n}{l_{n+1}} = \frac{d_n}{d_{n+1}} = \frac{S_n}{S_{n+1}} = \tau = \frac{f_n}{f_{n+1}}
$$
(3.8)

<span id="page-60-0"></span>*Onde:*

*R<sup>n</sup> = Distância entre a origem e o dipolo n em* m*;* τ *= Fator de escala;*  $l_n$  = Comprimento total de cada elemento dipolo em m; *d<sup>n</sup> = Espaçamento entre cada dipolo, tomada do centro dos mesmos em* m*; S<sup>n</sup> = Diâmetro de cada elemento dipolo em* m*.*

De acordo com [Balanis](#page-110-0) [\(2005\)](#page-110-0), outro parâmetro muito utilizado nos projetos das antenas log-periódicas do tipo LPDA está representado na [Equação \(3.9\),](#page-60-1) é conhecido como σ - fator de espaçamento e está atrelado diretamente com a distância entre dipolos paralelos. Alterando esse parâmetro a distância *L<sup>n</sup>* também é altera, portanto deve-se tomar muito cuidado durante sua determinação, que geralmente é realizada com o auxílio de tabelas padronizadas que relacionam o fator de espalhamento σ com a constante *K* e o ganho das antenas. Tais tabelas são resultado de simulações e construções práticas, auxiliando na determinação dos parâmetros iniciais e serão apresentadas em seções posteriores. Vale ressaltar que o parâmetro *K* definido neste trabalho geralmente é representado na literatura pela letra  $\tau$ , como empregado na [Equação \(3.8\).](#page-60-0)

$$
\sigma = \frac{R_{n+1} - R_n}{2l_{n+1}}\tag{3.9}
$$

<span id="page-60-1"></span>A distribuição de corrente nos dipolos da antena log-periódica depende da frequência e por isso também está ligada a constante τ, definindo as regiões de operação ativa e inativa, como pode ser observado na [Figura 3.4.](#page-61-0) Para cada tipo de conexão entre os dipolos, apresentado na [Figura 3.5](#page-62-0) a distribuição de corrente e o diagrama de irradiação sofrem alterações. Para a ligação entre dipolos apresentada na [Figura 3.5\(a\),](#page-62-1) segundo [Balanis](#page-110-0) [\(2005\)](#page-110-0) a progressão de fase da corrente ocorre dos elementos menores em direção aos elementos maiores, uma vez que se trata de uma linha de transmissão. O padrão de irradiação para esse caso ocorre na direção dos dipolos menores aos maiores, com a alimentação sendo realizada na extremidade dos dipolos menores. Esse tipo de ligação é muito pouco utilizada na prática e tem maiores aplicações acadêmicas, pois como mostrado por [Nakano](#page-111-5) [\(2006\)](#page-111-5) na Seção [2.4.1.1,](#page-50-1) muito efeitos indesejados ocorrem, suas características de impedância e diagrama de irradiação não são mais constantes.

Para a ligação apresentada na [Figura 3.5\(b\)](#page-62-2) entre cada dipolo é visualmente perceptível que ocorre uma mudança de fase da corrente de 180°. Em relação a esse fenômeno algumas observações podem ser levantadas. Os dipolos menores que se encontram em oposição de fase e mais próximos, ou seja, que apresentam menor *d<sup>n</sup>* e *Ln*, tem correntes opostas, que produzem campos praticamente opostos nessa situação, anulando seus efeitos, e por consequência irradiando uma energia quase nula. Os elementos mais longos e espaçados apresentam progressão de fase entre dois dipolos adjacentes, que de acordo com [Rumsey](#page-112-2) [\(1957\)](#page-112-2), pode ser estimada por 360°(1− *dn*  $\frac{d_n}{\lambda}$ ), isso provoca uma irradiação em direção aos elementos menores. Desse modo os elementos dipolos que estão ativos e com padrão de irradiação combinados, são aqueles que estão mais próximos da ressonância, ou seja, cujo comprimento *l<sup>n</sup>* do dipolo se aproxima de meio comprimento de onda,  $\frac{\lambda}{2}$ . Segundo a classificado dado por [Carrel](#page-110-6) [\(1961b\)](#page-110-6), esses dipolos formam a chamada *região de irradiação ativa*, enquanto que os demais dipolos foram a *região de irradiação inativa*, como representado na [Figura 3.4.](#page-61-0)

<span id="page-61-0"></span>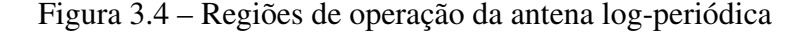

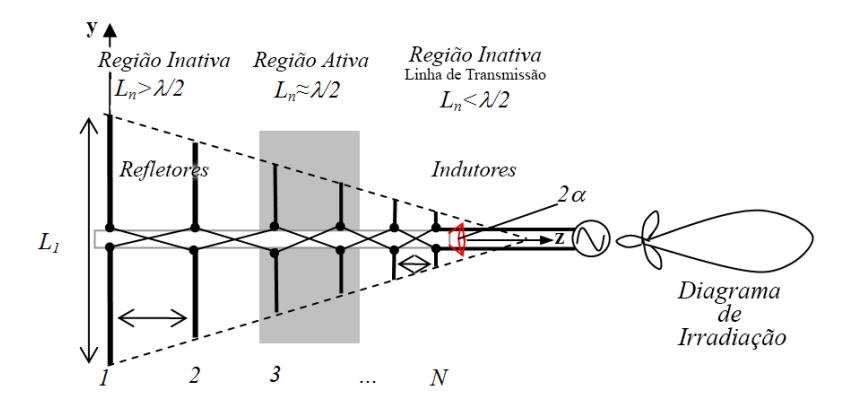

Fonte: Adaptado de [HUANG](#page-111-8) [\(2015\)](#page-111-8)

Experimentos realizados por [Isbell](#page-111-7) [\(1959\)](#page-111-7), [Carrel](#page-110-8) [\(1961a\)](#page-110-8), [Rumsey](#page-112-2) [\(1957\)](#page-112-2) e demais pesquisadores confirmaram que a distribuição de corrente é maior na *região ativa*, cujo comprimento  $l_n$  mais se aproxima de  $\frac{\lambda}{2}$ , e decai rapidamente para os demais dipolos. A região ativa desloca-se entre os dipolos do maior para o menor ou vice-versa, dependendo da frequência ou comprimento de onda. Para maior frequência a região ativa se concentra nos dipolos menores, e para menor frequência a região ativa se concentra nos dipolos maiores. Essa classificação leva em conta a distribuição de corrente na antena log-periódica, porém a literatura também apresenta uma região denominada de *região de transmissão* que considera os níveis de tensão da estrutura, e recebe esse nome por se aproximar do comportamento de uma linha de transmissão, abrindo margem para que as antenas log-periódicas possam ser modeladas e projetadas sobre

essa visão. Nessa região o nível de tensão se mantêm constante até o encontro com o limitar da região ativa, onde a tensão cai bruscamente e a corrente começa a se elevar.

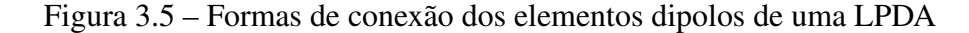

<span id="page-62-1"></span><span id="page-62-0"></span>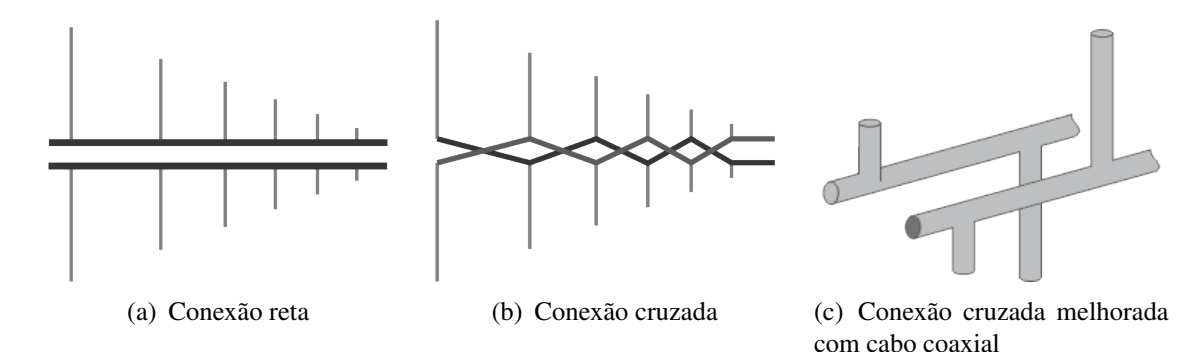

<span id="page-62-3"></span><span id="page-62-2"></span>Fonte: Adaptado de [Balanis](#page-110-0) [\(2005\)](#page-110-0).

Esse comportamento pode ser observado na [Figura 3.6,](#page-63-0) que foi adaptada do trabalho de [Carrel](#page-110-6) [\(1961b\)](#page-110-6), assim como a interpretação dos dados e considerações seguintes; A ordenação dos *N* elementos é realizada da mesma maneira como tem sido apresentado nesse trabalho, do elemento maior para o elemento menor, como é possível observar na [Figura 3.4;](#page-61-0) O encontro das linhas que delimitam o tamanho dos dipolos e tem angulação α em relação ao eixo *z* é considerado como ponto de vértice de uma antena log-periódica e pode ser visto na [Figura 3.2;](#page-58-0) Os gráficos são calculados computacionalmente e medidos para um projeto de uma antena LPDA com 13 elementos,  $\tau = 0.95$ ,  $\sigma = 0.0564$ ,  $Z_0 = 100 \Omega$ ,  $h/a = 177$ ,  $Z_T$  = curto circuito, stub, de comprimento *L*1/2; Frequência de operação cujo comprimento de onda seja metade do elemento  $l_3 = \lambda/2$ , para que a região ativa esteja em volta do elemento 3; Na [Figura 3.6\(b\)](#page-63-1) progressão de fase da corrente na linha de transmissão/eixo da antena, é mensurada de 0° até 360° para fins de representação gráfica.

Segundo [Carrel](#page-110-6) [\(1961b\)](#page-110-6) existem dois campos que se propagam perpendicularmente ao longo do eixo da estrutura e que transmitem energia do alimentador ao campo irradiado. Ambos os campos são discutidos pelo autor, o primeiro pode ser chamado de *campo de transmissão*, se origina diretamente do alimentador e se propaga ao longo do eixo da antena, dos elementos menores até os elementos maiores. Segundo análises mais aprofundadas esse tipo de campo é considerado como sendo uma onda lenta por possuir baixa velocidade de fase, porém essa análise não faz parte do objetivo deste trabalho. O segundo campo se origina aos arredores do elemento ressonante em  $\frac{\lambda}{2}$  e se propaga em direção ao vértice, ou aos elementos menores, produzindo o campo irradiado.

Segundo [ARRL](#page-110-9) [\(2011\)](#page-110-9) o problema da circulação de campos também pode ser interpretado em termos de correntes. Considerando a antena como um ente cujos elementos dipolos possuem impedância que pode ser tanto complexa como real, a parte real da corrente flui na componente resistiva da impedância em um elemento particular da antena, elemento este que ressona em  $\frac{\lambda}{2}$ , enquanto que a parte imaginária fluí nas componentes reativas. Para simplificar vamos considerar uma LPDA com 14 elementos, cujo dipolo ressonante principal, seja o elemento 7. Os dipolos menores, 8 até 14 apresentam impedância capacitiva, enquanto que os elementos maiores, 6 até 1, apresentam impedância indutiva. Devido aos níveis de corrente capacitiva alguns dos dipolos menores podem atuar como elementos diretores parasitas diretores, assim chamados pois passam a receber uma pequena porção de potência do alimentador e irradiam no mesmo sentido que os elementos da região ativa, ajudando a incrementar o campo irradiado em determinada direção. Em nosso exemplo os elementos 10 e 11 podem realizar esse papel. O mesmo ocorre para os elementos maiores, devido aos níveis de corrente indutiva, alguns elementos longos atuam como refletores de campo para determinada direção, no caso, os elementos 5 e 6.

<span id="page-63-0"></span>Figura 3.6 – Distribuição de tensão e corrente experimental e simulado por [Carrel](#page-110-6) [\(1961b\)](#page-110-6)

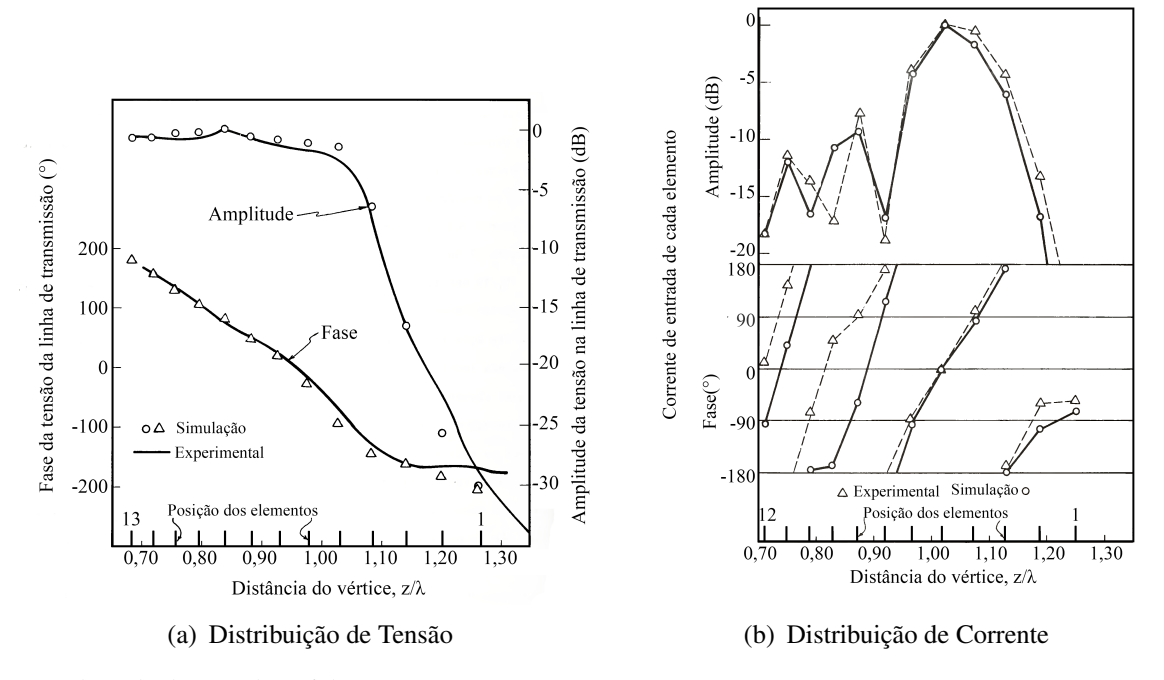

Fonte: Adaptado de [Carrel](#page-110-6) [\(1961b\)](#page-110-6).

Experimentos realizados por [Carrel](#page-110-6) [\(1961b\)](#page-110-6) demonstraram que esse comportamento se mantem apenas para um faixa de valores de  $\tau$  e  $\sigma$ , que estão apresentados na [Equação \(3.10\)](#page-63-2) e [Equação \(3.11\).](#page-63-3) Para as demais condições a performance da antena não será mais independente da frequência.

<span id="page-63-3"></span><span id="page-63-2"></span><span id="page-63-1"></span>
$$
0,8 \le \tau \le 0,98 \tag{3.10}
$$

$$
0,03 \le \sigma \le 0,23 \tag{3.11}
$$

#### 3.2 PROJETO DE UMA ANTENA

Existe uma variedade de antenas do tipo log-periódica nomeadas de Zig-Zag, planares, trapezoidal, em V e algumas outras citadas ao longo deste trabalho, porém as antenas LPDA são o tipo de projeto preferido e mais empregado na prática, principalmente se tratando de radioamadores, e a explicação para essa preferência é simples se levarmos em conta a facilidade de construção mecânica e o resultado em termos de desempenho para uma larga banda de frequências. As LPDA possuem formato muito parecido com as antenas Yagi, porém seu desempenho na frequência é completamente diferente.

As antenas Yagi possuem ganho, razão de ganho frente costas, impedância de entrada e outras características que sofrem os efeitos da mudança de frequência rapidamente com sua mudança. Como essas antenas são projetadas para operar sobre elemento dipolos ressonantes fixos, à medida que a frequência de operação muda efeitos danosos ocorrem, como o crescimento da ROE.

#### 3.2.1 Projeto Clássico de uma LPDA

Nesta sessão encontra-se uma sequência de passos e considerações que englobam os métodos mais clássicos que podem ser encontrados em manuais de projeto de antena, artigos e publicações realizadas por rádio armadores. O projeto da LPDA é em grande parte baseado nas considerações originais expostas no trabalho de [Carrel](#page-110-6) [\(1961b\)](#page-110-6), de [Butson e Thompson](#page-110-10) [\(1976\)](#page-110-10), nos procedimentos de [Peixeiro](#page-112-3) [\(1988\)](#page-112-3), e na coletânea [ARRL](#page-110-9) [\(2011\)](#page-110-9).

Por padrão é de costume atribuir uma frequência de ressonância cerca de 7% menor do que a menor frequência de projeto da antena e um comprimento físico 5% menor ao menor elemento da antena, sendo aplicáveis para o limite inferior de operação, enquanto que no limite superior considera-se um fator multiplicativo de 1,3 da maior frequência de operação. Essas considerações são feitas por [ARRL](#page-110-9) [\(2011\)](#page-110-9) e podem ser aplicadas para o projeto da LPDA considerando que a região ativa se desloca junto a frequência de operação da antena, quando ela começa a envolver as extremidades da antena, seus padrões de campo começam a sofrer deformações, então seus limites de projeto devem ser estendidos para evitar interferências. Ao longo das Seções de projeto e análise dos resultos será possível perceber essas características de sobredimensionamento, como exemplo no parâmetro de cálculo *Bar* e na técnica conhecida pelo nome "*circularizing*".

A banda *B* de operação da antena pode ser obtida facilmente através das frequências limites de projeto, porém a região ativa também ocupa uma banda de frequências que é designada pelo fator *Bar*. Apesar dessa banda ser mais estreita que *B*, ela deve ser inclusa do projeto, de

modo que, seja determinada a frequência de operação da estrutura da antena *B<sup>s</sup>* , que claramente precisa ser maior que *B*. A [Equação \(3.12\),](#page-65-0) [Equação \(3.13\)](#page-65-1) e [Equação \(3.14\)](#page-65-2) determinam esses parâmetros.

<span id="page-65-1"></span><span id="page-65-0"></span>
$$
B = \frac{f_n}{f_1} \tag{3.12}
$$

<span id="page-65-2"></span>
$$
B = \frac{B_s}{B_{ar}}\tag{3.13}
$$

<span id="page-65-3"></span>
$$
B_s = \frac{l_1}{l_N} = \tau^{1-N}
$$
\n(3.14)

A determinação do fator de banda ativa pode ser realizada de algumas maneiras diferentes, a mais usual emprega a [Equação \(3.15\),](#page-65-3) que é uma relação empírica sugerida por [Carrel](#page-110-6) [\(1961b\)](#page-110-6) e que resulta em uma boa aproximação da largura de banda da região ativa, como pode ser observado na [Figura 3.7\(a\),](#page-65-4) que relaciona valores simulados a valores obtidos pela fórmula.

$$
B_{ar} = 1, 1 + 7, 7(1 - \tau)^2 \cot(\alpha)
$$
 (3.15)

Para facilitar a determinação do parâmetro a [Figura 3.7\(b\)](#page-65-5) apresenta diversas curvas para os valores mais usuais de  $\tau$  para uma abertura de 0° até 35°. De acordo com [ARRL](#page-110-9) [\(2011\)](#page-110-9) a abertura da antena geralmente permanece dentro desse valor de angulação pois o parâmetro  $\sigma$ , o qual depende de α, determina o ganho e a diretividade da antena.

Figura 3.7 – Gráficos auxiliares para determinação do fator *Bar*

<span id="page-65-4"></span>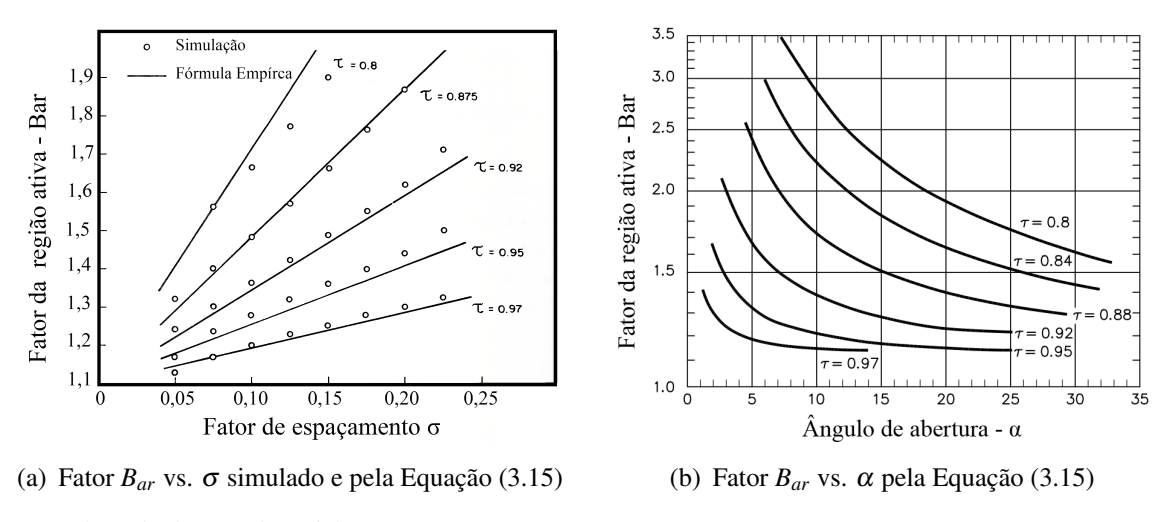

<span id="page-65-5"></span>Fonte: Adaptado de [Carrel](#page-110-6) [\(1961b\)](#page-110-6).

O passo seguinte do projeto de uma antena deve ser realizado com atenção pois trata-se da determinação dos fatores τ e σ, pois a característica dos diagramas de irradiação, da diretividade e do ganho de uma LPDA depende destes parâmetros. Utilizando a [Figura 3.8](#page-66-0) que é um resultado melhorado por diversos pesquisadores do trabalho de [Carrel](#page-110-6) [\(1961b\)](#page-110-6), cujas medições práticas e simulações para valores de ganho em função do fator de espaçamento σ, fator de escala  $\tau$  e angulação da antena  $\alpha$  são apresentadas. Existe no gráfico uma linha pontilhada denominada de σ ótimo, que indica para determinado valor de τ o correspondente σ que garante a máxima diretividade e mínima ROE. Porém é indicado no trabalho de [Peixeiro](#page-112-3) [\(1988\)](#page-112-3) que esse ponto de operação costuma não ser muito utilizado pois as antena apresentam um número de elementos muito grande ou comprimento físico exagerado. Deve-se ter ciência que acima da linha do σ ótimo os padrões de irradiação começam a apresentar maior quantidade lóbulos. Geralmente os projetistas costumam escolher valores ligeiramente abaixo da dessa linha e dentro dos valores delimitados pela [Equação \(3.10\)](#page-63-2) e [Equação \(3.11\).](#page-63-3)

<span id="page-66-0"></span>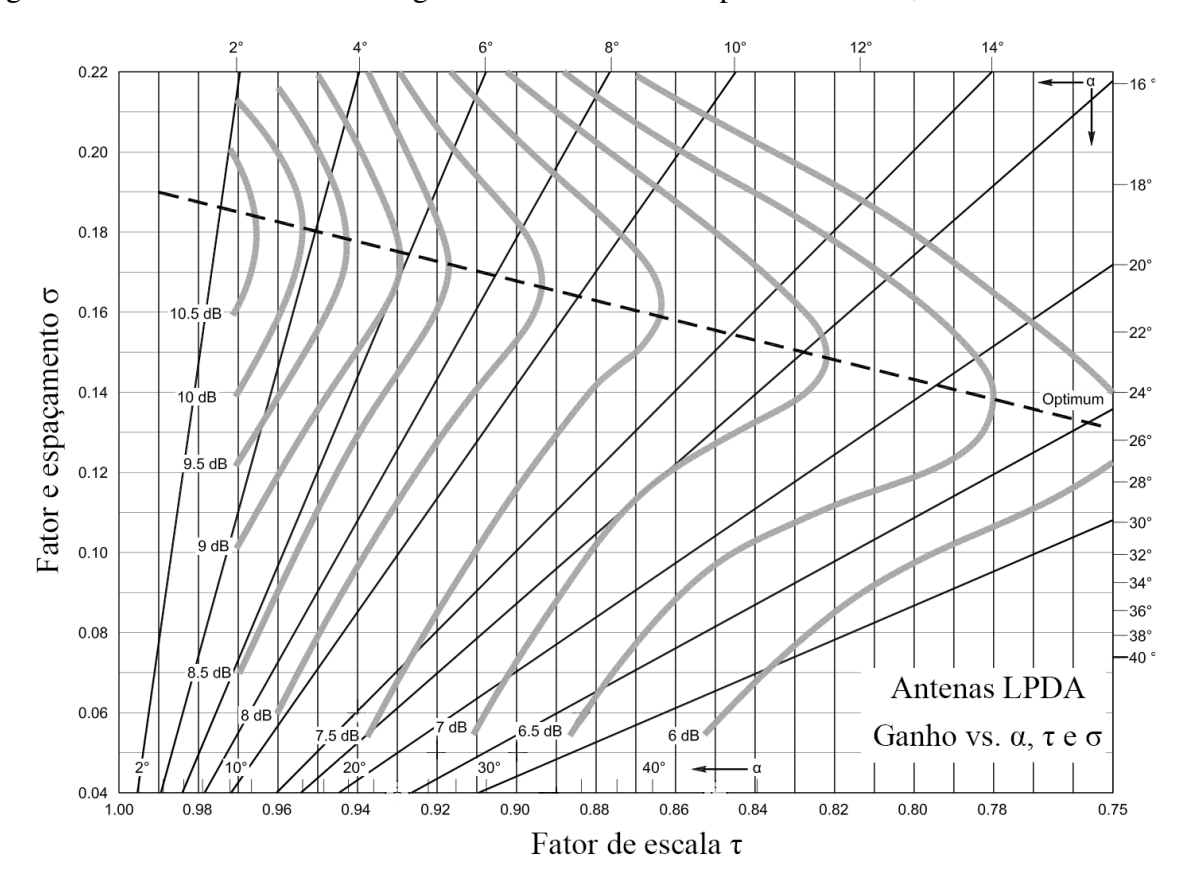

Figura 3.8 – Ábaco das curvas de ganho da LPDA com dependência de  $\tau$ ,  $\sigma$  e  $\alpha$ 

Fonte: Adaptado de [ARRL](#page-110-9) [\(2011\)](#page-110-9)

Para garantir que as dimensões físicas fiquem dentro das especificações de projeto, durante a escolha de τ e σ a [Equação \(3.16\)](#page-67-0) e [Equação \(3.17\)](#page-67-1) devem ser consideradas, pois cada parâmetro afeta um requisito físico diferente. Aumentando  $\tau$  o número de elementos é elevado, e aumentando  $\sigma$  o comprimento do eixo da antena aumenta, pois, o espaçamento entre cada elemento dipolo é maior. Ambos os parâmetros são diretamente relacionados ao ganho. Valores baixos de  $\sigma$  ajudam a obter um bom resultado de ROE, e ao aumentando o número de elementos pelo τ, as características de variação do ganho na frequência permanecem mais

estáveis. A [Figura 3.8](#page-66-0) denota que para valores maiores de  $\alpha$  consequentemente maior será o número de elementos.

<span id="page-67-0"></span> $\tau \uparrow \longleftrightarrow$  Ganho  $\uparrow \longleftrightarrow$  Número de Elementos  $\uparrow$  (3.16)

<span id="page-67-1"></span> $\sigma \uparrow \longleftrightarrow$  Ganho  $\uparrow \longleftrightarrow$  Beam Comprimento  $\uparrow$  (3.17)

A [Figura 3.9](#page-67-2) pode ser utilizada como auxílio na determinação do ganho da antena em cumplicidade com as dimensões física da mesma. Para alguns valores da largura de banda de operação da antena um gráfico que relaciona ganho em *dBi* com o chamado FCF - Fator de Comprimento do Feixe que relaciona a razão do comprimento do eixo central da antena, com o maior elemento dipolo. Quanto maior a banda de operação da antena, maior suas dimensões físicas, o mesmo ocorre elevando o valor do ganho.

<span id="page-67-2"></span>Figura 3.9 – Fator de comprimento do feixe pelo ganho

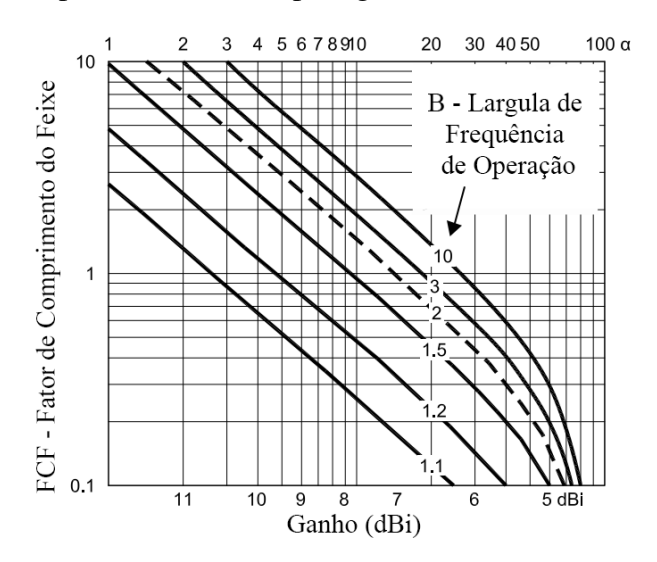

Fonte: Adaptado de [ARRL](#page-110-9) [\(2011\)](#page-110-9)

Com os valores de σ e τ finalmente escolhidos é possível determinar o parâmetro *Bar* e por consequência *B<sup>s</sup>* , a nova largura de banda da estrutura que será considerada nos cálculos através da aplicação direta da [Equação \(3.13\).](#page-65-1) O mesmo pode ser realizado para determinar o número de elementos dipolos, o comprimento de cada dipolo, e sua posição no eixo da antena, seguindo os procedimentos apresentado por [Carrel](#page-110-6) [\(1961b\)](#page-110-6) e [Peixeiro](#page-112-3) [\(1988\)](#page-112-3) aplicando a [Equação \(3.18\)](#page-68-0) até [Equação \(3.25\).](#page-68-1) A [Equação \(3.20\)](#page-68-2) fornece o comprimento do eixo da antena com base no maior comprimento de onda e ângulo de abertura, que pode ser visto na [Figura 3.2](#page-58-0) e é comumente chamado de *boom* pelos radio armadores, enquanto que a [Equação \(3.22\)](#page-68-3) que retorna o número de elementos geralmente não resulta em um número inteiro, de modo que, na prática costuma-se arredondar o valor de elementos para o próximo valor inteiro positivo, no caso do valor decimal ser acima de 0,3. A partir da determinação do comprimento do *boom*,

do número de dipolos e do maior elemento dipolo é possível ponderar sobre as dimensões do projeto e avaliar caso seja necessário realizar novos cálculos.

<span id="page-68-0"></span>Determina-se o maior comprimento de onda que irá circular pela antena aplicando a [Equa](#page-68-0)[ção \(3.18\):](#page-68-0)

$$
\lambda_{max} = \frac{300}{f_{1[MHz]}} \tag{3.18}
$$

De forma indireta, calcula-se a abertura angular da antena com base nos parâmetros geométricos  $\tau$  e σ pela [Equação \(3.19\):](#page-68-4)

<span id="page-68-4"></span>
$$
\cot(\alpha) = \frac{4\sigma}{1-\tau} \tag{3.19}
$$

O tamanho do "boom", ou eixo z, cujos dipolos deverão ficar distribuídos é calculado pela [Equação \(3.20\):](#page-68-2)

<span id="page-68-2"></span>
$$
L_{boom} = \left(1 - \frac{1}{B_s}\right) \cot(\alpha) \frac{\lambda_{max}}{4} \qquad \qquad [m] \quad (3.20)
$$

Comprimento do maior elemento dipolo calculo pela [Equação \(3.21\):](#page-68-5)

<span id="page-68-5"></span>
$$
l_1 = \frac{149,96}{f_{1[MHz]}} \tag{3.21}
$$

<span id="page-68-3"></span>Número total de dipolos necessários para truncar a antena dentro da banda passante de projeto:

$$
N = 1 + \frac{\log(B_S)}{\log\left(\frac{1}{\tau}\right)}\tag{3.22}
$$

Assim como explanado no Capítulo [3.1,](#page-56-3) a determinação do comprimento dos demais elementos dipolo *ln*, ocorre pela multiplicação do fator de escala τ com o primeiro elemento, e assim sucessivamente. A [Equação \(3.23\)](#page-68-6) representa esse passo:

<span id="page-68-7"></span><span id="page-68-6"></span><span id="page-68-1"></span>
$$
l_n = \tau l_{n-1} \tag{3.23}
$$

Calcula-se o espaçamento entre os dois primeiros dipolos com base no comprimento previamente calculado e através da multiplicação pelo fator de escala  $\tau$  o restante dos espaçamentos são determinados pela [Equação \(3.24\)](#page-68-7) e [Equação \(3.25\):](#page-68-1)

$$
d_{1-2} = \frac{(l_1 - l_2)\cot(\alpha)}{2}
$$
 [m] (3.24)

$$
d_{(n-1)-1} = \tau d_{(n-2)-(n-1)}
$$
 [m] (3.25)

*Onde:*

*l<sup>n</sup> = Comprimento do boom da antena em* m*;*

λ*max = Maior valor de comprimento de onda em* m*;*

*N = Número de elementos dipolo;*

*l*<sup>1</sup> *= Comprimento do primeiro elemento dipolo em* m*;*  $l_N$  = Comprimento dos N elementos dipolo, iniciando em  $N = 2$  em m; *d*1−<sup>2</sup> *= Espaçamento entre os dipolos 1 e 2 em* m*;*  $d_{(n-1)-n}$  = Espaçamento entre os dipolos  $N-1$  *e N*, iniciando em  $N=2$  *em* m;

Todos os elementos geométricos das antenas são determinados utilizando as relações acima, e a partir desde ponto a antena poderia ser confeccionada, porém antes de seguir adiante é muito importante que seja calculada a impedância de entrada da antena. Esse parâmetro garante que no ponto de alimentação, apresentado na [Figura 3.2,](#page-58-0) ocorra o casamento de impedância com os demais equipamentos que serão acoplados na antena, desde um emissor de sinal até mesmo um receptor, e caso não seja possível cumprir esse requisito o projetista terá que optar por uma opção de circuito externo para realizar o casamento de impedância ou mesmo utilizar baluns, que serão explanados a diante. A determinação da impedância de entrada *R<sup>o</sup>* da antena log-periódica pode ser realizada por meio da [Equação \(3.26\),](#page-69-0) que de acordo com [\(ESTEVES, 1980](#page-110-1) apud [CARREL, 1961b\)](#page-110-6) varia periodicamente com o logaritmo da frequência dentro da banda de operação *B* para qual a antena foi projetada, porém essa variação deve ser pequena e em torno de *Ro*.

<span id="page-69-0"></span>
$$
R_o = \frac{Z_o}{\sqrt{1 + \frac{Z_o}{4\sigma' Z_{AV}}}}
$$
 [Ω] (3.26)

*Onde:*

Ω*;*

 $σ'$  = Fator de espaçamento médio dado por  $σ' = \frac{σ}{\sqrt{2}}$ τ *; Z<sup>o</sup> = Impedância característica do alimentador em* Ω*; ZAV = Impedância característica média de cada dipolo dada pela [Equação \(3.31\)](#page-71-0) em em*

Para o projeto da LPDA deve-se conhecer um dos parâmetros *R<sup>o</sup>* ou *Zo*. De acordo com [ARRL](#page-110-9) [\(2011\)](#page-110-9) caso exista a necessidade de melhorar o casamento de impedância entre antena e algum equipamento específico atribui-se um valor para *Ro*. Este se aplica ao caso dos equipamentos de laboratórios utilizados no presente trabalho, que possuem impedância de entrada padronizada para *R<sup>o</sup>* = 50Ω. Caso a antena esteja sendo projetada para obtenção do melhor desempenho possível e o casamento de impedância não é preocupação de primeira instância, a impedância *Z<sup>o</sup>* do alimentador pode ser escolhida de acordo com critérios definidos em [Carrel](#page-110-8) [\(1961a\)](#page-110-8). De acordo com ARRL a diminuição do valor de *Z<sup>o</sup>* diminui por consequência os valores de R<sub>o</sub>, e para projetos cujo valor de σ' seja pequeno, ou seja, possui pouca densidade de elementos dipolos, essa diminuição não é bem compensada no ponto de vista de distribuição de impedâncias na antena, piorando a ROE, porém em contrapartida as características de ganho e

ganho frente costas tendem a melhorar. O projetista deve levar em conta quais características são mais desejadas, pois diminuindo *R<sup>o</sup>* a resposta em frequência tende a piorar, aumentando a necessidade da utilização de stubs. A desvantagem de aumentar *Z<sup>o</sup>* compreende a elevação de *Ro*. De forma resumida essas observações são mostradas na [Equação \(3.27\)](#page-70-0) e [Equação \(3.28\).](#page-70-1)

Segundo [ARRL](#page-110-9) [\(2011\)](#page-110-9) comumente são projetados stubs para serem acoplados aos dipolos maiores em frequências acima de HF, na faixa de VHF e UHF, pois auxiliam na eliminação de efeitos indesejados, como quedas bruscas de ganho, principalmente nos extremos da frequência de operação, além de conectarem eletricamente ambos os lados da antena para um mesmo nível de corrente DC.

$$
Z_o \downarrow \longleftrightarrow R_o \downarrow \longleftrightarrow \text{Ganho} \uparrow \longleftrightarrow \text{Ganho F/B} \uparrow \longleftrightarrow \text{ROE} \downarrow \qquad (3.27)
$$

$$
Z_o \uparrow \longleftrightarrow R_o \uparrow \longleftrightarrow \text{Ganho} \downarrow \longleftrightarrow \text{Ganho F/B} \downarrow \longleftrightarrow \text{ROE} \uparrow \tag{3.28}
$$

Da interpretação de [ARRL](#page-110-9) [\(2011\)](#page-110-9), nos casos em que o projeto é realizado com base em *Z<sup>o</sup>* não são utilizados o esquema de ligação do alimentador trançado, como mostrado na [Figura 3.5\(b\),](#page-62-2) devido à dificuldade encontrada para determinação de *Zo*. O alimentador apresentado na [Figura 3.5\(c\)](#page-62-3) é mais conveniente e de maior adesão comercial. Para esse caso a impedância característica do alimentador pode ser determinada pela [Equação \(3.29\),](#page-70-2) desde que os condutores sejam de sessão circular ou tubular, caso deseje-se utilizar um condutor de sessão quadrada para o alimentador, a adequação apresentada na [Equação \(3.30\)](#page-70-3) deve ser realizada na [Equação \(3.29\).](#page-70-2) Vale ressaltar que tubos de sessão quadrada permitem obter um valor de *Z<sup>o</sup>* mais baixo.

<span id="page-70-1"></span><span id="page-70-0"></span>
$$
Z_o = 120 \cosh^{-1} \left(\frac{D}{d}\right) \tag{3.29}
$$

<span id="page-70-3"></span><span id="page-70-2"></span>
$$
d \approx 1,18w \qquad \qquad \text{[m]} \quad (3.30)
$$

*Onde:*

*D = Distância entre centro longitudinal dos alimentadores;*

*d = Diamêtro de cada condutor;*

*w = Comprimento de um lado do tubo de seção quadrada em metros;*

O parâmetro *Zav*, de acordo com [Carrel](#page-110-6) [\(1961b\)](#page-110-6), pode ser determinado pela [Equação \(3.31\).](#page-71-0) Chama atenção nessa Equação o termo  $\frac{l_N}{diam_N}$ , que basicamente expressa uma relação entre o comprimento do dipolo e o diâmetro do mesmo, ou seja, o diâmetro dos dipolos ao longo do eixo *z* da LPDA deve variar, a fim de, manter essa relação constante, uma vez que o tamanho *l<sup>N</sup>* dos dipolos já é conhecido. Uma prática muito comum no projeto de antenas comerciais é utilizar todos os dipolos com o mesmo diâmetro devido à dificuldade em obter elementos de

diâmetro diferentes via comercial. Uma prática muito eficiente apresentada por [Carrel](#page-110-6) [\(1961b\)](#page-110-6) é utilizar grupos de dipolos adjacentes com diâmetros diferentes. Exemplificando, uma antena que contenha 14 elementos dipolos, estes podem ser divididos em 5 grupos (4 grupos de 3 elementos cada e 1 grupo com 2 elementos) onde para cada grupo é utilizado um diâmetro de dipolo diferente.

<span id="page-71-0"></span>
$$
Z_{AV} = 120 \left( \ln \left( \frac{l_N}{diam_N} \right) - 2{,}25 \right) \tag{3.31}
$$

Segundo ARRL para o caso da utilização de um alimentador duplo de formato cilíndrico, ou quadrado (vide adaptação na [Equação \(3.30\)\)](#page-70-3), como apresentado na [Figura 3.5\(c\)](#page-62-3) é necessário realizar o cálculo do espaçamento entre os alimentadores para garantir a impedância *Z<sup>o</sup>* que é devido a interação de campos. Emprega-se a [Equação \(3.32\),](#page-71-1) que retorna um valor em metros do espaçamento entre o centro de ambos os condutores, onde *diam* é o diâmetro do alimentador.

$$
S_n = diam_{boom} \cosh\left(\frac{Z_o}{120}\right) \tag{3.32}
$$

<span id="page-71-1"></span>O último elemento que deve ser calculado é o comprimento *Z<sup>t</sup>* do stub, projetado para frequências de operação muito elevadas, como comentado anteriormente. Segundo ARRL a [Equação \(3.33\)](#page-71-2) apresenta bons resultado iniciais e ajuda a melhorar o ganho frente costas para baixas frequências, porém sua real eficácia apenas poderá ser comprovada a partir de simulações e testes práticos. Caso os resultados demonstrem que a antena ainda apresenta queda do ganho em pontos específicos ou mesmo nos limites de operação, o projeto do stub deve ser revisto, ou mesmo, utilizar mais de um stub na estrutura. Para maiores informações sobre projeto de stub o leitor deve consultar [Balanis](#page-110-0) [\(2005\)](#page-110-0) como referência principal e os demais materiais referenciados neste trabalho.

<span id="page-71-2"></span>
$$
z_t = \frac{2,54\lambda_{max}}{8}
$$
 [cm] (3.33)

## 3.2.2 Definição da Antena e Projeto

O presente trabalho visa construir uma antena que possua uma banda de operação em uma ampla faixa de frequências para que seja aplicada na medição de emissões eletromagnéticas dos mais variados gêneros, desde para experimentação em laboratório até avaliar os níveis de sinais de uma determinada região emitidos por transmissores de rádio e televisão. Para determinação da frequência de operação recorreu-se as bandas pré-estabelecidas para transmissão de sinais de rádio e televisão, sejam elas VHF (30 MHz até 300 MHz) e UHF (300 MHz até 3 GHz), devido a maior quantidade de sinais para medição. Os outros parâmetros fundamentais que devem ser definidos antes de iniciar o projeto de uma antena incluem a impedância de entrada para que se possa ter um bom acoplamento entre os equipamento de um sistema de transmissão
ou recepção. Como o principal objetivo compreende sua utilização dentro do laboratório de eletromagnetismo da UDESC cujos osciloscópios, geradores RF, analisadores de espectro e dentre outros possuem impedância de entrada de 50 Ω, essa impedância deve ser escolhida. O ganho da antena também deve ser considerado, pois quanto maior, melhor a qualidade do sinal recebido. Seguindo esses parâmetros define-se as seguintes características:

- Banda de operação: 300 MHz até 1 GHz;
- Impedância de entrada: 50 Ω;
- Ganho mínimo: 6 dB;

Para realização do projeto a antena LPDA apresenta boas características de resposta dentro de uma larga banda de frequência, inclusive mantendo suas características de impedância, ganho e diagrama de irradiação constantes. Deve-se observar que se trata de uma antena com polarização linear e alta diretividade, cumprindo os requisitos de projeto apresentados.

Seguindo a metodologia de projeto apresentada na Seção [3.2.1,](#page-64-0) o autor do presente trabalho aconselha que diversas iterações seguidas por etapas de simulação sejam realizadas a fim de alcançar uma boa topologia de projeto. O Projeto da LPDA pode ser resumido na seguinte sequência de passos:

1. *Determinar a banda de operação da antena com base nas frequências limites aplicando a [Equação \(3.12\)](#page-65-0)*;

$$
B = \frac{f_n}{f_1} = \frac{1000}{300} \approx 3,33\tag{3.34}
$$

2. *Com base em um determinado valor de ganho em dB, que varia de acordo com a aplicação desejada, determinar os parâmetros* τ *e* σ *pelo ábaco da [Figura 3.8](#page-66-0)*;

Destaca-se que o valor escolhido para o ganho, é o máximo valor possível sem extrapolar as condições já apresentadas, mantendo o número de elemento e tamanho do boom da antena dentro de tamanhos aceitáveis.

 $\sigma = 0.16$  (3.35)

$$
\tau = 0,875 \tag{3.36}
$$

$$
Ganho = 7,5 \qquad [dB] \quad (3.37)
$$

3. *Determinar a abertura angular* α *da antena aplicando a [Equação \(3.19\)](#page-68-0)*;

$$
\cot(\alpha) = \frac{4\sigma}{1 - \tau} = \frac{4 \cdot 0.168}{1 - 0.875} = 5,12
$$
\n(3.38)

4. *Determinar o fator da região ativa Bar aplicando a [Equação \(3.15\)](#page-65-1)*;

$$
B_{ar} = 1, 1 + 7, 7(1 - \tau)^2 \cot(\alpha) = 1, 1 + 7, 7(1 - 0, 875)^2 5, 12 = 1, 716
$$
 (3.39)

5. *Determinar a largura de banda da estrutura aplicando [Equação \(3.13\)](#page-65-2)*;

$$
B_s = B_{ar}B = 1,716 \cdot 3,33 = 5,714 \tag{3.40}
$$

6. *Determinar o comprimento Lboom do boom, o número N de dipolos, o tamanho l<sup>n</sup> de cada dipolo e da distância dos mesmos em relação ao vértice aplicando a [Equação \(3.18\)](#page-68-1) até a [Equação \(3.25\)](#page-68-2)*;

$$
\lambda_{max} = \frac{300}{f_{1[MHz]}} = \frac{300}{300} = 1
$$
 [m] (3.41)

Comprimento do *boom*:

$$
L_{boom} = \left(1 - \frac{1}{B_s}\right) \cot(\alpha) \frac{\lambda_{max}}{4} = \left(1 - \frac{1}{5,714}\right) \cdot 5, 12 \cdot \frac{1}{4} = 1,056 \text{ [m]} (3.42)
$$

Maior elemento dipolo:

$$
l_1 = \frac{149,96}{f_{1[MHz]}} = \frac{149,96}{300} = 0,4999
$$
 [m] (3.43)

Número total de dipolos:

$$
N = 1 + \frac{\log(B_S)}{\log\left(\frac{1}{\tau}\right)} = 1 + \frac{\log(5, 714)}{\log\left(\frac{1}{0.875}\right)} = 14,05 \equiv 14\tag{3.44}
$$

Tamanho de cada dipolo e seu espaçamento é resultado de processo iterativo da aplicação das Equações apresentadas, e estão apresentados na Tabela [3.1:](#page-73-0)

Tabela 3.1 – Relação de tamanho e espaçamento de elementos dipolo

<span id="page-73-0"></span>

| <b>Elemento dipolo</b> | Tamanho do dipolo (cm) | Relação entre | <b>Espaçamento entre</b> |
|------------------------|------------------------|---------------|--------------------------|
| $l_1$                  | 49,987                 | dipolos       | dipolos (cm)             |
| $l_2$                  | 43,739                 | $l_{1-2}$     | 15,996                   |
| $l_3$                  | 38,271                 | $l_{2-3}$     | 13,996                   |
| $l_4$                  | 33,488                 | $l_{3-4}$     | 12,247                   |
| $l_5$                  | 29,302                 | $l_{4-5}$     | 10,716                   |
| $l_6$                  | 25,639                 | $l_{5-6}$     | 9,377                    |
| l <sub>7</sub>         | 22,434                 | $l_{6-7}$     | 8,204                    |
| $l_8$                  | 19,630                 | $l_{7-8}$     | 7,179                    |
| $l_{9}$                | 17,176                 | $l_{8-9}$     | 6,282                    |
| $l_{10}$               | 15,029                 | $l_{9-10}$    | 5,496                    |
| $l_{11}$               | 13,150                 | $l_{10-11}$   | 4,809                    |
| $l_{12}$               | 11,507                 | $l_{11-12}$   | 4,208                    |
| $l_{13}$               | 10,068                 | $l_{12-13}$   | 3,682                    |
| $l_{14}$               | 8,810                  | $l_{13-14}$   | 3,222                    |

Fonte: Produção do próprio autor

7. *Determinação da impedância característica de cada dipolo Zav, impedância de entrada da antena Ro, impedância característica da linha de transmissão (alimentador) Zo, e espaçamento S<sup>n</sup> entre os alimentadores, através da [Equação \(3.26\),](#page-69-0) [Equação \(3.31\)](#page-71-0) e a [Equação \(3.32\)](#page-71-1)*. Fator de espaçamento médio:

$$
\sigma' = \frac{\sigma}{\sqrt{\tau}} = \frac{0,16}{\sqrt{0,875}} = 0,171
$$
\n(3.45)

Para o cálculo da impedância característica média de cada dipolo seria necessário tomar conhecimento do parâmetro  $\frac{l_n}{diam_n}$  que relaciona diretamente o tamanho do dipolo com o seu diâmetro. Deve-se ter ciência que esse parâmetro é de fundamental importância no projeto de uma LPDA, e pode modificar completamente as características da antena caso negligenciado de acordo com [Carrel](#page-110-0) [\(1961b\)](#page-110-0). A decisão de utilizar no projeto apenas um diâmetro de tubo para os elementos dipolos não desconsiderou esse fato, porém algumas questões devem ser consideradas. A compra de tubos de alumínio em meio comercial de diâmetros variados pode ser dificultosa pois a maioria dos pontos de venda costuma realizar essa comercialização em lote, aumentando os custos para a produção de apenas uma LPDA, além dos diâmetros disponíveis serem padronizados. Segundo pesquisa do autor a maioria das empresas que comercializam antenas no mercado nacional apenas possuem modelos cujo tamanho do diâmetro do dipolo é fixo. Levando em consideração que a maioria dessas antenas possui emprego para recepção televisiva, tal questão é aceitável, porém caso a antena seja destinada para algum tipo de medição em laboratório ou necessite de maior confiabilidade essa prática pode ser um grave problema.

Para o projeto deve ser adotado para a confecção dos dipolos um tubo de alumínio de diâmetro 9,52 mm, menor valor comercial.

A determinação de *Z<sup>o</sup>* apenas será válida caso a variação dos dipolos seja realizada em grupos, utilizando um valor de diâmetro dos dipolos para cada grupo, porém como não é o caso em questão será realizada um média dos valores de  $\frac{l_n}{diam_n}$  para um conjunto de 4 grupos de dipolo; grupo 1 (*l*1, *l*2, *l*<sup>3</sup> e *l*4), grupo 2 (*l*5, *l*6, *l*<sup>7</sup> e *l*8), grupo 3 (*l*9, *l*10, *l*<sup>11</sup> e *l*12) e grupo 4 (*l*<sup>13</sup> e *l*14) tomando como valor fixo *diam<sup>n</sup>* = 9,52mm, em uma tentativa de aproximar os cálculos das considerações realizadas no trabalho de [Carrel](#page-110-0) [\(1961b\)](#page-110-0) para que o alimentador tenha impedância constante.

• Grupo 1  $(l_n/diam_n = 43,779)$ 

$$
Z_{AV} = 120 \left( \ln \left( \frac{l_N}{diam_N} \right) - 2{,}25 \right) = 120 \left( \ln(43,779) \right) - 2{,}25 \right) \tag{3.46}
$$

$$
Z_{AV} = 183,499 \t\t [ \Omega ] \t(3.47)
$$

$$
Z_o = \frac{R_o^2}{8\sigma' Z_{AV}} + R_o \sqrt{\left(\frac{R_o}{8\sigma' Z_{AV}}\right)^2 + 1} = \frac{50^2}{8 \cdot 0, 16 \cdot 183, 499} + 50 \sqrt{\left(\frac{50}{8 \cdot 0, 16 \cdot 183, 499}\right)^2 + 1}
$$
 (3.48)  

$$
Z_o = 510, 28
$$
 [Ω] (3.49)

• Grupo 2  $(l_n/diam_n = 25,663)$ 

<span id="page-75-1"></span><span id="page-75-0"></span>
$$
Z_{AV} = 119,41 \tag{3.50}
$$

$$
Z_o = 781,96 \tag{3.51}
$$

• Grupo 3  $(l_n/diam_n = 15,043)$ 

<span id="page-75-2"></span>
$$
Z_{AV} = 55,31 \tag{3.52}
$$

$$
Z_o = 1685,39
$$
 [Ω] (3.53)

• Grupo 4  $(l_n/diam_n = 9,988)$ 

<span id="page-75-3"></span>
$$
Z_{AV} = 6{,}171 \qquad [\Omega] \quad (3.54)
$$

$$
Z_o = 15099, 27 \t\t [Ω] (3.55)
$$

Percebe-se que o os valores obtidos para *Z<sup>o</sup>* são discrepantes, visto pela [Equação \(3.49\),](#page-75-0) [Equa](#page-75-1)[ção \(3.51\),](#page-75-1) [Equação \(3.53\)](#page-75-2) e a [Equação \(3.55\).](#page-75-3) Invalidando essa forma de cálculo para quando temos dipolos de tamanhos variados, de modo que, maiores detalhes e resultados de projeto devem ser obtidos via simulação e testes práticos.

O cálculo de *S<sup>n</sup>* não é necessário para o projeto da LPDA com alimentação estilo da [Figura 3.5\(b\),](#page-62-0) cruzada.

8. *Projeto de um Stup simples pela aplicação direta da [Equação \(3.33\)](#page-71-2) para frequências VHF, UHF ou superiores*;

$$
z_t = \frac{2,54\lambda_{max}}{8} = \frac{2,54 \cdot 3,28}{8} = 1,04
$$
 [cm] (3.56)

#### 3.2.3 Validação do Projeto

A etapa de validação do projeto consiste em realizar testes via software de simulação para confirmar se as características básicas de projeto são atendidas e realizar uma avaliação geral, desde o formato do diagrama de irradiação da antena, quantidade de lóbulos laterais, diretividade, ganho, ganho F/B, resistência, todos parâmetros que devem ser monitorados de acordo com a variação de frequência para qual a antena foi projetada. A partir da obtenção de resultados consistentes pela simulação a etapa seguinte consiste da construção e medição

por testes práticos para que a antena possa ser aferida e assim utilizada para medições em laboratório.

### 3.2.3.1 *Análise por Software de Simulação*

Para a etapa de simulação sugere-se que seja utilizado um software que consiga avaliar o comportamento da antena no espaço tridimensional, além da inserção de não idealidade, para que os resultados se aproximem do modelo real o máximo possível. Esse fato decorre que a presença de objetos ao redor de uma antena, e até mesmo o próprio solo podem interferir no diagrama de irradiação e características de impedância devidos a efeitos de reflexão de ondas.

O software "MMANA-GAL basic", de acordo com seus desenvolvedores [Mori, Schewe](#page-111-0)[lew e Gontcharenko](#page-111-0) [\(2011\)](#page-111-0), é uma ferramenta para análises básicas de antenas baseado no método dos momentos, e que tem se destacado como software de projeto por apresentar ótimos resultados e ser de livre utilização. A interface do MMANA-GAL basic é simples, porém permite modelar antenas em ambiente tridimensional e apresenta como resultado os diagramas horizontal, vertical e um diagrama de irradiação tridimensional para determinada frequência. Para cada frequência apresenta uma tabela com resultados de ganho, ROE, impedância e polarização, além de possuir opção para projeto de casadores de impedância e otimização. Esta última é muito utilizada por projetistas para variar comprimentos geométricos da antena e obter determinada característica, como baixa ROE, através de um processo iterativo realizado pelo software.

Existe a possibilidade da realização das simulações considerando um plano de terra infinito, ao qual podem ser configuradas certas características como, distância da antena ao solo e condutividade do solo que podem influenciar sobre a reflexão de ondas e quanto o modelo condiz com a realidade. Para a configuração desses parâmetros o manual de referência [Mori,](#page-111-0) [Schewelew e Gontcharenko](#page-111-0) [\(2011\)](#page-111-0) deve ser consultado, onde são sugeridas diversas configurações e dicas de projeto. Para o presente trabalho utilizou-se como parâmetros para área urbana industrial:

- Constante Dielétrica do solo: 5;
- Condutividade do solo: 1 em mS/mmS/m;
- Distância ao solo: 2.5 em m.

A [Figura 3.10](#page-77-0) representa a interface do programa MMANA-GAL Basic com a visualização tridimensional da antena log-periódica projetada na Seção [3.2.2.](#page-71-3)

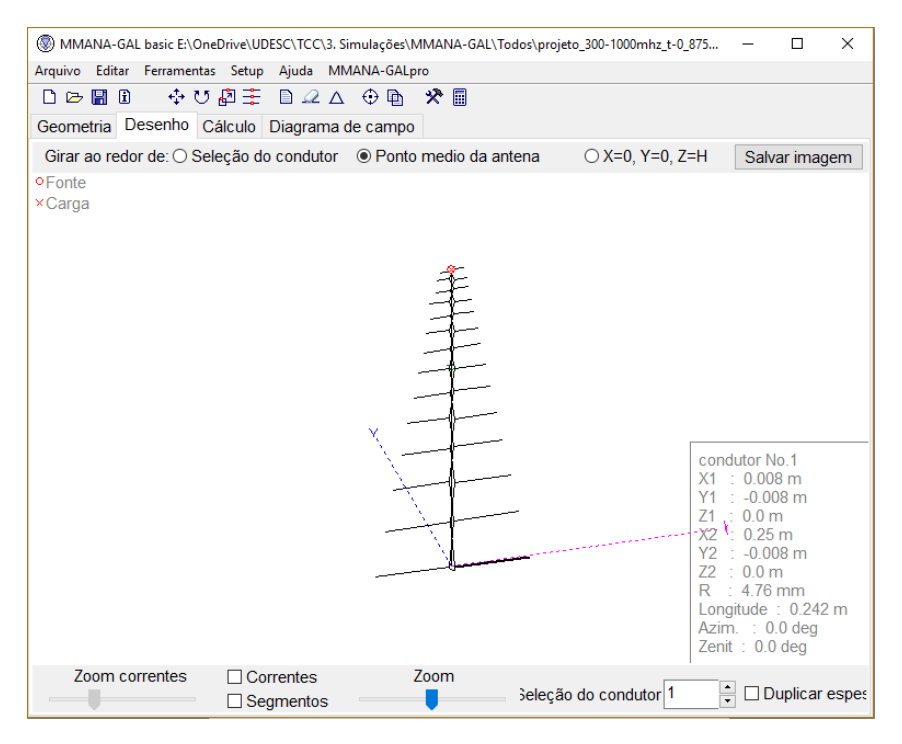

<span id="page-77-0"></span>Figura 3.10 – Interface de utilização do software MMANA-GAL Basic

Fonte: Adaptado de [Mori, Schewelew e Gontcharenko](#page-111-0) [\(2011\)](#page-111-0)

#### 3.2.3.2 *Experimentação Prática*

Para que um protótipo da LPDA possa ser testado na prática em primeiro lugar deve passar por testes de simulação e pela fase de confecção, que compreende a escolha dos materiais adequados, avaliando desde o tipo do material, custo, qualidade, quantidade e maneira de montagem. Alguns quesitos físicos devem ser avaliados. O peso total do dipolo relativo à estrutura não deve ser muito grande a ponto de tornar inviável que a antena seja acoplada em determinados suportes. Para operação em alta frequência sugere-se que não sejam utilizados cilindros maciços, e sim tubos com o mínimo de espessura possível, uma vez que o efeito pelicular faz com que as correntes circulem apenas na superfície do condutor, não havendo nenhum tipo de perda, mas ganho mecânico.

De acordo com [ARRL](#page-110-1) [\(2011\)](#page-110-1) o suporte central chamado de boom, preferencialmente deve ser se um material não condutor, para não influenciar no funcionamento da antena, porém caso seja inviável utilizar um material mecanicamente forte que não seja condutor, deve-se tomar cuidado de fixar os dipolos no boom de modo que os dois estejam eletricamente isolados. Para isolar os elementos dipolos do boom podem ser utilizados suportes de plástico, cano de pvc ou qualquer outro material não condutor que permita a fixação e o encaixe do cabo alimentador que será transado entre os dipolos, e de preferência, o cabo deve ser do mesmo material que os dipolos.

Algumas observações realizadas por [Carrel](#page-110-2) [\(1961a\)](#page-110-2), [ARRL](#page-110-1) [\(2011\)](#page-110-1) e [Balanis](#page-110-3) [\(2005\)](#page-110-3) ainda cabem a etapa de construção da LPDA. Durante a passagem do fio do alimentador, o mesmo deve ser fixado de forma rígida, sem permitir que o mesmo esteja com folga, pois isso pode interferir diretamente no funcionamento da antena, causando interferências ou mesmo alguma espécie e reflexão. Caso o fio do alimentador seja rígido o suficiente ele pode ser utilizado para confeccionar o próprio stub, se necessário.

<span id="page-78-0"></span>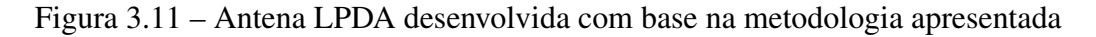

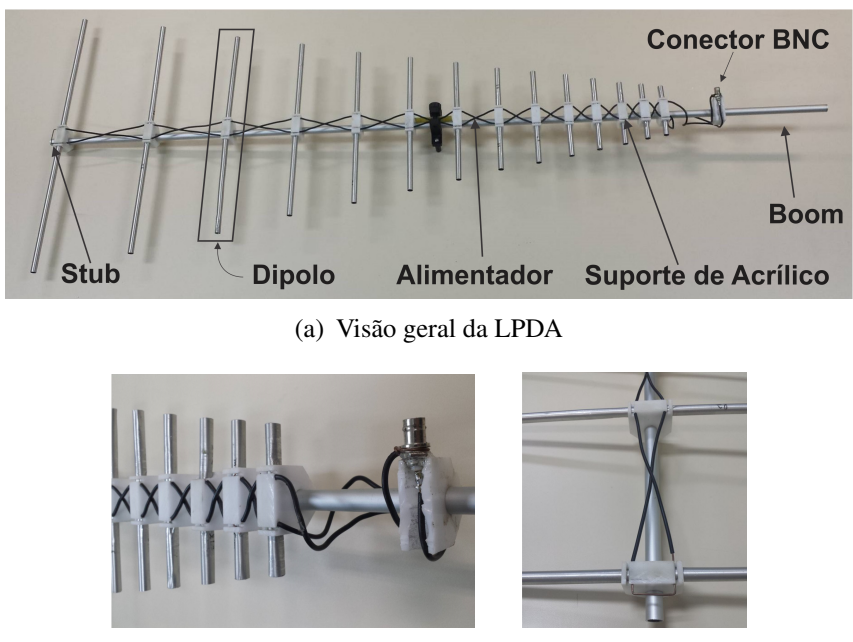

(b) Peças de acrílico para fixação dos dipolos e alimentador no boom

(c) Visão melhorada do stub

Fonte: Produção do próprio autor.

Os seguintes materiais foram utilizados pelo autor do trabalho para confecção da LPDA projetada na Seção [3.2.2.](#page-71-3)

- Tubo de alumínio para confecção do boom de comprimento 1,35 m, diâmetro externo de 12,8 mm e diâmetro interno de 10,3 mm;;
- Tubos de alumínio de diâmetro externo 9,52 mm e diâmetro interno 8,72 mm;
- $\cdot$  3 chapas de acrílico de 270 cm<sup>2</sup> e espessura de 4,5 cm para confecção de tarugos para suporte dos dipolos;
- 14 parafusos rosca fina;
- 2 metros de fio de cobre AWG 16;

O processo de confecção de uma LPDA é bastante simples, apenas exigindo um pouco de trabalho mecânico. A [Figura 3.11](#page-78-0) apresentam a antena em seu estado final, basicamente, tem-se peças de acrílico que podem ser furadas com auxílio de uma furadeira de bancada, servindo de suporte para os dipolos e com orifícios para conexão do boom e do alimentador.

A experimentação prática é uma das maiores necessidades, pois visa caracterizar a antena com base no projeto inicial, para obtenção de diagramas de irradiação, diretividade e impedância de entrada. Segundo [Paul](#page-111-1) [\(2006\)](#page-111-1) a realização dos testes devem ocorrer de preferência em ambientes que não causem interferência sobre o diagrama de irradiação, que podem ser provocadas pela reflexão de ondas em ambientes normais. O tipo de ambiente mais propício é conhecido como câmara anecoica, uma sala projetada para conter reflexões tanto sonoras quanto eletromagnéticas e isolar de ruídos externos, ou seja, visa simular o espaço aberto infinito. Para realização dos testes do presente trabalho decidiu-se utilizar o maior espaço aberto disponível no campus da universidade, dentro do ginásio de esportes, devido inviabilidade de utilizar uma câmara anecoica. É de ciência do autor do trabalho que tal ambiente não é ideal e pode acarretar em uma série de resultados negativos para os testes.

A antena deve ser posicionada como indicado na [Figura 3.12\(a\)](#page-79-0) e [Figura 3.12\(b\)](#page-79-1) e os ângulos θ e φ variados para obtenção dos diagramas horizontal e vertical, enquanto que para a construção de uma perspectiva tridimensional a configuração apresentada na [Figura 3.12\(c\)](#page-79-2) com variação simultânea dos ângulos  $\theta$  e  $\phi$  é mais aconselhada. Uma série de conclusões podem ser obtidas a partir do diagrama de irradiação completo da antena, como apresentado na fundamentação teórica, bem como o cálculo da diretividade por meio da [Equação \(2.17\),](#page-37-0)

Figura 3.12 – Antena LPDA desenvolvida com base na metodologia apresentada

<span id="page-79-0"></span>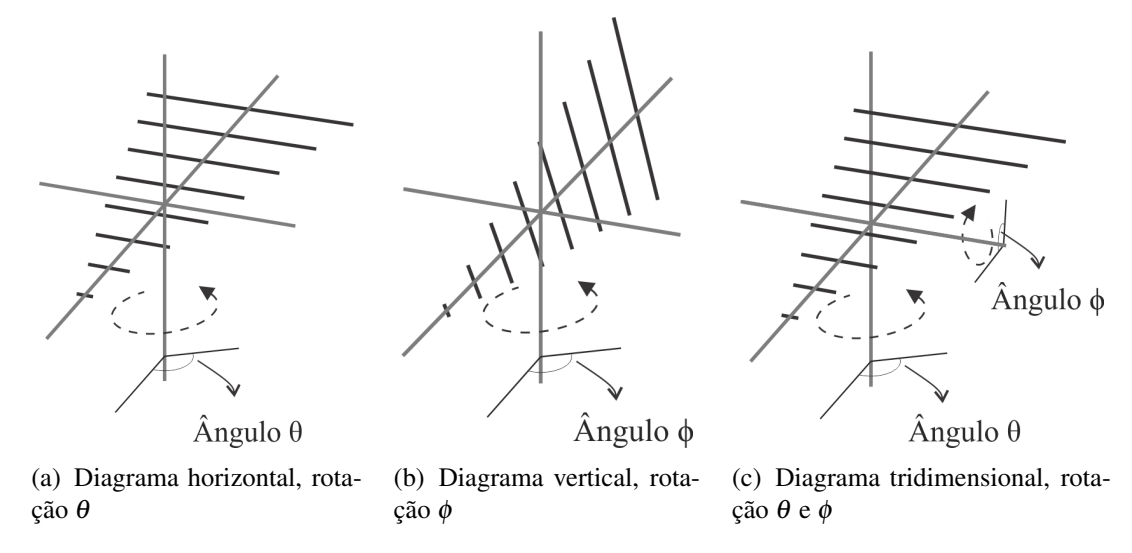

<span id="page-79-2"></span><span id="page-79-1"></span>Fonte: Produção do próprio autor.

Os dados podem ser adquiridos pelo experimento ilustrado na [Figura 3.13,](#page-80-0) proposto pelo autor do presente trabalho. Para o caso do projeto em questão, utiliza-se um sistema transmissor formado por uma antena Yagi cuja frequência de ressonância fixada em 500 MHz do kit "Antenna Trainer ED-3200D" disponível no laboratório de eletromagnetismo da universidade e um gerador de RF da marca "Agilent", modelo "N9310A" com capacidade de gerar formas de ondas entre 9 kHz e 3 GHz. O sistema receptor formado pela antena LPDA a ser estudada, um analisador de espectro da marca "GW Instek GSP-830" funcional entre 9 kHz e 3 GHz, um sistema que permite rotação programada via driver também do kit "Antenna Trainer ED-3200D" e um amplificador de sinal da marca "Sonoma Instrument", modelo "310N", com capacidade de amplificação de 32 dB para banda de 9 kHz até 1 GHz e saída máxima de 10 dBm.

Com o sistema montado conforme a [Figura 3.13](#page-80-0) testes simples devem ser realizados, de modo que um sinal produzido pelo gerador RF seja transmitido pela antena Yagi na frequência de 500 MHz. Recomenda-se que a amplitude desse sinal seja de 10 dBm ou 20 dBm. Com o auxílio do analisador e espectro medir a amplitude de sinal recebido pela antena LPDA em diversos ângulos de  $\theta$  e  $\phi$ .

Os dados adquiridos em dBm podem ser apresentados em Watts para construir o diagrama de irradiação de potência, tanto horizontal como vertical, para esse procedimento é necessário a aplicação da [Equação \(3.57\).](#page-80-1)

<span id="page-80-0"></span>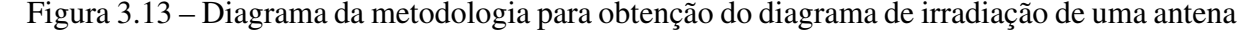

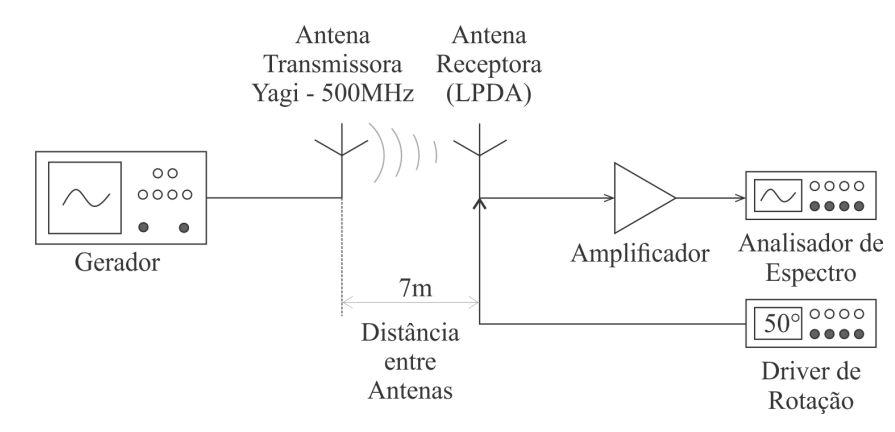

<span id="page-80-1"></span>Fonte: Produção do próprio autor

$$
P_{dBm} = 10 \log \left( \frac{P_{Watts}}{1 mW} \right) \tag{3.57}
$$

Para realização do teste de medição da impedância de entrada, será realizado a medição do coeficiente da reflexão, parâmetro através do qual é possível calcular a impedância de entrada. Pretende-se utilizar um acoplador da marca "Mini-Circuits", modelo "ZEDC-15-2B" para uma banda de 1 MHz até 1 GHz, ligado a linha de transmissão da antena para coletar amostras dos sinais de amplitude de tensão e defasagem de acordo com um sinal de referência para as ondas incidentes e refletidas. Deve-se destacar que devido a disponibilidade de apenas um acoplador direcional no laboratório de eletromagnetismo é necessário utilizar um esquema de medição baseado em uma tensão de referência e inverter o sentido do acoplador para medir ondas incidentes e refletidas. Uma representação do esquema de montagem do sistema de medição, proposto pelo autor do presente trabalho, é apresentado na [Figura 3.14.](#page-81-0)

<span id="page-81-0"></span>Figura 3.14 – Técnica de medição do módulo e fase do coeficiente de reflexão

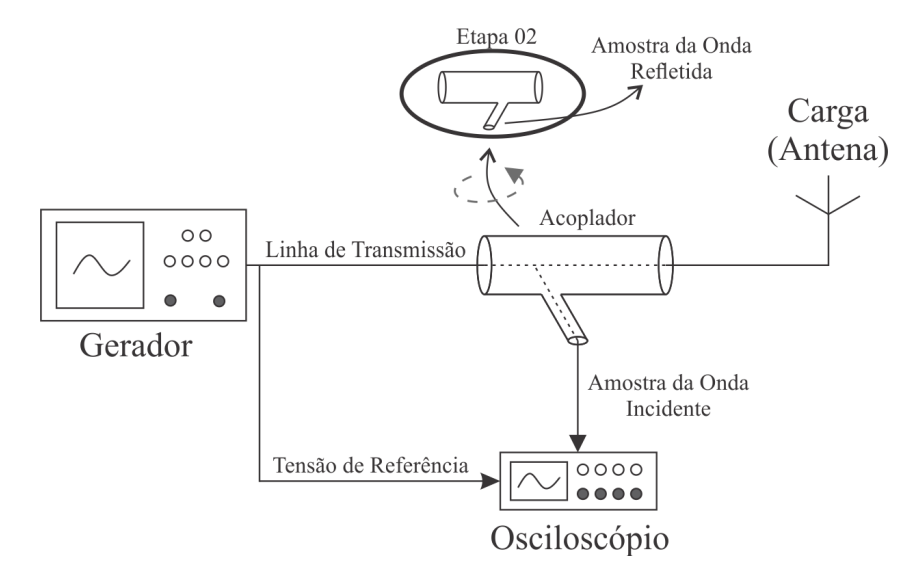

Fonte: Produção do próprio autor

<span id="page-81-1"></span>A [Equação \(3.58\)](#page-81-1) que define a reflexão de onda em uma linha de transmissão deve ser utilizada com base nos parâmetros obtidos nos ensaios. [\(SADIKU, 19 de março de 2012\)](#page-112-0).

$$
\Gamma_c = \frac{V_o^-}{V_o^+} = \frac{|V_o^-|e^{j\phi^-}}{|V_o^+|e^{j\phi^+}} = \frac{|V_o^-|}{|V_o^+|}e^{j(\phi^- - \phi^+)}\tag{3.58}
$$

*Onde:*

Γ*<sup>c</sup> = Coeficiente de reflexão na carga;*  $V_o^+$  = Intensidade de pico de sinal direto lido no acoplador em V; *V*<sub>o</sub><sup>−</sup> = *Intensidade de pico de sinal refletido lido no acoplador em* V; *phi*<sup>+</sup> *= diferença de fase entre o sinal de referência e o sinal direto em ; phi*<sup>−</sup> *= diferença de fase entre o sinal de referência e o sinal refletido em .*

<span id="page-81-2"></span>A impedância da carga pode ser determinada pela aplicação da [Equação \(3.59\)](#page-81-2) que relaciona o coeficiente de reflexão com a impedância de uma linha de transmissão com a impedância da carga. [\(SADIKU, 19 de março de 2012\)](#page-112-0).

$$
Z_c = Z_o \frac{1 + \Gamma_c}{1 - \Gamma_c} \tag{3.59}
$$

*Onde:*

*Z<sup>c</sup> = Impedância da carga; Z<sup>o</sup> = Impedância característica da linha.*

Um método alternativo para caracterização da impedância da antena, proposto pelo autor do presente trabalho, é apresentado na [Figura 3.15,](#page-82-0) onde o principal objetivo também é obter o coeficiente de reflexão na antena, porém diferente do exposto anteriormente, a medição do acoplador deve ser realizada com um analisador de espectro para se obter uma amostra da potência direta e da potência refletida da antena. De acordo com [Sadiku](#page-112-0) [\(19 de março de 2012\)](#page-112-0) a [Equação \(3.63\)](#page-82-1) relaciona o coeficiente de reflexão com essas potências. A desvantagem da utilização desse método é que não podemos encontrar a fase do coeficiente de reflexão, apenas o seu módulo.

<span id="page-82-0"></span>Figura 3.15 – Técnica de medição do módulo do coeficiente de reflexão

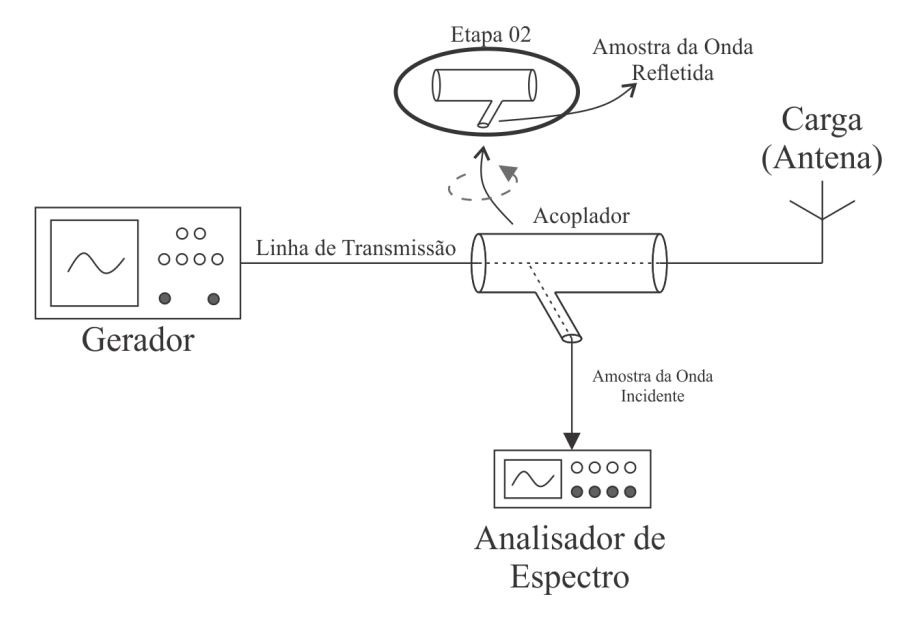

Fonte: Produção do próprio autor

$$
|\Gamma|^2 = \frac{P_{Refletida}}{P_{Direta}}
$$
\n(3.60)

$$
10\log\left(\frac{P_R}{P_D}\right) = 10\log(|\Gamma|^2)
$$
\n(3.61)

$$
P_R(dB) - P_D(dB) = 20\log(|\Gamma|)
$$
\n(3.62)

<span id="page-82-1"></span>
$$
|\Gamma| = 10^{\frac{P_R(dB) - P_D(dB)}{20}} \tag{3.63}
$$

Nesse ponto vale ressaltar algumas características e conceitos do acoplador da "Mini-Circuits ZEDC-15-2B". [\(MINI-CIRCUITS, 2016\)](#page-111-2).

- Range de frequência (MHz) = 1 até 1000;
- Fator de acoplamento nominal  $(dB) = 15+/-0,5;$
- Perdas (dB) =  $0,5$  até 1;
- Diretividade (dB) =  $25$  até 35.

As propriedades destacadas acima representam os principais parâmetros de desempenho de um acoplador direcional, que podem ser descritos de acordo com as definições apresentadas em [Mini-Circuits](#page-111-3) [\(1999\)](#page-111-3). O fator de acoplamento define a razão em (dB) entre a potência incidente na porta entrada e a potência na porta de acoplamento RF, basicamente informa qual será a quantidade do sinal de entrada que será obtido na porta de acoplamento. As perdas em (dB) informam a quantidade de potência perdida entre o sinal de entrada e de saída, incluindo as perdas da potência transmitida para a porta de acoplamento. A diretividade em (dB) é um parâmetro que quanto maior seu valor, melhor será o acoplado, pois está relacionado diretamente à isolação do acoplador, definida como a diferença de potência de saída da porta de acoplamento RF para quando um determinado sinal é transmitido na direção direta (entrada para saída) de quando o mesmo sinal é transmitido na direção inversa (saída para entrada).

A [Figura 3.16](#page-83-0) representa o diagrama elétrico do acoplador direcional utilizado no experimento, que também pode ser utilizada para relacionar os conceitos apresentados acima.

<span id="page-83-0"></span>Figura 3.16 – Esquemático elétrico do acoplador "ZEDC-15-2B" da "Mini-Circuits".

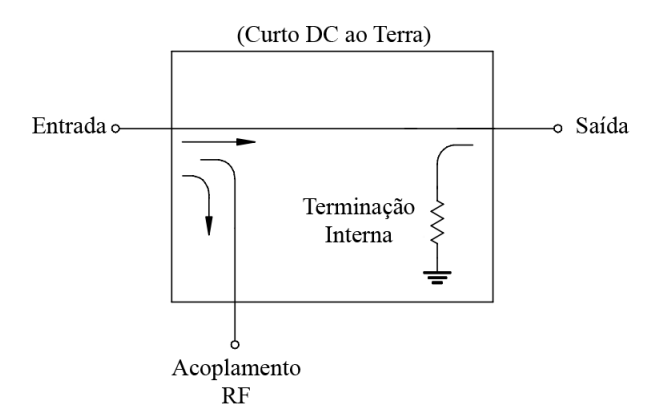

Fonte: Adaptado de [Mini-Circuits](#page-111-2) [\(2016\)](#page-111-2)

#### 3.3 BALUN NO PROJETO DE ANTENAS

O desenvolvimento do projeto da LPDA aliada as etapas de testes demonstradas nas Seções [3.1](#page-56-0) e [3.2](#page-64-1) permitem a construção e caracterização de uma antena para utilização em laboratório. Porém erros de medição e problemas de acoplamento entre equipamentos e antena devem ser minimizados ao máximo, reduzindo os efeitos do descasamento de impedância e desbalanceamento da distribuição de corrente na antena. Durante as etapas de projeto e construção da LPDA do presente projeto, esses efeitos foram negligenciados devido seu desconhecimento, fato que pode influenciar diretamente sobre o rendimento ideal da antena.

Os circuitos conhecidos pelo nome de Balun são muito empregados por engenheiros e profissionais da área de telecomunicação pois atua como casador de impedância e reduz os efeitos de desbalanceamento de corrente. Os principais conceitos de funcionamento desse circuito e alternativas de projeto são apresentados nas seções seguintes.

#### <span id="page-84-1"></span>3.3.1 Conceituação de Balun

Os baluns são dispositivos construídos para minimizar os efeitos de desequilíbrio, permitindo a ligação de um circuito balanceado com um circuito desbalanceado, assim como ilustrado na [Figura 3.17.](#page-84-0) Segundo [Zurmely](#page-112-1) [\(2015\)](#page-112-1) um circuito elétrico é classificado como balanceado quando as tensões dos seus terminais de alimentação são simétricas em relação ao terra, apresentando mesmo valor instantâneo e sinal trocado (fase invertida), representadas por *Vout*<sub>1</sub> e *Vout*2, além de circular pelos terminais balanceados correntes iguais em módulo e opostas em fase. Caso essas condições não sejam atendidas o sistema é desbalanceado e ao tratar do alimentador de uma antena que pode ser um cabo coaxial, este passa a atuar como uma antena e se estiver em um sistema de antenas, pode influenciar diretamente no diagrama de irradiação, de modo que os critérios de amplitude e fase devem ser cumpridos para ocorrer o balanceamento, assim como demonstrado na [Figura 3.17.](#page-84-0)

De acordo com [Zurmely](#page-112-1) [\(2015\)](#page-112-1) circuitos desbalanceados tem condutores diferentes, além de um deles ser ligado ao terra (referência do circuito), que pode ser entendido como a carcaça de um equipamento. O exemplo mais clássico referido na literatura é o conjunto formado por uma antena dipolo (sistema balanceado) e um cabo coaxial como alimentação (sistema desbalanceado). A [Figura 3.18](#page-85-0) mostra as correntes que circulam por um sistema desbalanceado formado por um cabo coaxial e uma antena dipolo.

<span id="page-84-0"></span>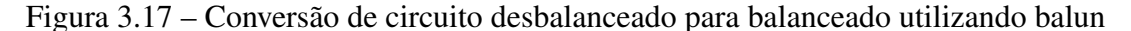

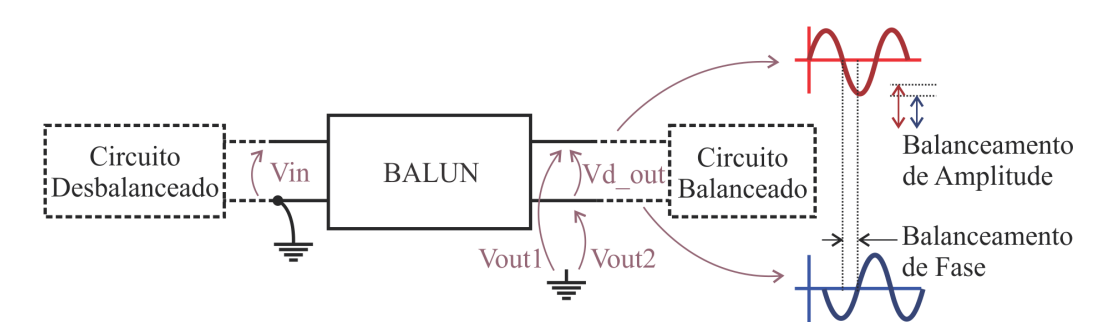

Fonte: Adaptado de [Zurmely](#page-112-1) [\(2015\)](#page-112-1)

De acordo com [Lewallen](#page-111-4) [\(1986\)](#page-111-4) as correntes que percorrem o condutor interno e a parte interna da blindagem do cabo coaxial são idênticas e isso se deve porque os campos dessas correntes estão armazenados dentro do mesmo espaço de modo que a blindagem atua como uma referência para o condutor. Uma corrente surge na parte externa da blindagem devido ao efeito Skin dos sinais RF que é diferente das demais correntes e causa o desbalanceamento, ou seja, existem sinais de modo comum, que do ponto de vista elétrico, transforma a blindagem do cabo coaxial em uma antena, interferindo diretamente no diagrama de irradiação da antena dipolo. Isso ocorre basicamente porque as correntes do condutor e da superfície interna da blindagem criam campos que se anulam entre si, porém o mesmo não acontece com a corrente externa da blindagem.

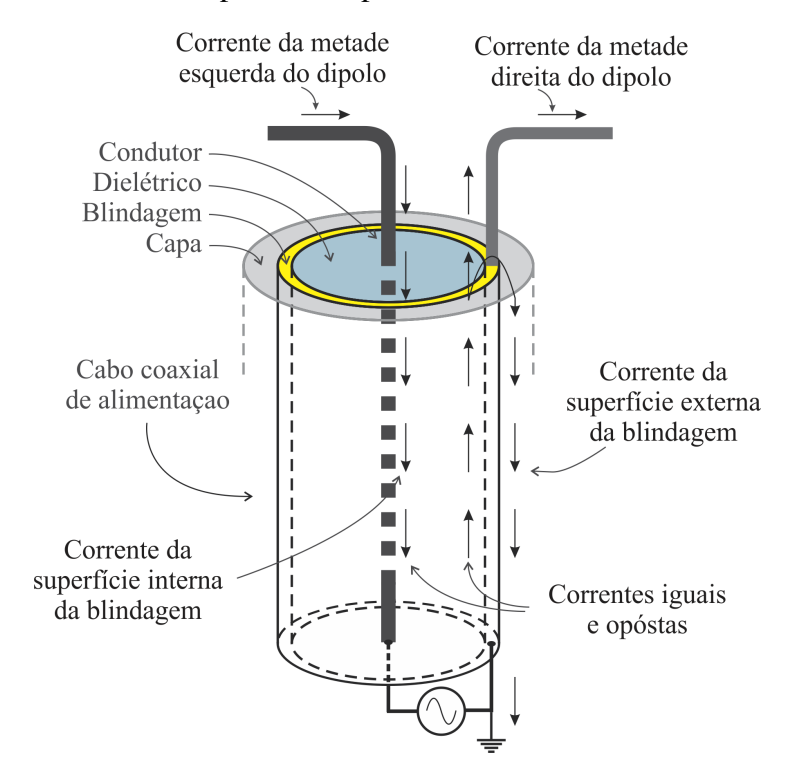

<span id="page-85-0"></span>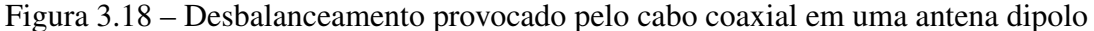

Fonte: Adaptado de [\(ARRL, 2011\)](#page-110-1)

Tendo em vista o modelo apresentado na [Figura 3.18,](#page-85-0) [Lewallen](#page-111-4) [\(1986\)](#page-111-4) apresenta diversos fatores podem afetar esse e outros sistemas, não necessariamente utilizando um cabo coaxial, para torna-los desequilibrados basta que um dos alimentadores seja ligado diretamente ao terra, fornecendo um caminho para a circulação de corrente, além do acoplamento devido a objetos próximos da antena, assimetria dos dipolos, inclinação em relação ao solo ou até mesmo a indução da irradiação da antena sobre o cabo de alimentação. Devido a esses fenômenos que os baluns são dispositivos muitos úteis.

Para projetar um balun inicialmente deve-se escolher o tipo mais apropriado para a aplicação desejada, e de modo geral existem duas categorias descritas em [Lewallen](#page-111-4) [\(1986\)](#page-111-4); Baluns

de Tensão – Equilibram a tensão em seus terminais de saída, apresentando o mesmo valor de amplitude absoluta e oposta em fase, independente da impedância da carga. As correntes apenas ficarão equilibradas após o balun se a antena for simétrica. Baluns de Corrente (Baluns Choke) – Equilibra a corrente em seus terminais de saída independente da impedância da carga, reduzindo correntes RF conduzidas, como as correntes externas a blindagem nos cabos coaxiais. Comummente o balun de tensão também é utilizado como transformadores de impedância.

Os baluns de fluxo acoplado são os principais tipos encontrados no mercado para a banda de operação que se propõe o projeto, tendo como frequência típica máxima 1 GHz. Devido a essas limitações outros tipos de baluns foram desenvolvidos, assim como apresentado na tabela abaixo, retirada de [Jorgesen e Marki](#page-111-5) [\(2014\)](#page-111-5), porém os demais tipos de baluns não serão explanados no presente trabalho.

Para qualquer tipo de balun ou mesmo os de fluxo acoplado que utilizam núcleos magnéticos de alta performance para altas frequências, ou núcleo de ar, segundo [Jorgesen e Marki](#page-111-5) [\(2014\)](#page-111-5) a classificação da relação de transformação de impedância é básica, existem os baluns que possuem essa características e os que não possuem, tendo relação direta com o acoplamento de fluxo entre os enrolamentos que compõem esse dispositivo. Segundo [Jorgesen e](#page-111-5) [Marki](#page-111-5) [\(2014\)](#page-111-5), considera-se a [Figura 3.19](#page-88-0) como a representação típica de um balun de transformação, onde o fluxo acoplado induz uma tensão alternada no secundário *n* vezes a tensão do primário, enquanto a corrente é dividida *n* vezes, sendo *n* a relação de espiras entre secundário e primário.

| <b>Tipo de Balun</b>                                            | Faixa de<br>frequência<br>operacional | <b>Balanceamento</b> | Isolação         | Razão de<br>Impedância de<br>modo comum | Aplicações                                                   |
|-----------------------------------------------------------------|---------------------------------------|----------------------|------------------|-----------------------------------------|--------------------------------------------------------------|
| Transformador<br>de fluxo acoplado<br>(Balun de Tensão)         | $20$ Hz à 1 GHz                       | Razoável - Excelente | TAP central      | Arbitrário                              | Linhas de transmissão<br>e antenas                           |
| Enrolamento para<br>linha de transmissão<br>(Balun de Corrente) | 500 kHz à 10 GHz                      | Razoável - Excelente | Não              | 1:1, 1:4                                | Interfaces diferenciais de<br>CIs (ADC/DAC)                  |
| Acoplamento<br>capacitivo para linha<br>de transmissão          | $0.5$ GHz à 65 GHz                    | Razoável - Excelente | Não              | 1:2                                     | Mixers, Amplificadores<br>Push-Pull,<br>Acoplamento de sinal |
| Divisor de potência                                             | 200 kHz à 65 GHz                      | Razoável             | Depende do Balun | 1:2                                     | Instrumentos de teste                                        |
| Meia onda                                                       | 0,5 GHz à 60 GHz                      | <b>Bom</b>           | Não              | 1:2                                     | Mixers                                                       |
| Acoplamento Rat Race                                            | 0,5 GHz à 50 GHz                      | Razoável             | Sim              | 1:2                                     | Mixers, Duplexers                                            |
| Acoplamento<br>assimétrico Tandem                               | $0.5$ GHz à 40 GHz                    | Razoável             | Sim              | 1:2                                     | Mixers, Duplexers,<br>Amplificadores,<br>Antena de Arrays    |
| Guia de onda mágico T                                           | 1 GHz à 146 GHz                       | Razoável             | Sim              | 1:2                                     | Mixers, Duplexers,<br>Amplificadores                         |

<span id="page-87-0"></span>Tabela 3.2 – Classificação dos tipos de baluns de acordo com <sup>a</sup> aplicação <sup>e</sup> banda de operação

Fonte: Adaptado de [Jorgesen](#page-111-6) <sup>e</sup> Marki [\(2014\)](#page-111-6)

Segundo [Jorgesen e Marki](#page-111-5) [\(2014\)](#page-111-5) para os baluns mais simples como o a [Figura 3.19,](#page-88-0) e *n* = 1 a relação de transformação é de 1:1, e não ocorre transformação de impedância pelo fato de que a corrente de entrada se mantem na saída, enquanto a tensão se divide, ou seja, cada uma das duas portas de saída apresenta metade da impedância de entrada, como representado na [Figura 3.19\(b\),](#page-88-1) e tomando a diferencial entre as saídas obtêm-se a mesma impedância de entrada. Se a relação de transformação for de 1:2, a impedância de saída será quadruplicada, sendo que cada porta de saída apresenta o dobro da impedância de entrada. Isso pode ser observado pela simples relação de tensão e corrente apresenta na Equação abaixo, válida apenas para a topologia apresentada.

<span id="page-88-0"></span>Figura 3.19 – Representação típica do modelo de um balun

<span id="page-88-2"></span>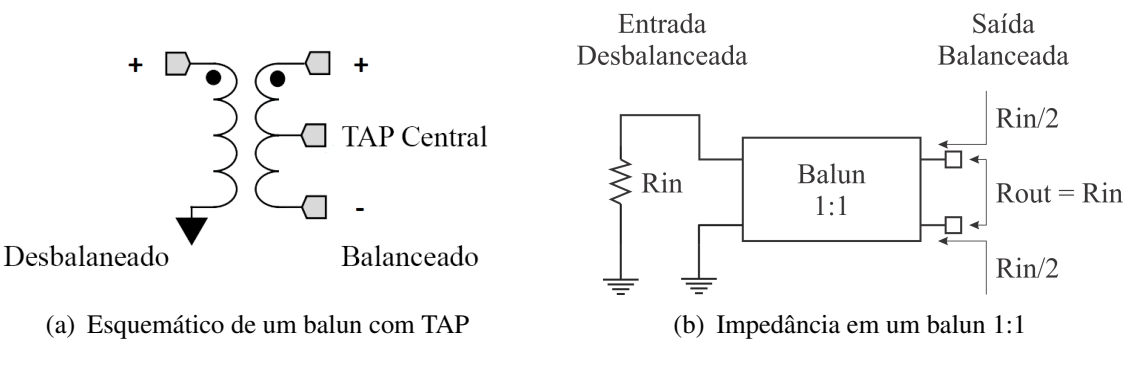

Fonte: Adaptado de [Jorgesen e Marki](#page-111-5) [\(2014\)](#page-111-5).

<span id="page-88-1"></span>
$$
Z_{in} = \frac{V_{in}}{I_{in}} = \frac{nV_{out}}{\frac{I_{out}}{n}} = n^2 \frac{V_{in}}{I_{in}}
$$
 [Ω] (3.64)

Vale destacar o conceito de algumas especificações necessárias para a escolha ou projeto de um balun, que são destacados por [Jorgesen e Marki](#page-111-5) [\(2014\)](#page-111-5). A razão de impedância, também apresentada na Tabela [3.2,](#page-87-0) é justamente a razão entre impedância de saída (balanceada) pela impedância de entrada (desbalanceada) que é diferente da relação de espiras *n*, mas ambas são relacionadas pela [Equação \(3.65\).](#page-89-0) A largura de banda ou razão de banda define a faixa de frequência para o qual o balun é operacional, sendo que nas extremidades da faixa de operação a resposta pode ser distorcida. Balanceamento define qualitativamente a proximidade de amplitude e inversão de fase entre as portas de saída do balun. A razão de rejeição de modo comum (CMRR) refere-se a sinais de modo comum de mesma fase que aparecem nas portas balanceadas e são refletidos ou absorvidos, basicamente representa um valor em dB da quantidade desse sinal que passa das portas balanceadas para as portas desbalanceadas. O parâmetro de isolação pode ser referido tanto a isolação CC entre a porta desbalanceada e a porta balanceada, mas também está relacionada as perdas de inserção e de retorno. Quanto menor a perda de inserção, que são as perdas sobre a potência transmitida da porta desbalanceada para porta balanceada e

maior a perda de retorno, que são as perdas sobre o sinal de modo comum das portas balanceadas para as portas desbalanceadas, maior será a potência disponível a jusante e menor o nível de distorção. Geralmente os baluns não apresentam isolação para sinais de modo comum. Uma alternativa é apresentada no balun da [Figura 3.19\(a\),](#page-88-2) onde o TAP central é utilizado para acoplar uma resistência que servirá para dissipar a potência do sinal de modo comum.

$$
\frac{Z_{desbalanceado}}{Z_{Balanceado}} = (Razão de espiras)^2
$$
\n(3.65)

## <span id="page-89-0"></span>3.3.2 Transformadores de Banda Larga

Os baluns de fluxo acoplado nada mais são do que transformadores de banda larga que diferentemente dos transformadores de construção convencional para frequências de operação mais baixas, necessitam de cuidados mais apurados em sua construção. Segundo [\(RUTHROFF,](#page-112-2) [1959\)](#page-112-2) diversos transformadores de linha de transmissão apresentam uma faixa de largura de banda de trabalho tão alta quanto 20000:1 e podem ser confeccionados com tamanho muito reduzido, na ordem de dois milímetros de diâmetro para transformadores com núcleo de ferrite em formato de toroide.

<span id="page-89-1"></span>Figura 3.20 – Modelo equivalente de um transformador real

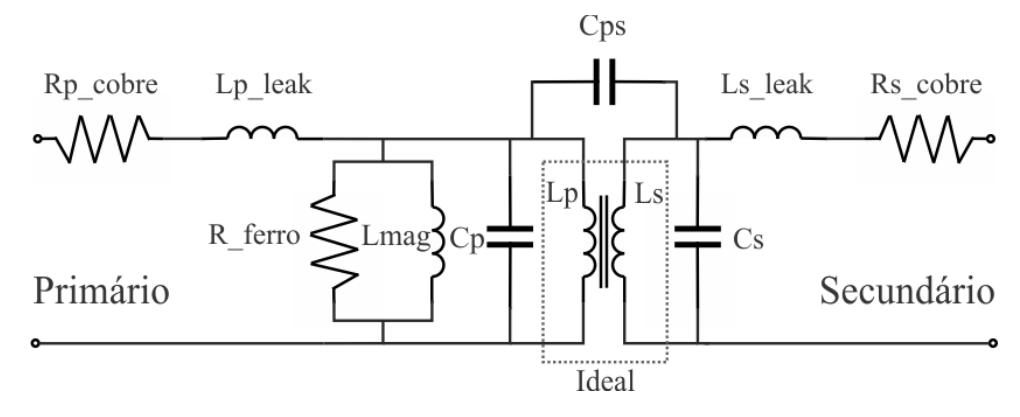

Fonte: Produção do próprio autor

Os transformadores reais ao contrário do modelo ideal sofrem com diversas não idealidades que acabam prejudicando seu funcionamento. A [Figura 3.20](#page-89-1) demonstra o circuito equivalente mais comum utilizado para caracterizar transformadores. De acordo com [Bonatti et al.](#page-110-4) [\(1996\)](#page-110-4) os parâmetros *Rp*\_*cobre* e *Rs*\_*cobre* são resistências do enrolamento primário e secundário, *Lp*\_*leak* e *Ls*\_*leak* são as indutâncias de dispersão devido a impossibilidade de realizar um acoplamento ideal, *R\_f erro* é a resistência do núcleo devido as perdas por efeito Joule em razão das correntes parasitas e da energia dissipada através das perdas por histerese para que os domínios magnéticos sejam orientados e *Lmag* é a indutância responsável pelo estabelecimento do fluxo magnético no núcleo do transformador pela corrente de magnetização. As capacitâncias *Cps*, *Cp* e *Cs* são respectivamente a capacitância entre os enrolamentos primário e secundário, capacitância entre as espiras do primário e capacitância entre as espiras do secundário respectivamente.

[Bonatti et al.](#page-110-4) [\(1996\)](#page-110-4) exemplifica que as condições de operação dos transformadores dependem de diversos fatores, como a faixa de frequência e tensão, e influenciam diretamente sobre componentes parasitas, sendo necessária a adoção de técnicas construtivas diferenciadas para minimizar seus efeitos. Também segundo [Bonatti et al.](#page-110-4) [\(1996\)](#page-110-4) em altas frequências o capacitor *Cps* pode prejudicar o acoplamento aumento os efeitos de EMI devido o surgimento de um caminho de baixa impedância. Em baixas frequências os efeitos produzidos por *Lmag* são dominantes. Conforme a frequência aumenta as capacitâncias parasitas tendem a prevalecer e entrar em ressonâncias paralela com *Lmag*, mas após determinado patamar as indutâncias de dispersão dos enrolamentos se tornam prevalentes, chegando a ocorrer ressonâncias série.

Para o projeto de circuitos baluns de fluxo acoplado utilizados em antenas e mais especificamente dentro da faixa de 300 MHz até 1000 MHz o mais importante é tentar minimizar os efeitos provocados pela ressonância entre as capacitâncias parasitas e a indutância de dispersão, justamente por limitarem a resposta em alta frequência. Segundo [Ruthroff](#page-112-2) [\(1959\)](#page-112-2) nesse tipo de transformador os enrolamentos são organizados de tal forma que os efeitos de ressonância passam a ser pouco relevantes e a capacitância dos enrolamentos integra a impedância característica das linhas de transmissão, ainda em alguns transformadores a resposta em alta frequência é determinada pelo comprimento dos enrolamentos, de modo que quanto menores melhor.

De acordo com [Ruthroff](#page-112-2) [\(1959\)](#page-112-2) enquanto que para baixas frequências os efeitos de *Lmag* e principalmente a reatância do enrolamento primário determinam a resposta, para altas frequências a escolha do tipo do material do núcleo do transformador é muito importante. Geralmente um transformador de ferrite em forma de toroide atende as necessidades, pois possui alta permeabilidade magnética com poucas espiras, facilitando a operação a partir de uma frequência mínima. Conforme a frequência é elevada, a permeabilidade tende a diminuir, porém como a reatância aumenta com a frequência e diminuiu com a queda da permeabilidade, tem-se uma relação quase constante para a reatância dentro da banda projetada. Caso o acoplamento não seja bem realizado, a resposta do transformador pode ser afetada muito antes do previsto, evidenciando a importância de um acoplamento bem feito para operação em banda larga.

[Ruthroff](#page-112-2) [\(1959\)](#page-112-2) menciona que os transformadores apresentados nas [Figura 3.21](#page-91-0) são mais eficientes no balanceamento de antenas, sendo que o circuito da [Figura 3.21\(b\)](#page-91-1) é comumente encontrado em sistemas comerciais de antenas para televisores.

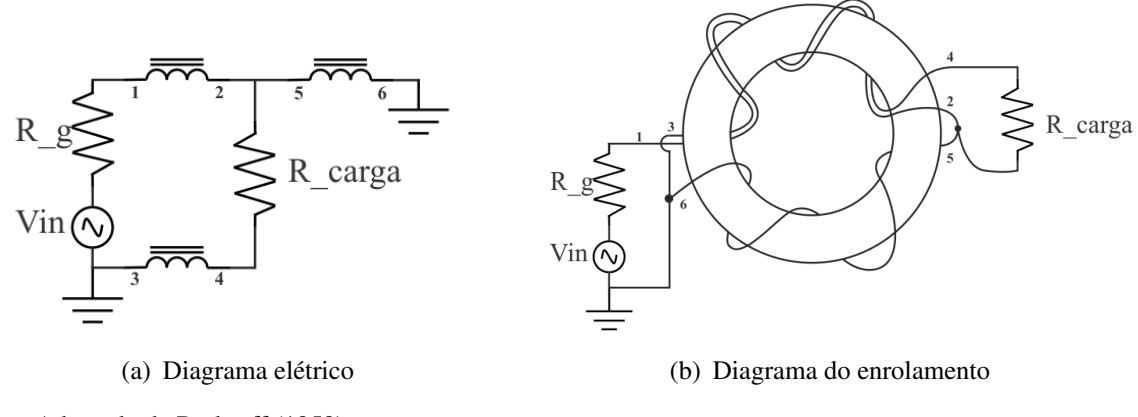

<span id="page-91-0"></span>Figura 3.21 – Transformador de balanceamento com transformação de impedância 1:1

Fonte: Adaptado de [Ruthroff](#page-112-2) [\(1959\)](#page-112-2).

<span id="page-91-2"></span>Figura 3.22 – Transformador de Balanceamento com transformação de impedância 4:1

<span id="page-91-1"></span>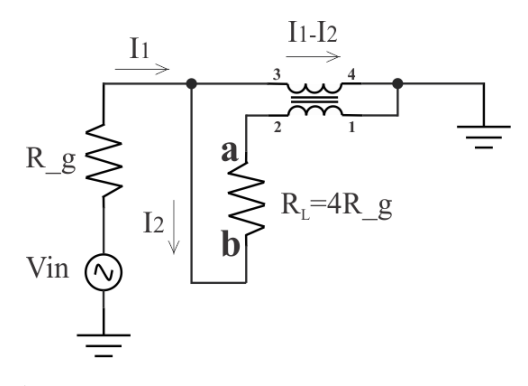

Fonte: Adaptado de [Ruthroff](#page-112-2) [\(1959\)](#page-112-2)

Na [Figura 3.22](#page-91-2) acima adotou-se uma configuração reversível, como pode ser observado na notação numérica, os fluxos das bobinas acopladas são opostos. O equacionamento da análise de baixa frequência apresentado por [\(RUTHROFF, 1959\)](#page-112-2) mostra que para uma data frequência mínima de operação, considerando que a impedância de cada enrolamento seja dada por *Z* e a impedância de carga por *RL*.

<span id="page-91-4"></span><span id="page-91-3"></span>
$$
Z \gg R_L \tag{3.66}
$$

$$
R_L = 4R_g \tag{3.67}
$$

$$
V_a = I_1 R_g = -V_b \tag{V}
$$

A [Equação \(3.67\)](#page-91-3) apresenta claramente o resultado esperado para a transformação de impedância na razão de 1:4, vale salientar que para essa análise o fator de acoplamento magnético considerado por [Ruthroff](#page-112-2) [\(1959\)](#page-112-2) unitária,  $k = 1$ . Esse fator pode ser melhor compreendido em [Bonatti et al.](#page-110-4) [\(1996\)](#page-110-4). A [Equação \(3.68\)](#page-91-4) retorna que os terminais da carga *R<sup>L</sup>* tem potenciais iguais em módulo e de sinais inversos, deixando evidente que o ponto central da própria carga *R<sup>L</sup>* tem potencial nulo em relação ao terra, ou seja, trata-se de um terra virtual da teoria de circuitos.

Para demonstrar as perdas de alta frequência do circuito da [Figura 3.22,](#page-91-2) [Ruthroff](#page-112-2) [\(1959\)](#page-112-2) utilizou o conceito de perda de inserção, dada pela [Equação \(3.69\).](#page-92-0) A perda de inserção é a atenuação que um sinal sofre ao passar através de um dispositivo passivo, e deve ser a mesma para um sinal que viaja da entrada para a saída e da saída para a entrada, o mesmo conceito apresentado na Seção [3.3.1.](#page-84-1) Normalmente a perda de inserção é considerada estável dentro da banda de funcionamento, sofrendo uma brusca queda para demais frequências.

$$
P_{INSERTION\_LOSS} = \frac{P_{in}}{P_{out}} \tag{dB} \tag{3.69}
$$

## <span id="page-92-0"></span>3.3.3 Proposta de Projeto

Os projetos das antenas log-periódicas são caracterizados em grande parte por necessitarem da utilização de baluns pois sua impedância de entrada assume valores mais elevados que a impedância dos cabos coaxiais. Segundo [\(LEWALLEN, 1986\)](#page-111-4) essa impedância margeia o valor de 200 Ω que é exatamente quatro vezes mais a impedância de um cabo coaxial comum de 50 Ω. Pretende-se realizar o projeto e construção de um balun de relação de transformação de impedância de 1:4.

Para a implementação do balun pretende-se utilizar a estrutura apresentada em [Lee, Lee](#page-111-7) [e Yang](#page-111-7) [\(2015\)](#page-111-7). No artigo os autores projetaram uma estrutura híbrida com a associação de um balun de corrente 1:1 para realizar o equilíbrio das correntes de saía, balanceando a estrutura e dois baluns para realizam a transformação de 1:4 em cada porta de saída do balun de corrente. Na [Figura 3.23](#page-92-1) está representado o circuito equivalente de cada um dos baluns, e na [Figura 3.24](#page-93-0) o diagrama da montagem completa.

<span id="page-92-1"></span>Figura 3.23 – Circuito equivalente dos baluns

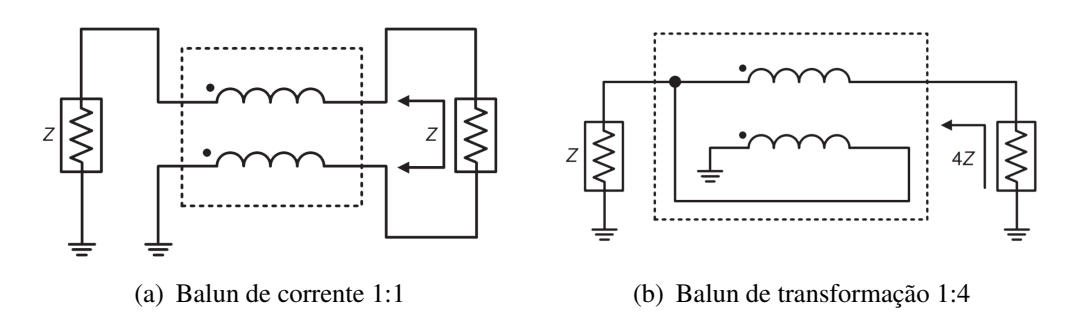

Fonte: Adaptado de [Lee, Lee e Yang](#page-111-7) [\(2015\)](#page-111-7).

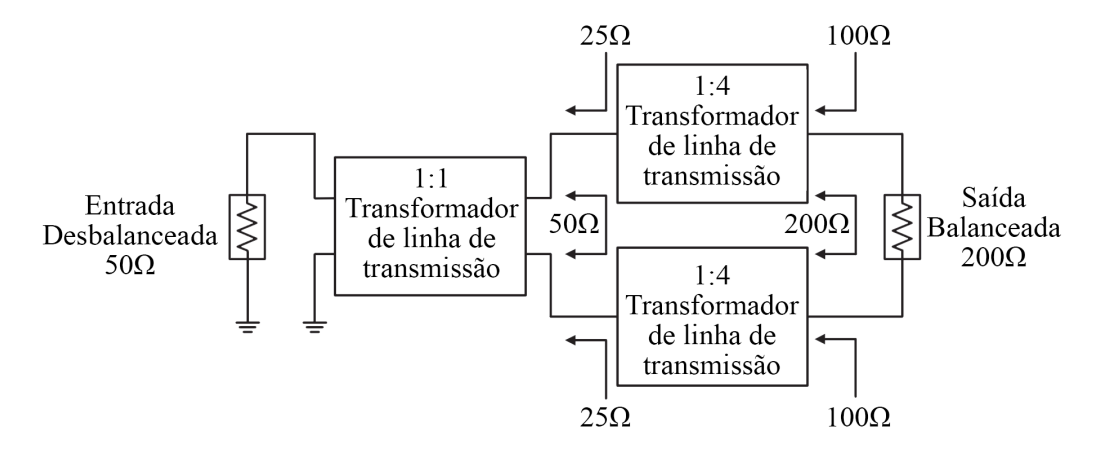

#### <span id="page-93-0"></span>Figura 3.24 – Diagrama do circuito do balun proposto

Fonte: Adaptado de [Lee, Lee e Yang](#page-111-7) [\(2015\)](#page-111-7)

Para a construção desses baluns o ideal é a utilização de núcleos toroidais de ferrite de alta permeabilidade magnética em baixa frequência. Como o número de volta das espiras definem a relação de transformação do balun e também estão relacionadas diretamente com a indutância do sistema, deve-se ter cuidado pois a indutância pode ser muito alta, limitando a resposta de alta frequência. Segundo [Lee, Lee e Yang](#page-111-7) [\(2015\)](#page-111-7) geralmente baluns de núcleo magnético conseguem uma boa resposta em alta frequência pois apresentam baixas peras, porém em baixas frequências a resposta é pobre.

Segundo [Lee, Lee e Yang](#page-111-7) [\(2015\)](#page-111-7) para realizar o enrolamento foram utilizados cabos coaxiais flexíveis de 50 Ω, e a quantidade de voltas necessárias foi ajustada através da medição da ROE produzida pelo balun. Para realizar o projeto do balun é necessário a utilização de um método de medição de ROE ou um equipamento que forneça esse dado para ser possível ajustar o número de espiras experimentalmente. Cada caso, principalmente se forem utilizados núcleos diferentes o número de espiras também pode se alterar. Para o balun do artigo foram utilizadas 5 voltas para o balun de corrente, enrolamento bifilar, e 6 voltas para o balun de transformação 1:4, suporem-se que em uma relação de espiras de 2/4, resultado em uma razão de 1:4 de transformação de impedância.

## 4 RESULTADOS E DISCUSSÃO

Os resultados decorrentes de testes práticos com a antena LPDA cujo método de projeto discutido no Capítulo [2](#page-26-0) objetiva a construção de um protótipo que atenda as características mínimas exigidas de diretividade, ganho e impedância para que seja possível conectar a antena aos equipamentos de laboratório, e garantir que as condições de acoplamento não interfiram de maneira significativa no funcionamento do protótipo para emissão ou recepção de sinais, são apresentados neste capítulo. Uma análise qualitativa e quantitativa levando em consideração as decisões da etapa de projeto e seus possíveis impactos também fazem parte desta análise.

Os procedimentos práticos de teste e construção da antena serão explanados e comentados, uma vez que, influenciam diretamente sobre os resultados, assim como fatores que interferem na medição de alta frequência. Dentre estes a confiabilidade dos equipamentos do laboratório de eletromagnetismo e erros de operação devido a falhas ligada ao fator operacional humano.

# 4.1 DIAGRAMAS DE IRRADIAÇÃO DA LPDA

O método apresentado na [Equação \(3.57\)](#page-80-1) foi empregado para a realização dos testes práticos com a finalidade de obter os diagramas de irradiação da antena LPDA. Assim como comentado anteriormente o maior espaço físico disponível e de melhor acesso dentro do campus da universidade, a quadra poliesportiva do ginásio de esporte, foi escolhida para ser o local de realização dos testes. Todos os testes que necessitem de a antena emitir ou receber sinais devem ser realizado no maior e mais livre espaço possível, pois quaisquer objetos em seu entorno, como paredes, estruturas metálicas muito grandes e dentre outros fatores, podem alterar o comportamento do diagrama de irradiação. Esse teste se caracteriza por apresentar um diagrama polar que fornece boa parte das características qualitativas e algumas quantitativas de uma antena.

Considerando que para o ambiente descrito a antena LPDA estava posiciona no centro da quadra a uma altura de 2,5 metros acima da superfície do solo de concreto e a uma distância maior de 10 metros das paredes laterais. A antena emissora de sinal posicionada a uma distância de 7 metros, máximo comprimento permitido pelo cabo de controle do driver de rotação da antena LPDA, e o gerador de sinais RF ajustado para uma potência de 20 dBm, além e garantir que ambas as antenas, receptora e emissora, estivessem polarizadas na direção correta, pois ambas são de polarização linear. Nessas condições foram tomadas notas das amplitudes de potência observada no monitor do analisador de espectro para cada posição da antena a um passo de 10º

entre cada medição. Todas as medições foram repetidas para as frequências de 300 MHz, 500 MHz, 800 MHz e 1000 MHz. Foram obtidos dados suficientes para construir os diagramas horizontais e verticais para cada uma das frequências, além de, ser possível construir um diagrama de irradiação tridimensional e calcular a diretividade e o máximo ganho analiticamente.

Para os mesmos testes realizados experimentalmente foram feitas simulações no programa MMANAGAL Basic assemelhado-se o máximo possível do ambiente real. Para cada simulação em determinada frequência o software retorna o diagrama de irradiação e outros dados mensuráveis, com a finalidade de realizar uma comparação direta aos dados experimentais. O programa MMANAGAL Basic apenas apresenta como função de saída gráficos do diagrama de irradiação plotados em escala de dB, de modo que, os gráficos experimentais foram plotados na mesma escala para facilitar as comparações.

Por padrão, todos os testes são realizados entre 0° até 180°, pois de acordo com a teoria, o diagrama de irradiação deveria ser simétrico para as medições complementares de 180° até 360°. A [Figura 4.1](#page-95-0) compõe o primeiro teste realizado e único do gênero, que tem por finalidade analisar as condições de simetria do diagrama de irradiação. Os dados foram obtidos na totalidade de rotação de antena, variando a angulação de 0° até 360°. Claramente é possível notar que a curva de 0° até 180° é diferente da curva de 180° até 360°. Esse fenômeno pode ser decorrente de uma série de fatores, porém é notável que o espaço físico utilizado não representava o ideal, de modo que essa assimetria é atribuída aos efeitos de reflexão das paredes e objetos próximos.

<span id="page-95-0"></span>Figura 4.1 – Diagrama de irradiação horizontal total em 500 MHz de 0° até 360°

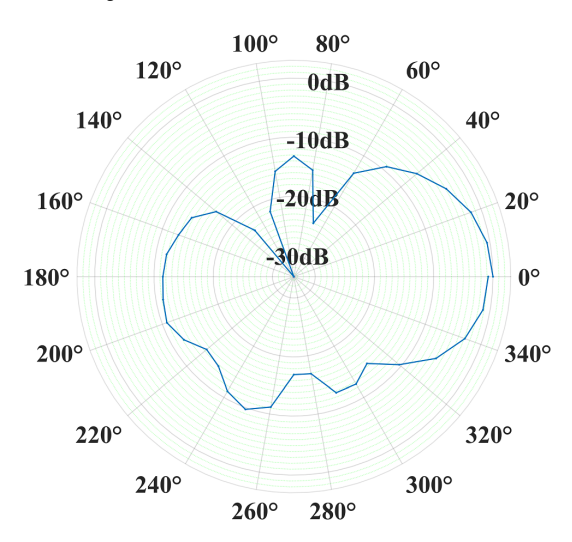

Fonte: Produção do próprio autor

Uma segunda teoria para explicar a assimetria do diagrama de irradiação seria os efeitos provocados pelo desequilíbrio de correntes nos dipolos da antena. Como trata-se de uma antena de construção caseira, certamente existe alguma assimetria geométrica que produz maior circulação de corrente em determinados dipolos, cujo efeito poderia ser corrigido ou minimizado pela utilização de um balun. O balun não foi empregado para a realização destes testes. De acordo com o projeto da LPDA, que leva em conta a variação do comprimento dos elementos dipolos com a variação dos diâmetros dos mesmos para garantir que a impedância de entrada acoplada a outros equipamento não gere reflexão de onda que poder alterar o diagrama de irradiação e interferir na leitura dos instrumentos de medição.

A [Figura 4.2](#page-97-0) até [Figura 4.9](#page-99-0) representa uma comparação direta entre o diagrama de irradiação horizontal e vertical experimentais e simulados. Uma breve análise entre todos os resultados obtidos permite tirar algumas conclusões. A maioria dos diagramas apresenta uma tendência do lóbulo maior apontar em uma determinada direção, essa direção tem sentido dos dipolos maiores para os dipolos menores, ou seja, caracterizando uma antena direcional ao vértice.

Os resultados simulados apresentam as mesmas características e formatos com leves alterações. São diagramas de irradiação direcionais com escassa presença de lóbulos menores/secundários, indicando que o ganho F/B deve ser alto. A largura de banda de meia potência (HPBW) deve apresentar um valor mais alto em comparação ao caso prático, pois seus lóbulos são menos delgados e não tem queda brusca para o ganho que caracterizam a FNBW. Nas regiões limiares de frequência, na [Figura 4.2\(b\)](#page-97-1) em 300 MHz o comportamento do diagrama é normal e não apresenta nenhuma deformidade, porém na [Figura 4.5\(b\)](#page-98-0) de 1000 MHz o diagrama simulado começa a ficar destorcido, indicando que o fator de banda ativa *Bar* pode ter sido mal considerado. No projeto da LPDA podem ser escolhidos valores abaixo da linha de  $\sigma$ ótimo, [Figura 3.8,](#page-66-0) pois geralmente apresentam resultados com menos lóbulos laterais.

As Figuras experimentais do diagrama horizontal não apresentam formato tão definidos quanto as simuladas. Evidente o fato de que existe a tendência para formação lóbulos na [Fi](#page-97-2)[gura 4.2\(a\),](#page-97-2) [Figura 4.3\(a\)](#page-97-3) e [Figura 4.4\(a\),](#page-98-1) porém devido à baixa resolução da medição (poucos pontos) não podem ser observados com clareza, mesmo assim todos os diagramas apesentam lóbulos laterais e lóbulo oposto. Para a [Figura 4.2\(a\)](#page-97-2) e [Figura 4.3\(a\)](#page-97-3) de frequências 300 MHz e 500 MHz respectivamente, o lóbulo oposto é muito representativo, indicando o fato de que o ganho F/B será menor, enquanto que os lóbulos para 800 MHz e 1000 MHz, na [Figura 4.4\(a\)](#page-98-1) e [Figura 4.5\(a\),](#page-98-2) são menores e bem definidos.

Observações semelhantes podem ser delineadas para os diagramas verticais apresentados na [Figura 4.6,](#page-98-3) [Figura 4.7,](#page-99-1) [Figura 4.8](#page-99-2) e [Figura 4.9.](#page-99-0) Destaque para o diagrama de 500 MHz da [Figura 4.7\(b\)](#page-99-3) que possui características de lóbulos muito bem definidos. Os diagramas para 800 MHz e 1000 MHz da [Figura 4.8\(a\)](#page-99-4) e [Figura 4.9\(a\)](#page-99-5) são casos particulares e certamente são resultado de algum erro de leitura desconhecido apresentando características pouco claras em relação ao diagrama da LPDA projetada. Poderia ser realizada a suposição de que, por erro de projeto a antena estaria operando fora de sua banda, produzindo diversos lóbulos, assim como ocorre na antena dipolo segundo [Esteves](#page-110-5) [\(1980\)](#page-110-5), ou mesmo devido a alguma espécie de interferência, porém a referência bibliográfica a que se teve acesso não apresenta tal caso.

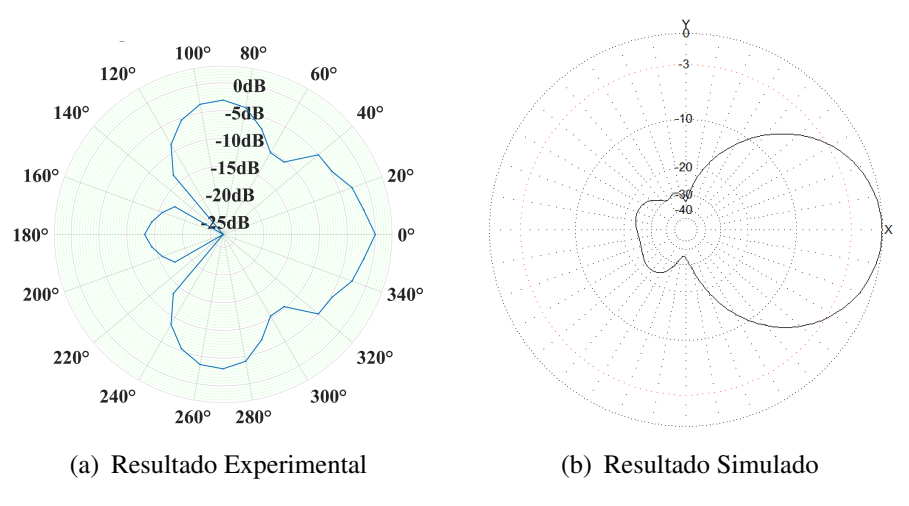

<span id="page-97-2"></span><span id="page-97-0"></span>Figura 4.2 – Diagrama de irradiação horizontal em 300 MHz

Fonte: Produção do próprio autor.

<span id="page-97-3"></span>Figura 4.3 – Diagrama de irradiação horizontal em 500 MHz

<span id="page-97-1"></span>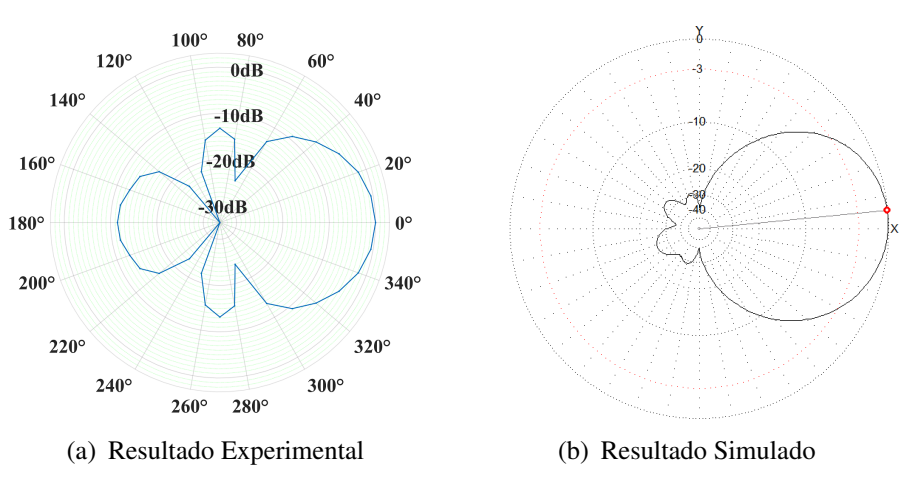

Fonte: Produção do próprio autor.

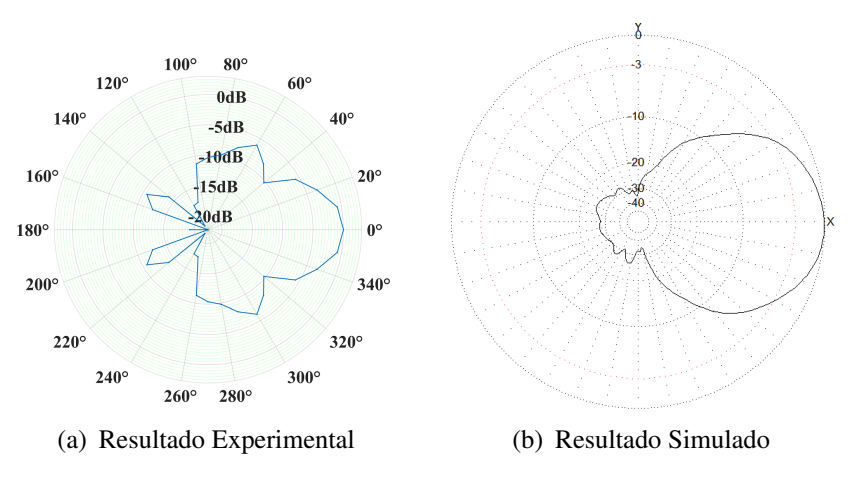

<span id="page-98-1"></span>Figura 4.4 – Diagrama de irradiação horizontal em 800 MHz

Fonte: Produção do próprio autor.

<span id="page-98-2"></span>Figura 4.5 – Diagrama de irradiação horizontal em 1000 MHz

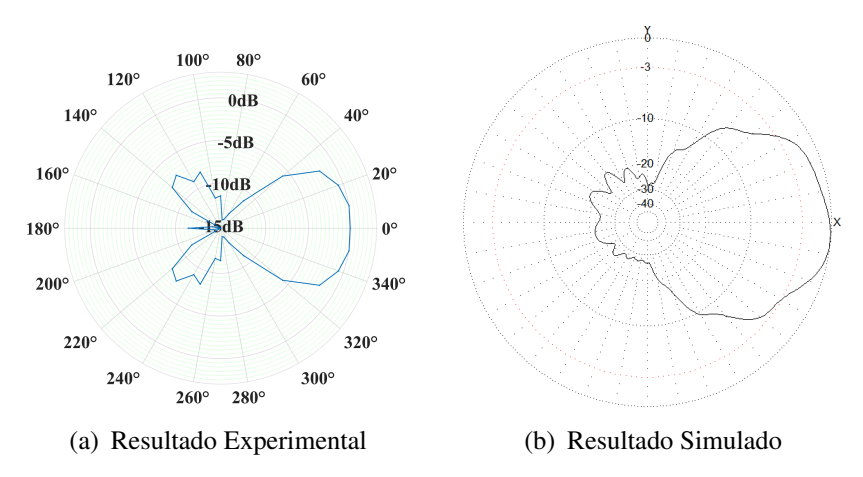

Fonte: Produção do próprio autor.

<span id="page-98-3"></span>Figura 4.6 – Diagrama de irradiação vertical em 300 MHz

<span id="page-98-0"></span>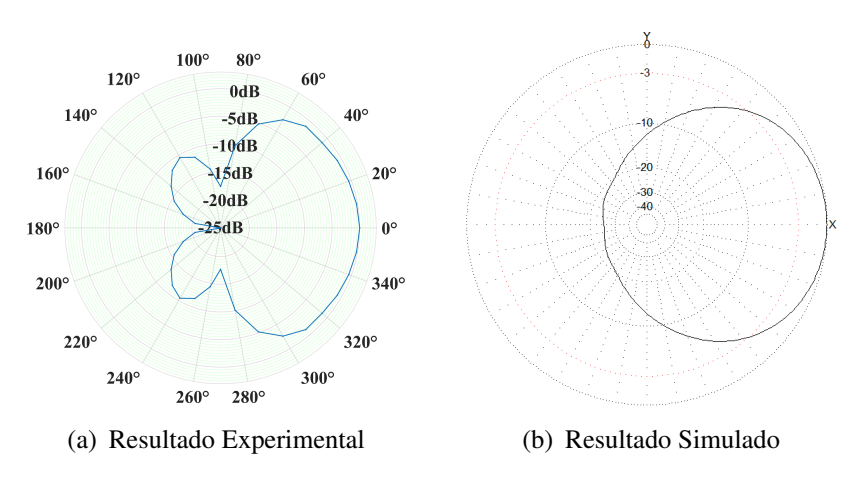

Fonte: Produção do próprio autor.

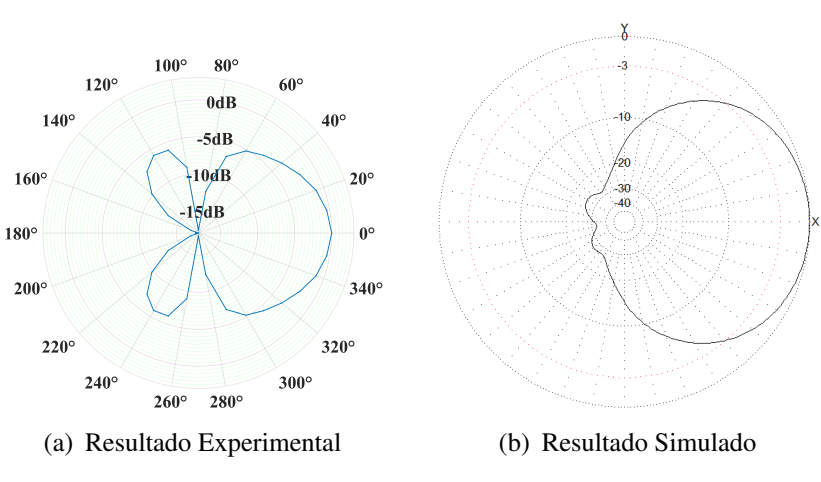

# <span id="page-99-1"></span>Figura 4.7 – Diagrama de irradiação vertical em 500 MHz

Fonte: Produção do próprio autor.

<span id="page-99-4"></span><span id="page-99-2"></span>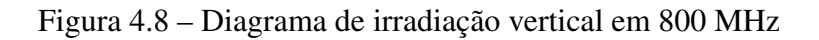

<span id="page-99-3"></span>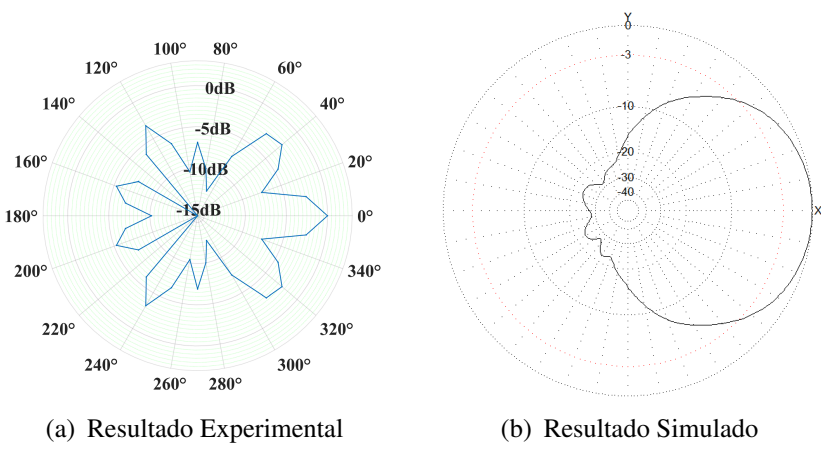

Fonte: Produção do próprio autor.

<span id="page-99-5"></span><span id="page-99-0"></span>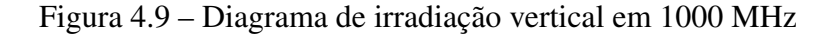

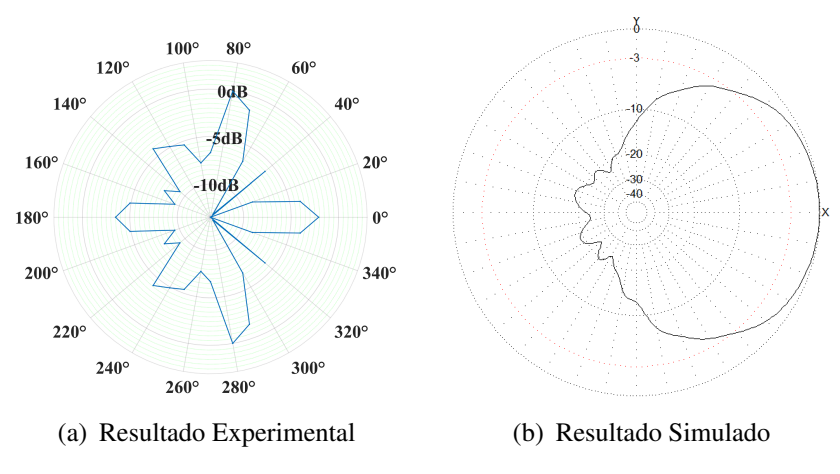

Fonte: Produção do próprio autor.

Apenas os diagramas representados anteriormente puderam ser obtidos com certa confiabilidade devido a interferência provocada pelas reflexões do solo e do ambiente, inviabilizando a construção do gráfico tridimensional. Percebeu-se que quando a antena estava posicionada fora da polarização vertical e horizontal, em determinada inclinação, as distorções sobre o diagrama de irradiação eram muito grandes. Para comprovar que essa interferência era provocada em maior parte pelo solo, realizou-se uma simulação no software MMANA-GAL Basic em espaço livre e com presença da interferência do solo. Os resultados em diagramas tridimensionais são apresentados na [Figura 4.10,](#page-100-0) onde claramente pode-se observar o novo formato do diagrama de irradiação, com muito picos e refletido.

<span id="page-100-0"></span>Figura 4.10 – Diagrama de irradiação tridimensional da LPDA

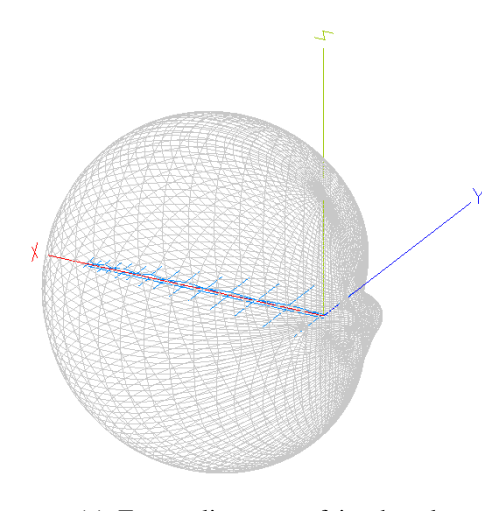

Fonte: Produção do próprio autor.

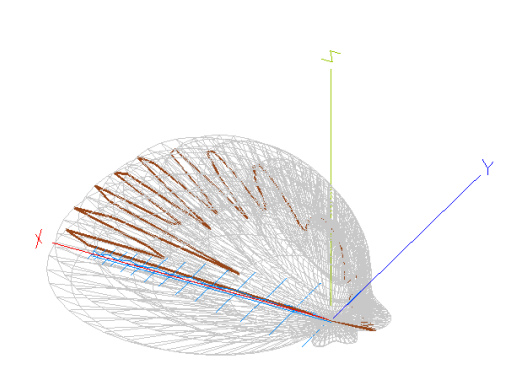

(a) Espaço livre sem efeito do solo (b) Espaço livre com efeito do solo

#### 4.2 COMPORTAMENTO AO LONGO DA BANDA

A partir dos diagramas horizontal e vertical é possível obter dados característicos que demonstram o comportamento da LPDA ao longo da variação da banda, que incluem a largura de banda de meia potência, largura de banda de passagem pelo primeiro nulo e ganho F/B, apresentados em forma de gráfico na [Figura 4.11.](#page-101-0) Vale ressaltar que os dados de simulação e ou práticos podem apresentam diferenciação de grandezas de potência. Alguns dados estão em unidade de "dB" e outros em unidade de "dBi", de modo que, a interpretação deve ser realizada de acordo com o conceito. Para "dBi" que expressa a potência em relação a um irradiador isotrópico, a antena que tem um valor simbólico de 6 dBi, apresenta em alguma direção uma intensidade de sinal de 6 dB mais intenso do que o entorno do irradiador isotópico.

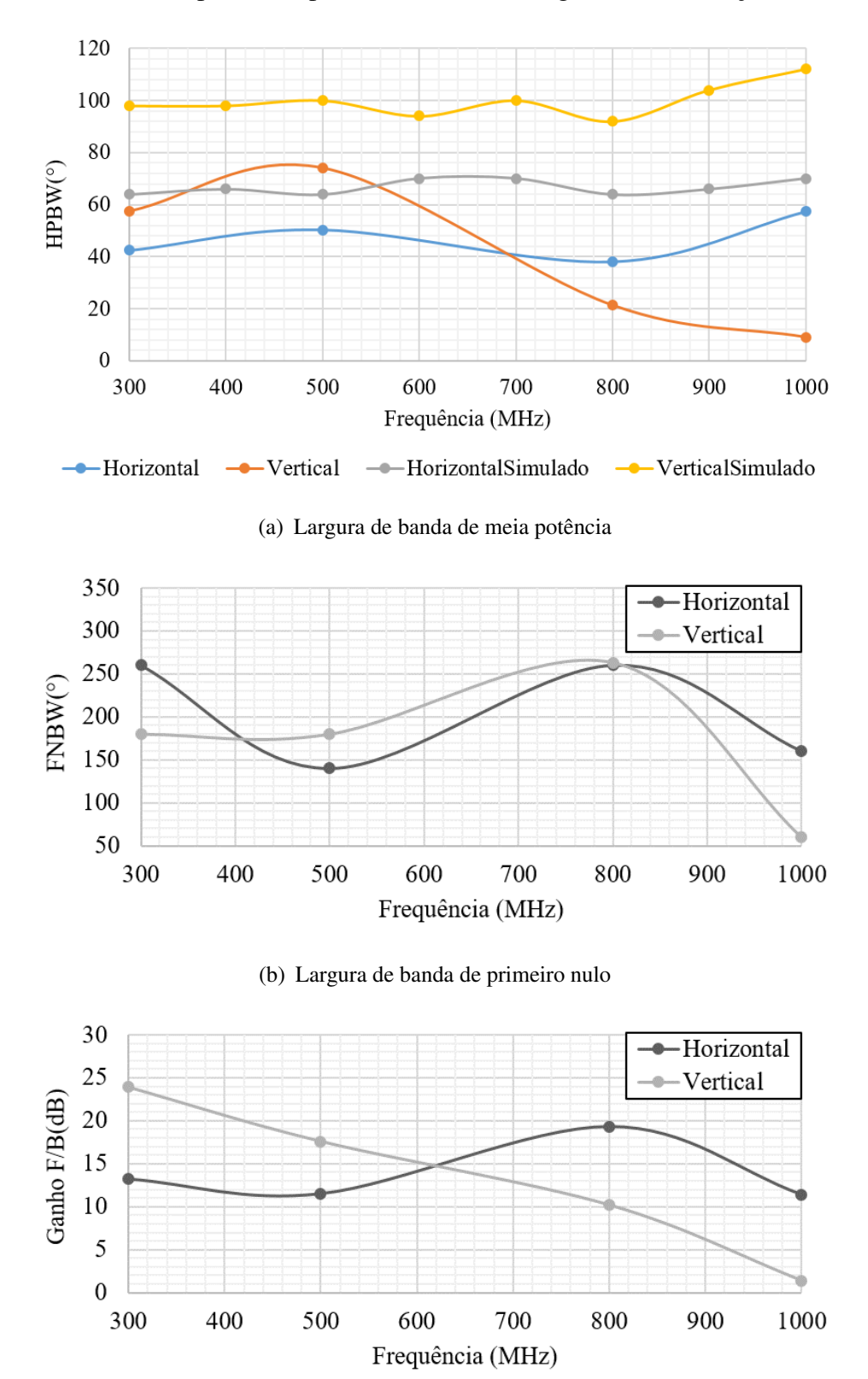

<span id="page-101-1"></span><span id="page-101-0"></span>Figura 4.11 – Resultados práticos a partir da análise do diagrama de irradiação

(c) Ganho F/B - frente/costas

<span id="page-101-3"></span><span id="page-101-2"></span>Fonte: Produção do próprio autor.

Na [Figura 4.11\(a\)](#page-101-1) os dados experimentais estão comparados aos dados simulados. Na prática a antena não possui uma abertura do lóbulo muito grande e sua potência cai rapidamente, significando que se a antenas não estiver devidamente alinhadas, a potência de recepção será enfraquecida. O comportamento dos dois últimos pontos da linha de polarização vertical não são confiáveis, visto pela [Figura 4.8\(a\)](#page-99-4) e [Figura 4.9\(a\).](#page-99-5) Para efeito de análise esses pontos serão desconsiderados, bem como a variação que os mesmos provocam no comportamento do gráfico.

Na [Figura 4.11\(b\)](#page-101-2) os pontos de primeiro nulos só acontecem no caso prático e para posições acima de 180°, completamente fora da polarização da antena LPDA, e na [Figura 4.11\(c\)](#page-101-3) o ganho F/B não apresentou variações bruscas mantendo-se acima de 10dB, uma característica boa da antena projetada que visa a recepção de sinais em uma ampla escala de frequência, quanto mais constantes suas características melhores são as condições de sinal.

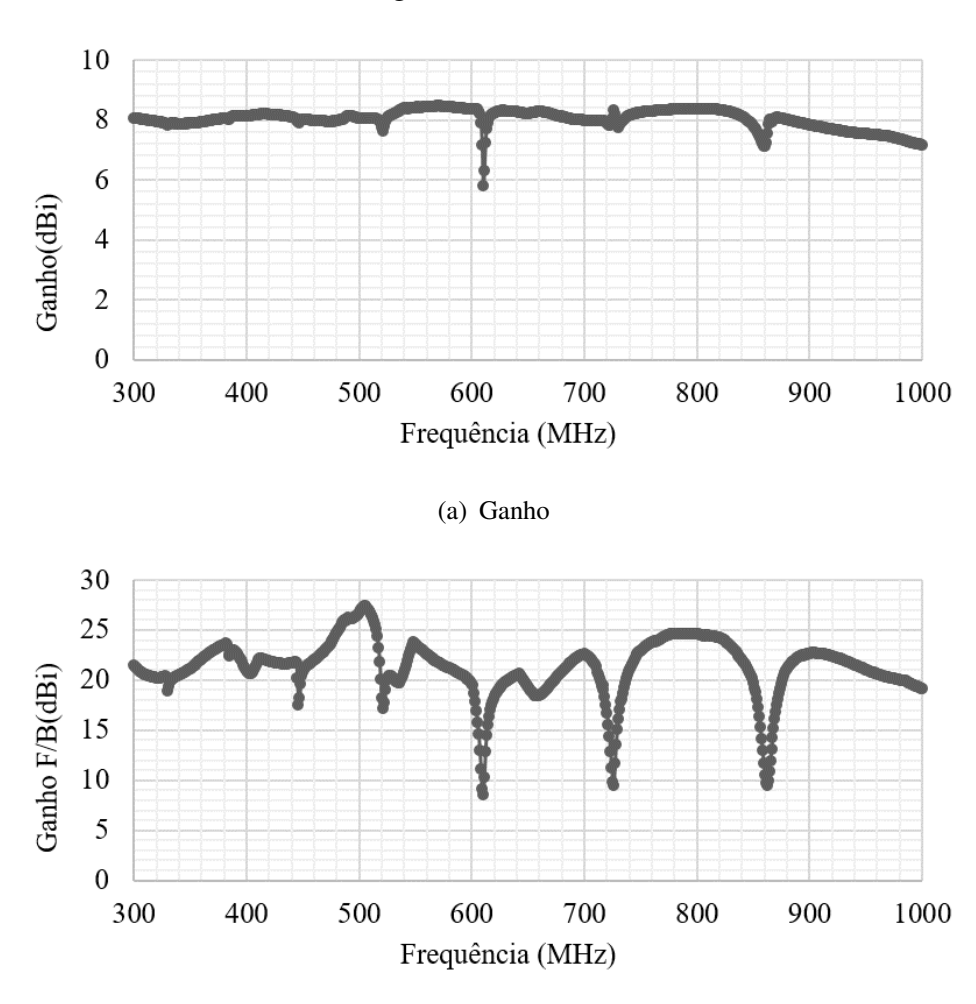

<span id="page-102-1"></span><span id="page-102-0"></span>Figura 4.12 – Resultados simulados do ganho da LPDA

(b) Ganho F/B - frente/costas

<span id="page-102-2"></span>Fonte: Produção do próprio autor.

Para a simulação realizada em software o ganho da antena na direção de máximo ganho e o ganho F/B estão representados na [Figura 4.12.](#page-102-0) Na [Figura 4.12\(a\)](#page-102-1) o ganho apresenta excelentes características, mantendo-se constante em torno de 8 dBi ao longo de toda banda de frequência, com uma leve queda perto de 1000 MHz e apenas uma queda brusca próximo de 600 MHz. Essa condição expressa que o ganho assumido de 7,5 dB no projeto da LPDA está sendo atendido. O ganho F/B da [Figura 4.12\(b\)](#page-102-2) apresenta uma média em torno de 20 dBi e muito picos de variação que ficam entre 8 dBi e 28 dBi. Não necessariamente essa condição vai interferir na recepção de sinais, mas comparando os gráficos pode-se concluir que o lóbulo principal apresenta pouca variação, enquanto que os lóbulos laterais e oposto se alteram significativamente em número e valor de ganho ao longo da frequência.

## <span id="page-103-1"></span>4.3 IMPEDÂNCIA DE ENTRADA

Os métodos de medição apresentados na [Figura 3.14](#page-81-0) e [Figura 3.15](#page-82-0) da Seção [3.2](#page-64-1) para obtenção direta do coeficiente de reflexão são técnicas que devem ser implementadas da maneira mais rigorosa possível para evitar efeitos de alta frequência e descasamento de impedância entre o conjunto acoplador, cabo coaxial, trilhas de circuito impresso, equipamentos de medição, geradores de sinais RF, analisadores de espectro, e antena. Para essas aplicações quanto menores forem o comprimento dos cabos utilizados e menor e número de componentes eletrônicos, maior a chance que de que funcione corretamente.

Testes preliminares realizados em ambos os métodos de medição, antes de efetivamente serem aplicados em campo com a antena, descaracterizaram os métodos. Por motivos desconhecidos, os resultados foram não satisfatórios para o cálculo do coeficiente de reflexão. A hipótese formulada leva a conclusão que o acoplador utilizado apresenta defeito de funcionamento, inviabilizando sua utilização.

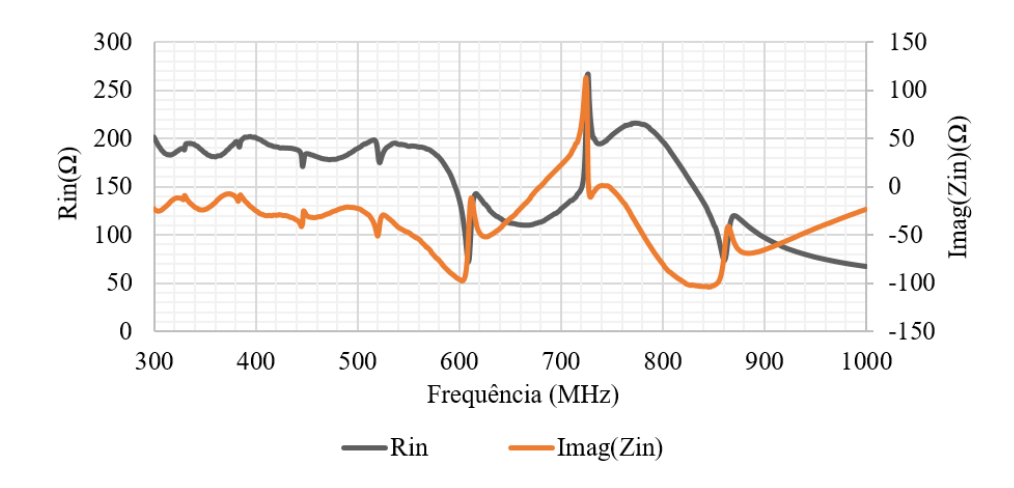

<span id="page-103-0"></span>Figura 4.13 – Resultados simulados da impedância da LPDA

Fonte: Produção do próprio autor.

As curvas referentes a impedância de entrada são analisadas com base em simulações no software MMANA-GAL Basic e são apresentadas na [Figura 4.13.](#page-103-0) Como esperado, a impedância de entrada não apresenta um valor de 50  $\Omega$  e, mesmo com a utilização da ferramenta de otimização disponibilizada pelo software não foi possível atingir bons resultados de impedância de entrada em conformidade com bons resultados de ROE. Percebe-se que as impedâncias realmente tem uma relação direta entre comprimento do dipolo e seu diâmetro, e com os fatores σ e τ. Não é prática fácil melhorar estas características de ROE e impedância alterando a geometria da antena.

A utilização de um sistema de casamento de impedância é extremamente necessária para conectar a LPDA aos equipamentos de laboratório que possuem impedância típica de 50Ω sem gerar reflexão. Certamente essa característica afetou os testes de diagrama de irradiação realizados. Entre 300 MHz e 600 MHz a antena poderia ser utilizada com segurança com o emprego de um balun 1:4, possuindo uma média de impedância próxima dos 200 Ω. Entre 600 MHz e 1000 MHz os equipamentos sofreriam efeito de reflexão.

## 4.4 ROE - RAZÃO DE ONDA ESTACIONÁRIA

Devido aos motivos apresentados na Seção [4.3](#page-103-1) a caracterização da ROE da LPDA, um dos parâmetros de maior relevância em antenas, ficou prejudicado. A curva de ROE resultado de simulação é apresentada, discutida e comparada com a curva de ROE prática obtida com auxílio de um equipamento específico para medição de ROE muito utilizado por radioamadores, porém limitado a banda de 415 MHz até 470 MHz de acordo com [MFJ](#page-111-8) [\(2014\)](#page-111-8). O instrumento da "MFJ Enterprises", modelo "MFJ-269C" possui fonte de alimentação própria para excitar a antena e realizar as medições. O esquema de montagem para realização do teste dentro do ambiente do ginásio de esportes segue o esquema da [Figura 4.14.](#page-104-0)

<span id="page-104-0"></span>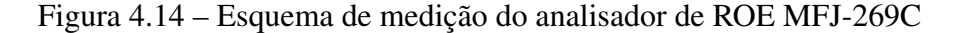

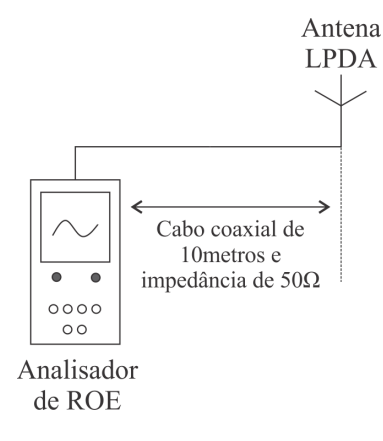

Fonte: Produção do próprio autor.

A [Figura 4.15](#page-105-0) apresenta os gráficos de ROE pratico e simulado. Uma conceituação prática para o limite da ROE estipula o valor ideal entre 2 ≥ *ROE* ≥ 1, para que a reflexão de sinal não atrapalhe o desempenho do equipamento. Na [Figura 4.15\(a\)](#page-105-1) a ROE varia entre 1,5 e 2,0 um resultado muito bom e que não era esperado devido os efeitos comentado para impedância de entrada simulada na Seção [4.3](#page-103-1) em um valor de 200 Ω. Esse resultado indica que na prática a impedância da antena, dentro da banda medida, é menor que o esperado e torna possível realizar uma estimativa do módulo do coeficiente de reflexão:

$$
ROE = \frac{1 + |\Gamma_C|}{1 - |\Gamma_C|} \tag{4.1}
$$

Se a ROE média for  $\frac{2+1,5}{2} = 1,75$ :

$$
|\Gamma_C| = 0,273\tag{4.2}
$$

<span id="page-105-1"></span><span id="page-105-0"></span>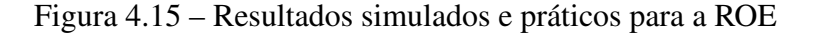

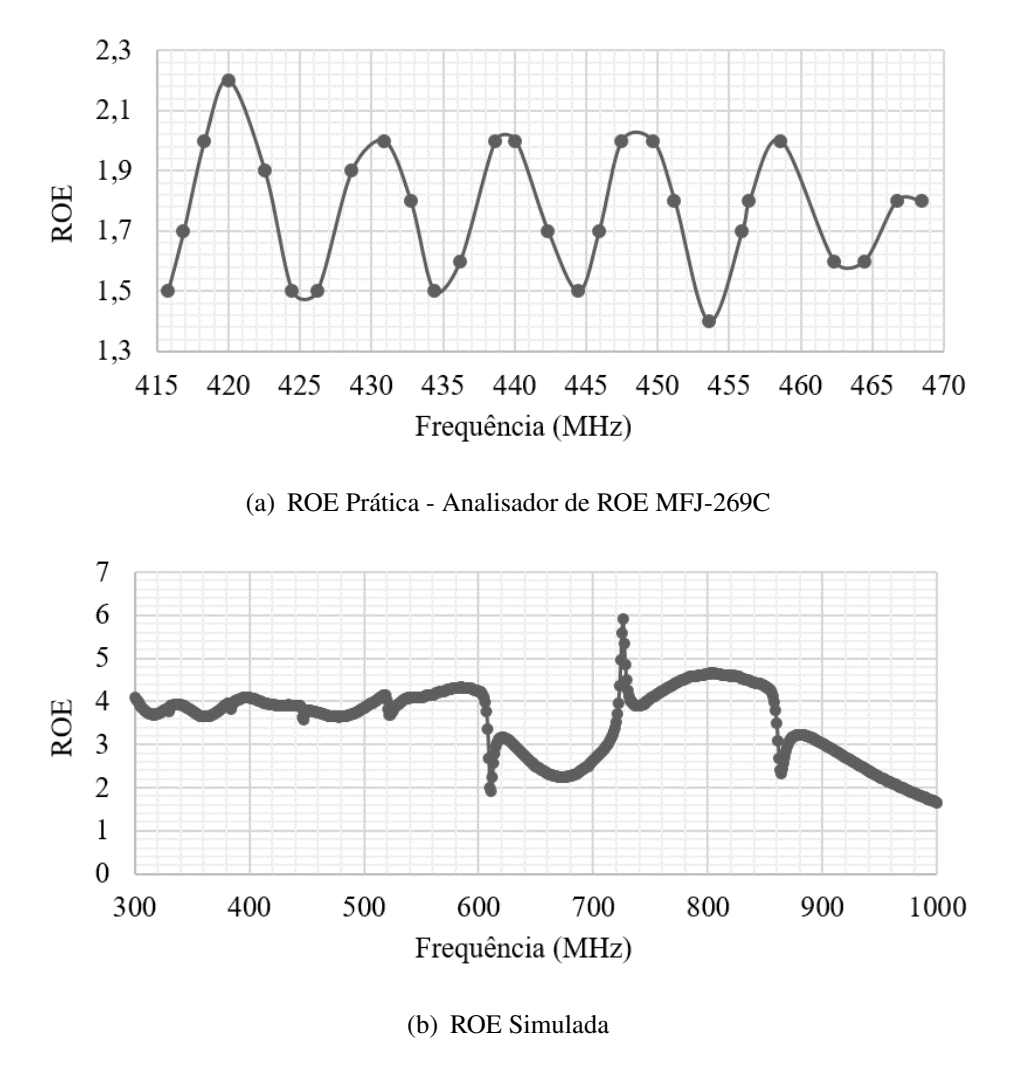

<span id="page-105-2"></span>Fonte: Produção do próprio autor.

Outra característica bastante interessante que pode ser percebida na [Figura 4.15\(a\)](#page-105-1) é a existência de uma periodicidade na variação da ROE, assim como esperado para antenas logperiódicas e como pode ser observado na [Figura 3.3\(b\)](#page-59-0) para o caso da impedância. A mesma relação pode ser utilizada para estimar o  $\tau$  da LPDA. Pela observação da [Figura 4.15\(a\)](#page-105-1) a periodicidade é aproximadamente de 10 MHz, e tomando os valores de 445 MHZ e 435 MHz:

$$
\log(f_2) - \log(f_1) = \frac{1}{2} \log\left(\frac{1}{\tau}\right) \tag{4.3}
$$

$$
\log(445) - \log(435) = \frac{1}{2} \log\left(\frac{1}{\tau}\right)
$$
 (4.4)

$$
\tau = 0,956\tag{4.5}
$$

De fato, o valor obtido para tal está um pouco longe do valor de  $\tau = 0.875$  utilizado para projetar a LPDA, porém trata-se apenas de um valor de mérito, devido a todas as não conformidades de medição já comentadas.

O valor simulado para a ROE e apresentado na [Figura 4.15\(b\),](#page-105-2) da mesma forma que a impedância de entrada, apresenta comportamento constante até a faixa de 600 MHz a partir do qual começa a sofrer picos de ressonância e próximo de 1000 MHz começa a cair. Entre as frequências de 400 MHz e 500 MHz o valor da ROE fica superior ao valor prático.

## 4.5 CONSIDERAÇÕES DE PROJETO

Novamente chama-se atenção ao fato do diâmetro dos elementos dipolos da LPDA serem todos iguais no projeto realizado, descaracterizando os cálculos de impedância, como foi possível observar nos gráficos de resistência de entrada apresentados. O mais indicado para esse tipo de projeto é variar o diâmetro dos elementos dipolo em grupos.

Apesar da antena ter apresentado ganho relativamente constante ao longo da banda de operação algumas técnicas poderiam ser utilizadas para melhorar essa característica, além de remover picos de queda brusca do ganho. O projeto do stub deve ser realizado quando se opera em VHF ou em frequência superiores, pois de modo geral melhora a característica de queda do ganho nas extremidades de menor frequência. Para evitar esses picos o projeto pode ser realizado de forma superdimensionada, para uma banda muito maior que a necessário em uma tentativa de deslocar os picos de ganho ou mesmo aumentando o valor do parâmetro  $\tau$ de modo que o número de elementos cresça, pois quanto mais elementos menor a lacuna entre as frequências adjacentes, para que os dipolos ressonem em  $\frac{\lambda}{2}$  e a banda ativa da LPDA fique eletricamente mais caracterizada.

Segundo [\(ARRL, 2011\)](#page-110-1) poderia ter sido empregada a técnica conhecida como "circularizing" para melhorar a característica de ganho nos estremos da frequência. É uma técnica simples e rápida de ser aplicada e prevê o ajuste do comprimento dos elementos dipolos de acordo com o a variação do fator τ. Basicamente com o auxílio de um software de simulação deve-se encontrar o elemento que possui maior distribuição de corrente,*N*−, para a frequência de operação mais baixa da antena, e o elemento de maior distribuição de corrente,*N*+, para a frequência de operação mais alta da antena. A partir destes elementos os ajustes deverão ser realizados. Primeiramente obtém-se um novo τ, geralmente reduzindo seu valor em 0.5%. O primeiro passo pode iniciado no elemento *N*+, que deve ter seu comprimento ajustado de acordo com o comprimento do elemento subsequente maior, que não sofrerá nenhuma modificação. Basta multiplicar o novo  $\tau$  pelo elemento subsequente maior e encontrar o novo tamanho do dipolo. O processo se repete para os elementos seguintes, alterando o valor de  $\tau$  em 0,75%, 1% e assim por diante. O mesmo procedimento deve ser realizado a partir de *N*−, porém ao invés de diminuir τ, seu valor é incrementado de 1,05% e depois tomado seu inverso, e a multiplicação inicia pelo elemento subsequente menor.

Outro procedimento seria colocar um elemento diretor parasita de tamanho  $\frac{\lambda_{min}}{2}$  espaçado do menor elemento dipolo da antena em 0,1λ*min* à 0,15λ*min*, porém essa distância deve ser calculada via simulação, pois tanto na técnica apresentada anteriormente quanto na técnica do elemento diretor a impedância de entrada deve ser verificada após sua aplicação. Um elemento diretor muito próximo pode afetar na impedância de entrada da antena. Essa técnica tem efeito sobre toda banda, aumentando o ganho, principalmente na extremidade de maior frequência. Na [Figura 4.16](#page-107-0) está representada a técnica de "*circularizing*" e do elemento diretor.

<span id="page-107-0"></span>Figura 4.16 – Técnicas para melhorar a performance da LPDA

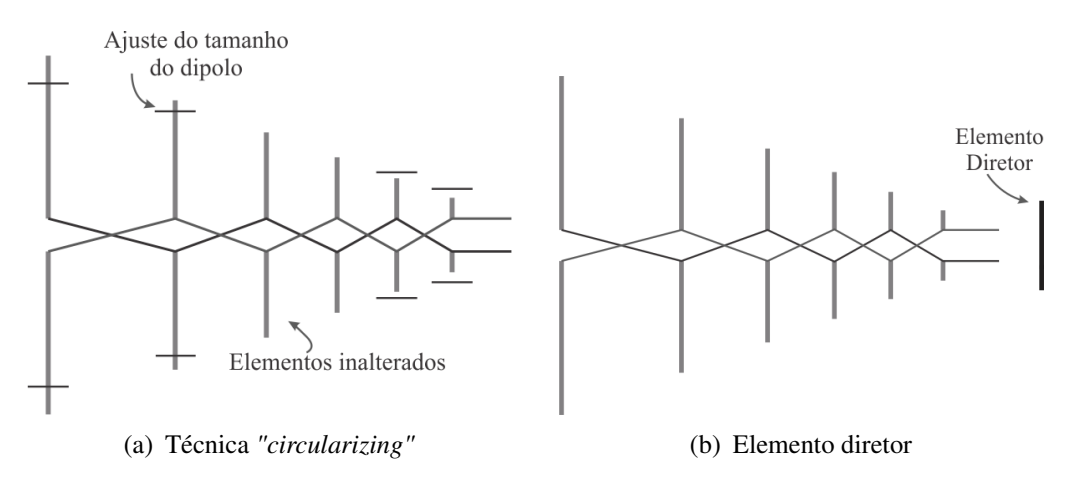

Fonte: Produção do próprio autor.
## 5 CONCLUSÃO

Neste trabalho foi apresentado o projeto, construção e caracterização de uma antena LPDA de acordo com as etapas e indicações da referência bibliográfica para as características de ganho, diretividade, impedância de entrada, ROE e dimensões geométricas requeridas para a medição de ruídos no espectro eletromagnético. Diversos estudos foram realizados por pesquisadores diferentes sobre a antena LPDA o que resultou em métodos práticos de projeto, que podem ser sucedidos por etapas de simulação. Por ser uma antena que apresenta muitos elementos e características logarítmicas, não possui uma equação simples que rege seu comportamento e que seja fácil de ser manipulada. A compreensão do seu funcionamento pelas dependências das variáveis geométricas e técnicas de projeto e de compensação são fundamentais.

A antena apresentou característica satisfatórias, principalmente em relação a estabilidade do ganho simulado e ROE medidas, bem como diagrama de irradiação característico e diretivo ao vértice da antena, porém a etapa de caracterização ficou prejudica devido à ineficiência dos métodos utilizados. O ambiente de testes apresentava amplo espaço, porém não era ideal, pois as paredes e o teto continham muitas ferragens que podem ter gerado reflexão, além da falta de um acoplador com características confiáveis no laboratório de eletromagnetismo para que as medidas de reflexão fossem realizadas.

As etapas iniciais de projeto, simulação e construção levaram em considerações parâmetros que podem ter acarretado em erros de projeto, como a não utilização de elementos dipolo com diâmetros diferenciados que influi diretamente sobre a impedância da antena, a não verificação e aplicação de técnicas para corrigir quedas bruscas de ganho dentro da banda de operação e a montagem mecânica com conexão cruzada que poderia ter sido feita com *boom* duplo, podem ter afetado diretamente os resultados obtidos. Mas de modo geral o projeto, funcionamento e técnicas de medição foram aprendidos e aplicados em prática.

Outro fator que pode ter prejudicado o desempenho das medições foi a não utilização de um equipamento para realizar o acoplamento da antena e balanceamento de correntes logo nos testes iniciais, devido o desconhecimento desde fenômeno. O projeto do balun que teria por função balancear e acoplar a antena não foi construído devido à falta de tempo hábil. Sua utilização iria requerer mais uma série de testes e medições no ginásio de esportes da universidade.

O software MMANA-GAL Basic utilizado na simulação da LPDA é gratuito e permite a realização de uma série de testes e obtenção de resultados, além de possuir um módulo de otimização de projeto que altera características geométricas da antena por iteração até que determinado parâmetro, como a ROE seja atingida. Mesmo assim possui limitações de modelagem que prejudicam os resultados apresentados em relação ao mundo real.

Como trabalhos futuros um software de simulação mais poderoso deve ser utilizado, sugere-se o CST Studio que possui um módulo gratuito, porém limitado na quantidade de malhas. Desse modo um maior número de considerações práticas podem ser realizadas para se chegar o mais próximo do mundo real. As técnicas de compensação, como utilização de elementos dipolos refletores, e de projetos alternativos devem ser empregadas ainda durante o procedimento de simulação. As antenas log-periódicas apresentam muitas variações, de modo que, antenas log em formatos alternativos, como em V, podem apresentar características mais adequadas para o projeto.

Deve-se aplicar os conhecimentos adquiridos para a construção de um balun que atenda a banda de operação da antena e buscar meios alternativos para que o coeficiente de reflexão, impedância de entrada e ROE sejam mensurados. Equipamentos que podem realizar essas medições facilmente são conhecidos por VNA (Analisador de rede vetorial), porem a universidade não possui esses recursos. Poderia se buscar uma possível parceria com outras instituições.

## REFERÊNCIAS BIBLIOGRÁFICAS

ANGUERA, J.; PÉREZ, A. TEORIA DE ANTENAS. Universitat Ramon Llull: Lluís Vicent, 2008.

ARRL (Ed.). ARRL Antenna Book 22nd Ed Softcover. 22nd edition. ed. [S.l.]: ARRL, the national association for Amateur Radio, 2011. ISBN 978-0-87259-694-8.

BALANIS, C. A. Antenna Theory: Analysis and Design. 3. ed. Hoboken, NJ: Wiley-Interscience, 2005. ISBN 978-0-471-66782-7.

BONATTI, I. S.; PERES, P. L. D.; BORELLI, W. C.; JUNIOR, Y. B.; ADDY. Circuitos Eletricos I. 1996. [<http://www.dt.fee.unicamp.br/~www/ea513/ea513.html>.](http://www.dt.fee.unicamp.br/~www/ea513/ea513.html) Acesso em: 21 jul. 2016.

BOOKER, H. G. Slot aerials and their relation to complementary wire aerials (Babinet's principle). Journal of the Institution of Electrical Engineers - Part IIIA: Radiolocation, 1946. v. 93, n. 4, p. 620–626, 1946.

BUTSON, P.; THOMPSON, G. A note on the calculation of the gain of log-periodic dipole antennas. IEEE Transactions on Antennas and Propagation, 1976. v. 24, n. 1, p. 105–106, jan. 1976. ISSN 0018-926X.

CARREL, R. The design of log-periodic dipole antennas. In: 1958 IRE International Convention Record. [S.l.: s.n.], 1961. v. 9, p. 61–75.

CARREL, R. L. Analysis and Design of the Log-Periodic Dipole Antenna. [S.l.]: Urbana : Electrical Engineering Research Laboratory, Engineering Experiment Station, University of Illinois, 1961.

CARVALHO, Á. G.; BADINHAN, L. F. d. C. Eletrônica - Telecomunicações. 1. ed. São Paulo: Fundação Padre Anchieta, 2011. ISBN 978-85-8028-049-4.

CHENG, D. K. Field and Wave Electromagnetics. 2nd edition. ed. [S.l.]: Addison-Wesley, 1989. ISBN 978-0-201-12819-2.

DAS, S.; CHOWDHURY, S. K. Experimental investigations on the impedance properties of some self-complementary microstrip antennas. Microwave and Optical Technology Letters, 1995. v. 9, n. 5, p. 289–292, ago. 1995. ISSN 1098-2760.

DUHAMEL, R. H.; BERRY, D. G. Logarithmically Periodic Antenna Arrays. 1960. [<http:](http://materias.fi.uba.ar/6654/download/01150224.pdf) [//materias.fi.uba.ar/6654/download/01150224.pdf>.](http://materias.fi.uba.ar/6654/download/01150224.pdf) Acesso em: 03 jun. 2016.

ELLIOTT, R. S. The Microwave Journal. A View of Frequency Independent Antennas, 1962. p. 61–68, dez. 1962.

ESTEVES, L. C. Antenas - Teoria Basica e Aplicações. 1. ed. São Paulo: McGraw-Hill do Brasil, 1980.

FONTANA, E. e-book, Eletromagnetismo - Parte 2 - Capítulo 11 - Radiação e Antenas. 2013. [<https://www.ufpe.br/fontana/Eletromagnetismo2/EletromagnetismoWebParte02/](https://www.ufpe.br/fontana/Eletromagnetismo2/EletromagnetismoWebParte02/mag2cap11.htm) [mag2cap11.htm>.](https://www.ufpe.br/fontana/Eletromagnetismo2/EletromagnetismoWebParte02/mag2cap11.htm) Acesso em: 12 abr. 2016.

FRANCO, P.; CASTRO, F. D. Antenas. 2015. [<http://www.feng.pucrs.br/~decastro/download.](http://www.feng.pucrs.br/~decastro/download.html) [html>.](http://www.feng.pucrs.br/~decastro/download.html) Acesso em: 05 out. 2016.

HUANG, Y. Popular Antenas. 2015. [<https://www.liverpool.ac.uk/](https://www.liverpool.ac.uk/electrical-engineering-and-electronics/staff/yi-huang/) [electrical-engineering-and-electronics/staff/yi-huang/>.](https://www.liverpool.ac.uk/electrical-engineering-and-electronics/staff/yi-huang/) Acesso em: 10 nov. 2016.

ISBELL, D. E. Log Periodic Dipole Arrays. [S.l.]: Urbana, Illinois : University of Illinois, 1959.

JORGESEN, D.; MARKI, C. Balun Basics Primer. [S.l.]: Marki Microwave, 2014.

KRAUS, J. D. Antennas. First edition edition. New York: Mcgraw Hill, 1950. ISBN 978-0-07- 035410-4.

LEE, H.; LEE, W.; YANG, Y. Design of 1:4 Ultrawideband Hybrid Transmission-Line Balun. IEEE Microwave Magazine, 2015. v. 16, n. 1, p. 122–126, fev. 2015. ISSN 1527-3342.

LEWALLEN, R. W. ARRL Antenna Compendium. Baluns: What They Do And How They Do lt, 1986. v. 1º, p. 176, 1986. ISSN 978-0-87259-019-9.

MACHADO, K. D. Eletromagnetismo. [S.l.]: Toda palavra, 2013. ISBN 978-85-62450-34-1.

MAST, P. E. A Theoretical Study of the Equiangular Spiral Antenna. University of Illinois: [s.n.], 1958.

MCDONALD, K. T. The Radiation Reaction Force and the Radiation Resistance of Small Antennas. 2007. out. 2007.

MFJ, E. MFJ-269C User Manual. Rev1b. Starkville, USA: [s.n.], 2014.

MINI-CIRCUITS. Directional Couplers. 1999. [<https://www.minicircuits.com/app/](https://www.minicircuits.com/app/COUP7-2.pdf) [COUP7-2.pdf>.](https://www.minicircuits.com/app/COUP7-2.pdf) Acesso em: 25 nov. 2016.

MINI-CIRCUITS. DataSheet ZEDC-15-2B. 2016. [<http://www.minicircuits.com/MCLStore/](http://www.minicircuits.com/MCLStore/ModelInfoDisplay?14793193941620.46596112183826877) [ModelInfoDisplay?14793193941620.46596112183826877>.](http://www.minicircuits.com/MCLStore/ModelInfoDisplay?14793193941620.46596112183826877) Acesso em: 16 nov. 2016.

MORI, M.; SCHEWELEW, A.; GONTCHARENKO, I. MMANA-GAL Basic. 2011.

MUSHIAKE, Y. Self-complementary antennas. IEEE Antennas and Propagation Magazine, 1992. v. 34, n. 6, p. 23–29, dez. 1992. ISSN 1045-9243.

MUSHIAKE, Y. A report on Japanese development of antennas: From the Yagi-Uda antenna to self-complementary antennas. IEEE Antennas and Propagation Magazine, 2004. v. 46, n. 4, p. 47–60, ago. 2004. ISSN 1045-9243.

NAKANO, H. Recent Progress in Broadband Antennas. In: International Symposium on Antennas and Propagation — ISAP 2006. College of Engineering, Hosei University, Koganei, Tokyo, Japan: [s.n.], 2006. p. 4.

PAUL, C. R. Introduction to Electromagnetic Compatibility. 2 edition. ed. Hoboken, N.J: Wiley-Interscience, 2006. ISBN 978-0-471-75500-5.

PEIXEIRO, C. Design of log-periodic dipole antennas. Antennas and Propagation IEE Proceedings H - Microwaves, 1988. v. 135, n. 2, p. 98–102, abr. 1988. ISSN 0950-107X.

RAMO, S.; WHINNERY, J. R.; DUZER, T. V. Campos e Ondas Em Eletrônica das Comunicações. 1. ed. Rio de Janeiro, RJ: Guanabara Koogan, 1981.

RAMOS, A. Eletromagnetismo. 1. ed. São Paulo - SP: Edgard Blücher Ltda., 2016. ISBN 978-85-212-0969-0.

RUMSEY, V. H. Frequency Independent Antennas. [S.l.]: Urbana, Illinois : University of Illinois, 1957.

RUTHROFF, C. L. Some Broad-Band Transformers. Proceedings of the IRE, 1959. v. 47, n. 8, p. 1337–1342, ago. 1959. ISSN 0096-8390.

SADIKU, M. N. Elementos de Eletromagnetismo. Edição: 5ª. [S.l.]: Bookman, 19 de março de 2012. ISBN 978-85-407-0150-2.

WALTER, C. H. Traveling Wave Antennas. Los Altos, Calif.: Peninsula Pub, 1990. ISBN 978-0-932146-51-9.

ZURMELY, R. M. BALUN. 2015. [<http://www.qsl.net/py4zbz/teoria/balun.htm>.](http://www.qsl.net/py4zbz/teoria/balun.htm) Acesso em: 07 jul. 2016.